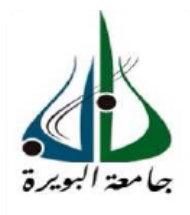

*République Algérienne Démocratique et Populaire Ministère de l'enseignement supérieur et de la recherche scientifique Université Akli Mohand Oulhadj Bouira -Tasadawit Akli Muhend Ulhag Tubirett Faculté des sciences et des sciences appliquées Département Génie électrique*

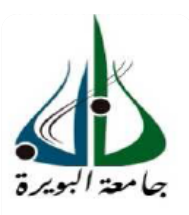

N° d'ordre : //Master/2016.

Série : ……………………………………/GE/2016.

#### **Mémoire**

*Présenté en vue de l'obtention du diplôme de Master En Electrotechnique*

*OPTION : Electromécanique et système de commande*

# Thème

## *ETUDE, SIMULATION ET CONCEPTION D'UN SYSTEME DE CHAUFFAGE PAR INDUCTION*

Présenté et réalisé par :

Mr. Rahal Said

#### Mr. Alili Aimad

Soutenu publiquement le 26/06/2016 devant le jury composé de :

Mr. Arabi Abderrezak Président du jury

Mr. Kihal Med Charif **Examinateur** Examinateur

Mr. Touafek Med Yaakoub **Examinateur** 

Mr. Bensaid Samir **Encadreur** Encadreur

Mlle. Yassa Nacera Co-encadreur

*Année universitaire 2015/2016*

Remerciement

*Au terme de ce travail, nous devons nos remerciements tout d'abord à dieu qui nous a donné la force et le courage de suivre nos études et d'arriver à ce stade et à nos parents qui nous ont beaucoup soutenus pendant tout au long de notre parcourt.*

 *Nous ne trouvons pas les mots pour exprimer notre gratitude envers le Dr Bensaid Samir notre encadreur, Ses excellents conseils et ses encouragements ont permis à ce travail d'aboutir. Ses capacités scientifiques, Son soutien, sa clairvoyance et ses compétences dans le domaine étaient notre grand support. Faire notre projet sous sa direction était pour nous un grand honneur et un immense bonheur.*

 *Nos profonds remerciements vont également à madame Yassa Nacera, Co- encadreur de projet, pour ses conseils appréciables, sa disponibilité, sa pédagogie, et ses critiques constructives.*

 *Nous remercions aussi nos amis artisans (menuisier, électronicien …) qui ont contribué à leurs manières à la réussite de ce projet.*

 *Nous tenons aussi à remercier les membres du jury qui nous ont fait honneur d'examiner ce travail.* 

 *Enfin, nous renouvelons nos remerciements à ceux qui nous ont aidés de près ou de loin pour réaliser ce travail sans oublier les enseignants de la FSSA qui ont contribué à notre formation.*

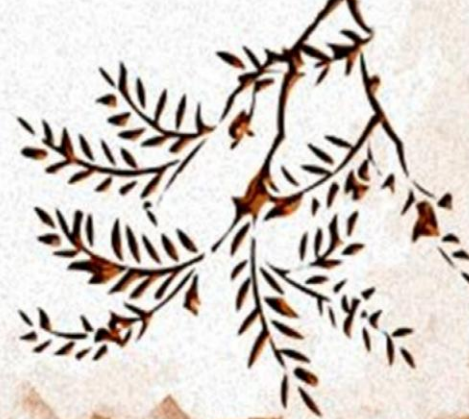

### *DEDICACES*

*A la mémoire de mon frère Houcine,*

*Que Dieu lui accorde sa miséricorde et l'accueille dans son vaste paradis*

*A mes parents à qui je dois tout dans la vie*

*A ma sœur SABRINA et sa famille*

*A mes frères Naim et Fateh et leurs familles*

*A ma tante (Nana) et à toute ma famille de près et de loin*

*A tous mes amis (es).*

#### *RAHAL SAID*

# *DEDICACES*

*A ma famille,*

*Dont le mérite, les sacrifices m'ont permis de vivre ce jour.*

*A Mes amis (es)*

*A tous ceux qui, par un mot, m'ont donné la force de continuer.*

#### *ALILI AIMAD*

#### **Résumé :**

Le chauffage par induction est une technique électromagnétique utilisée comme source thermique pour le traitement et la transformation des métaux, la cuisson, l'assemblage des pièces conductrices,…. Son rendement et son efficacité font qu'il est très demandée dans plusieurs applications industrielles.

Le but de ce projet est de faire une étude complète sur le système de chauffage à induction, sur plusieurs front : magnétique, thermique et électronique de puissance, dans ce cadre, une maquette a été réalisée, étudiée et simulée en prenant en compte tous les paramètres qui régissent le CPI. Des essais expérimentaux ont été conduits, les résultats obtenus nous ont permis de valider la démarche de conception adoptée.

**Mot clés :** Chauffage par induction, Courant de Foucault, Circuit Résonant, Conception, Inducteur, Générateur de puissance à induction.

#### **Abstract:**

Induction heating is an electromagnetic technique used as a heat source for treatment and metal processing, baking, and assembling electrical components...Its performances and effectiveness make it great demand in many industrial applications.

The aim of this project is to make a comprehensive study of the induction heating system, on many fronts: magnetic, thermal and power electronics, in this context, a model was performed, studied and simulated taking into account all parameters governing the IHS. Experimental tests were conducted, the results have allowed us to validate the adopted design approach.

**Key words:** Induction heating, eddy current, Resonant Circuit, Design, inductor, power induction generator.

#### Table des matières

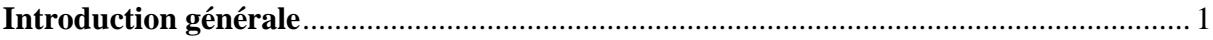

# Chapitre I : Etat de l'art sur le Chauffage par Induction.

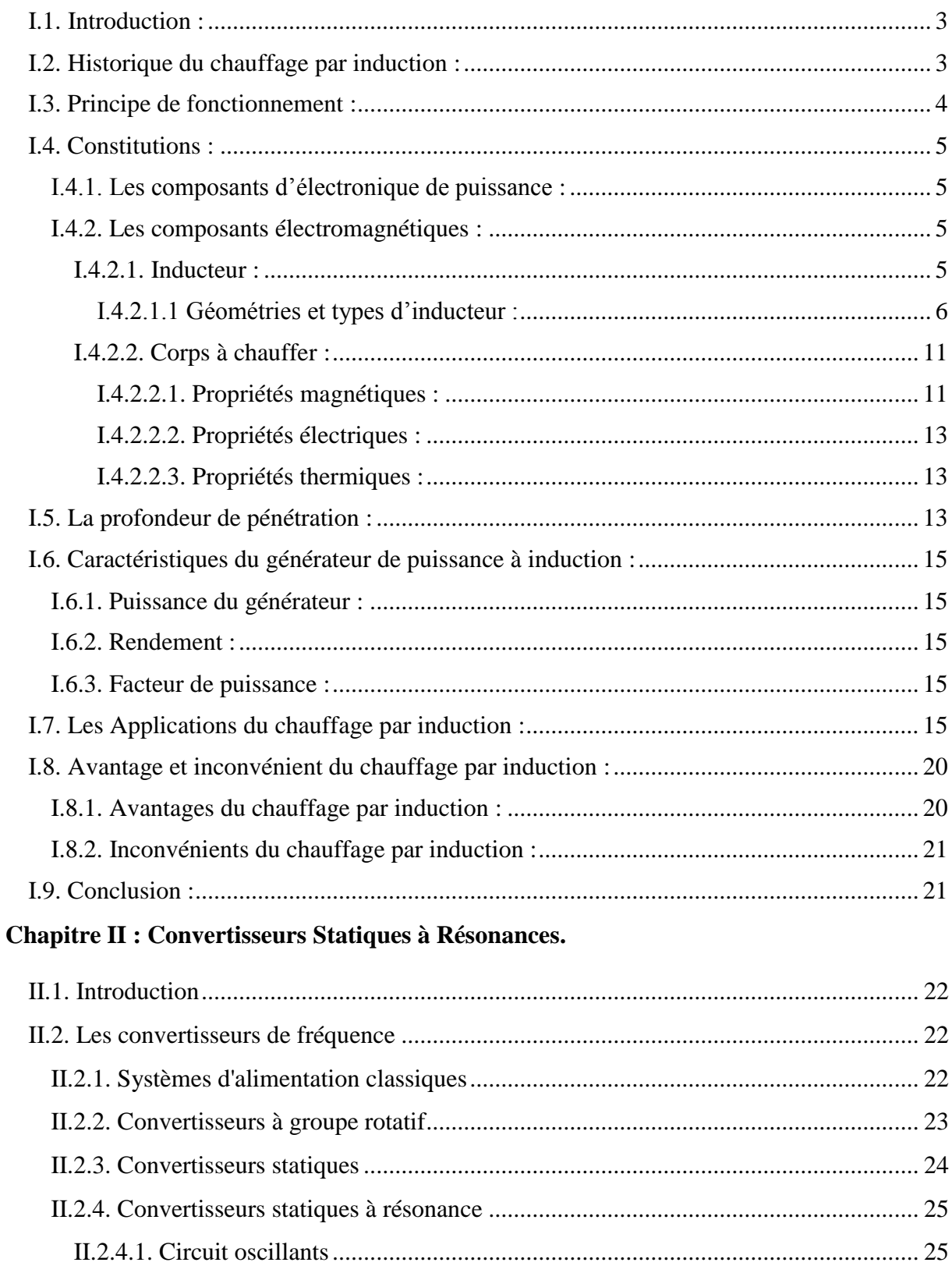

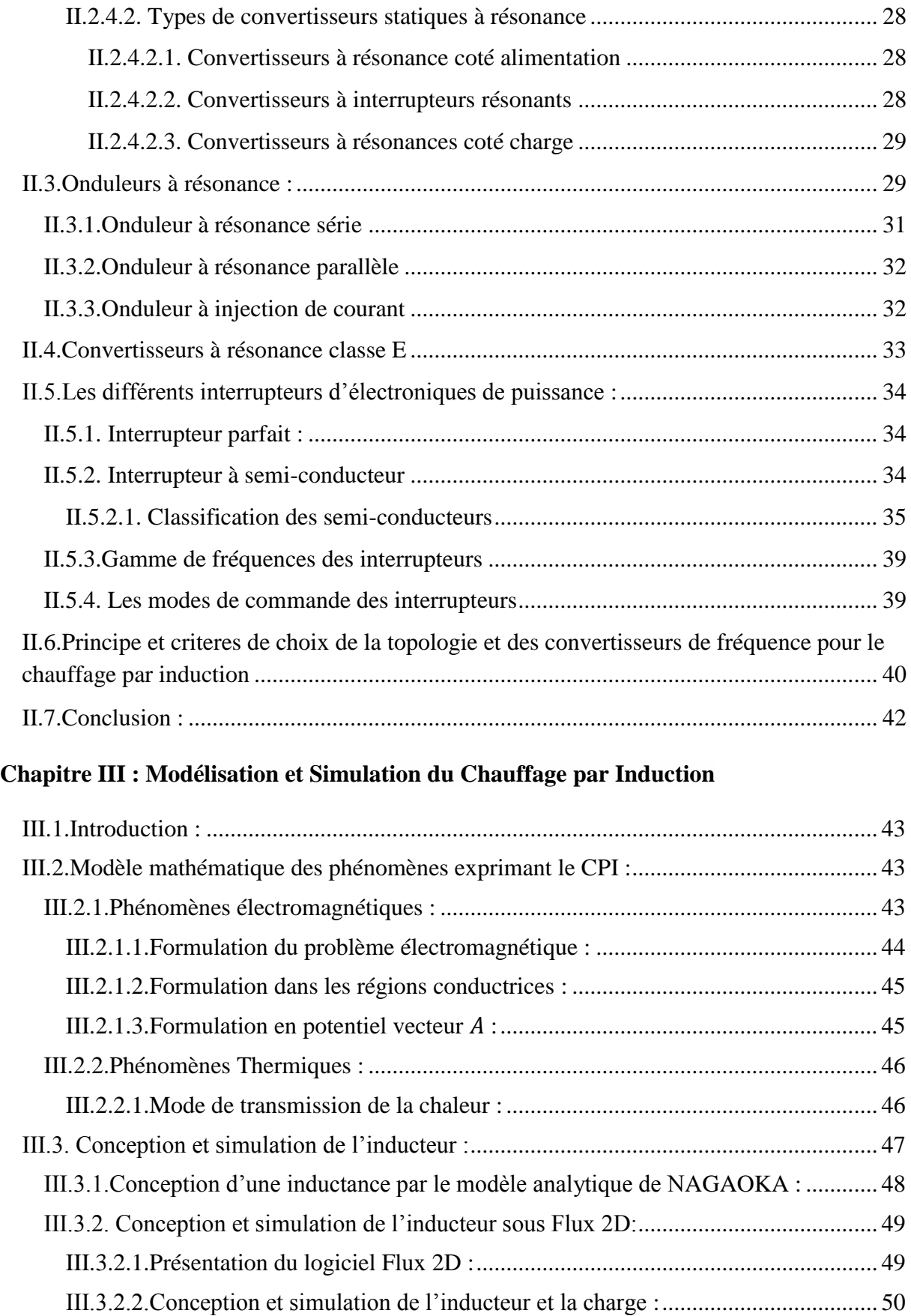

III.4. Etude et Simulation du circuit de puissance sous Matlab Simulink :.......................... 54 III.4.1.Représentation et étude du schéma sous Matlab Simulink :.................................. 55

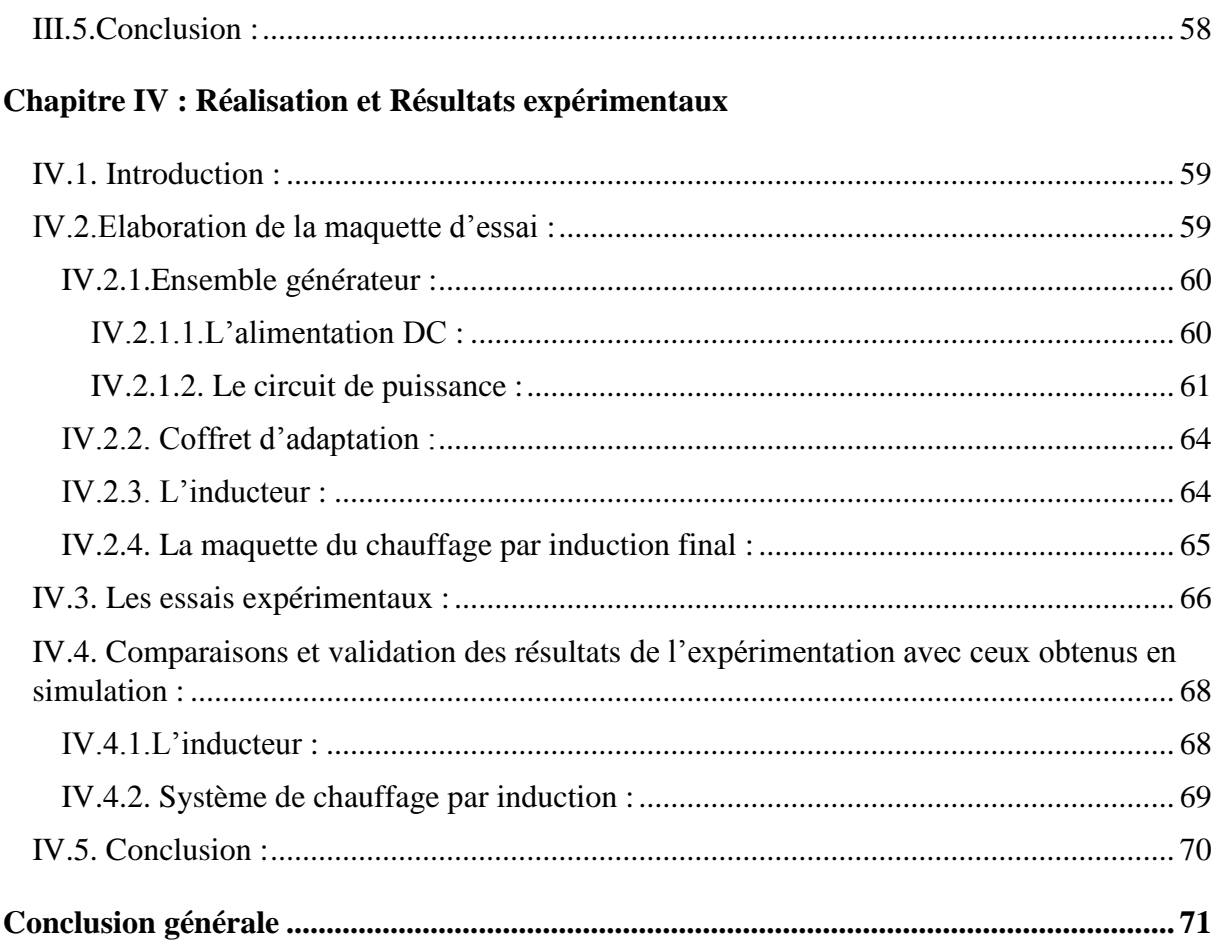

#### **Liste des Figures**

#### **Chapitre I : Etat de l'art sur le Chauffage par Induction.**

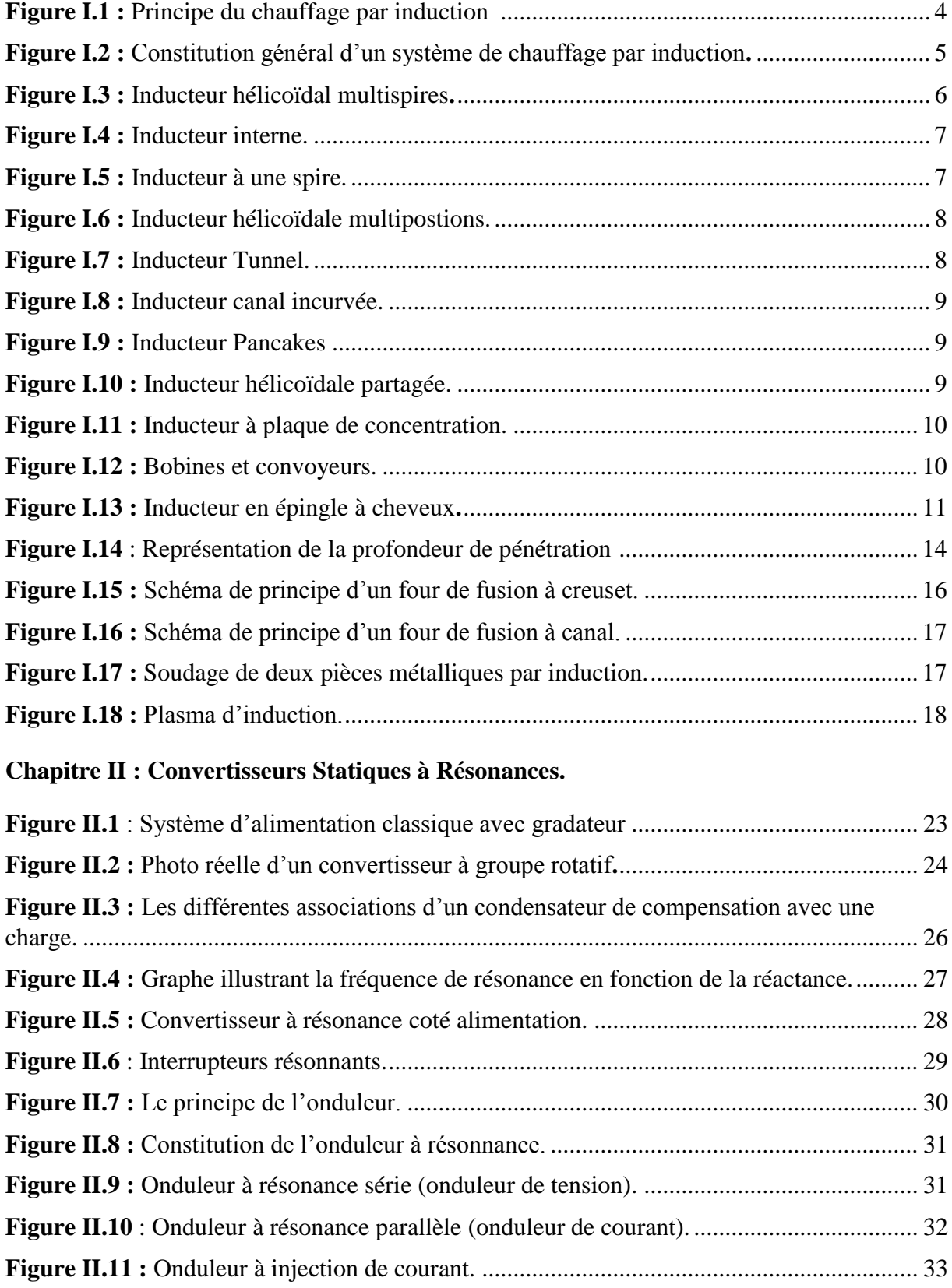

**Figure II.12** : Schéma du convertisseur à résonnace Classe-E ............................................... 33

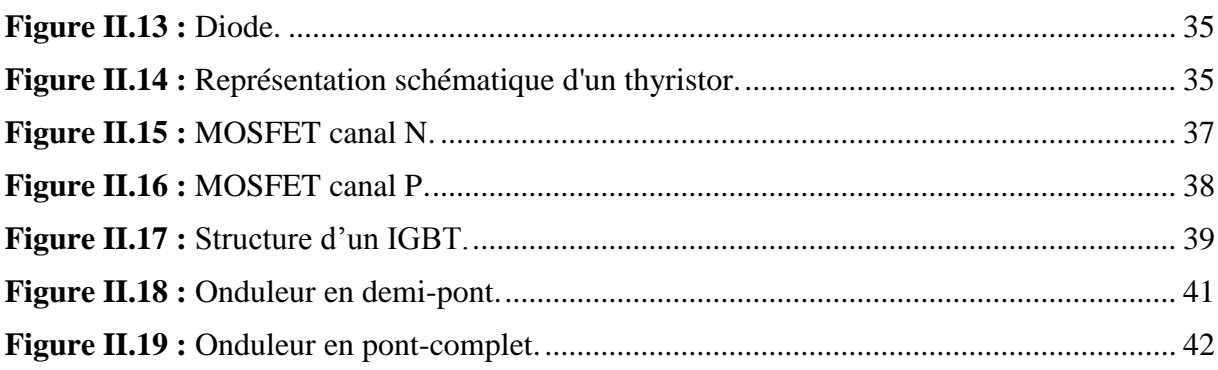

#### **Chapitre III : Modélisation et Simulation du Chauffage par Induction**

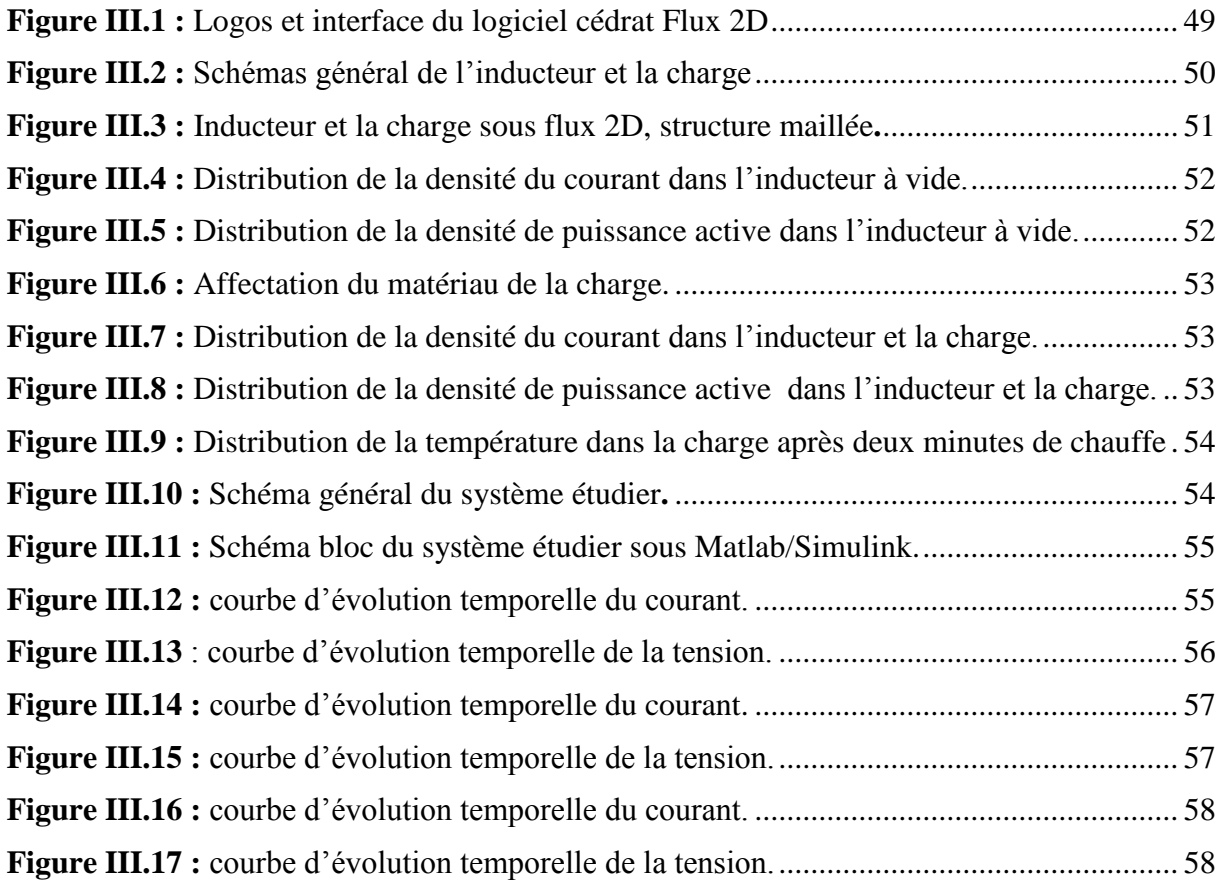

### **Chapitre IV : Réalisation et Résultats expérimentaux**

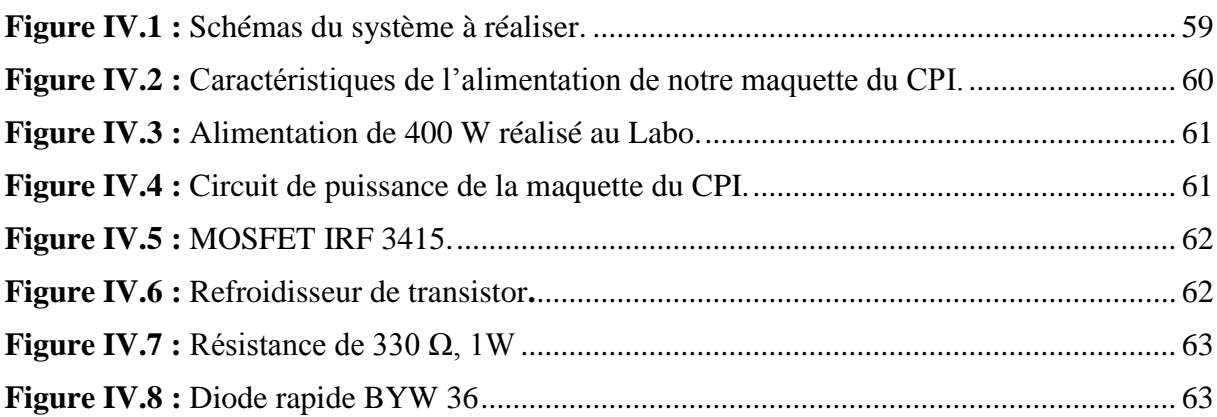

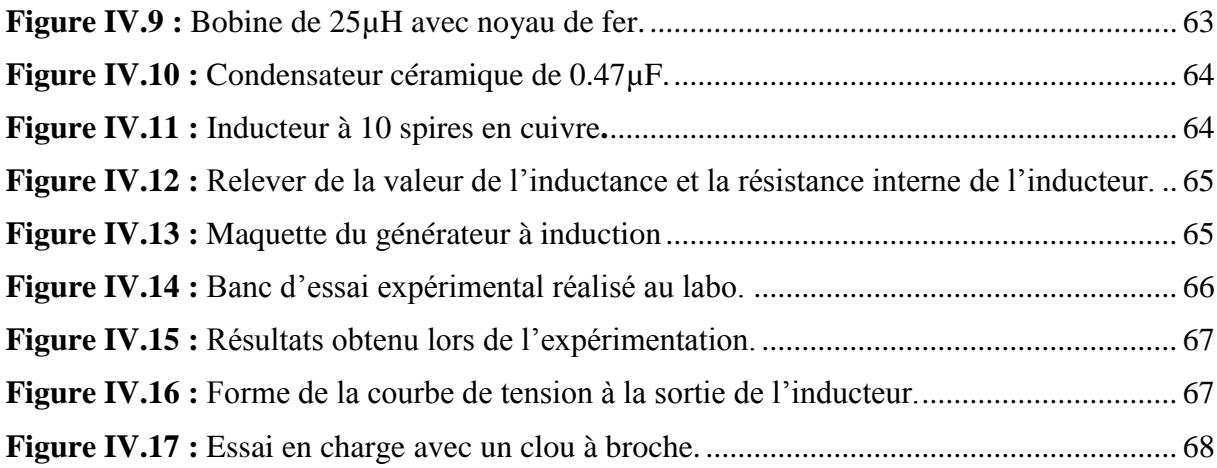

# **Liste Des Symboles**

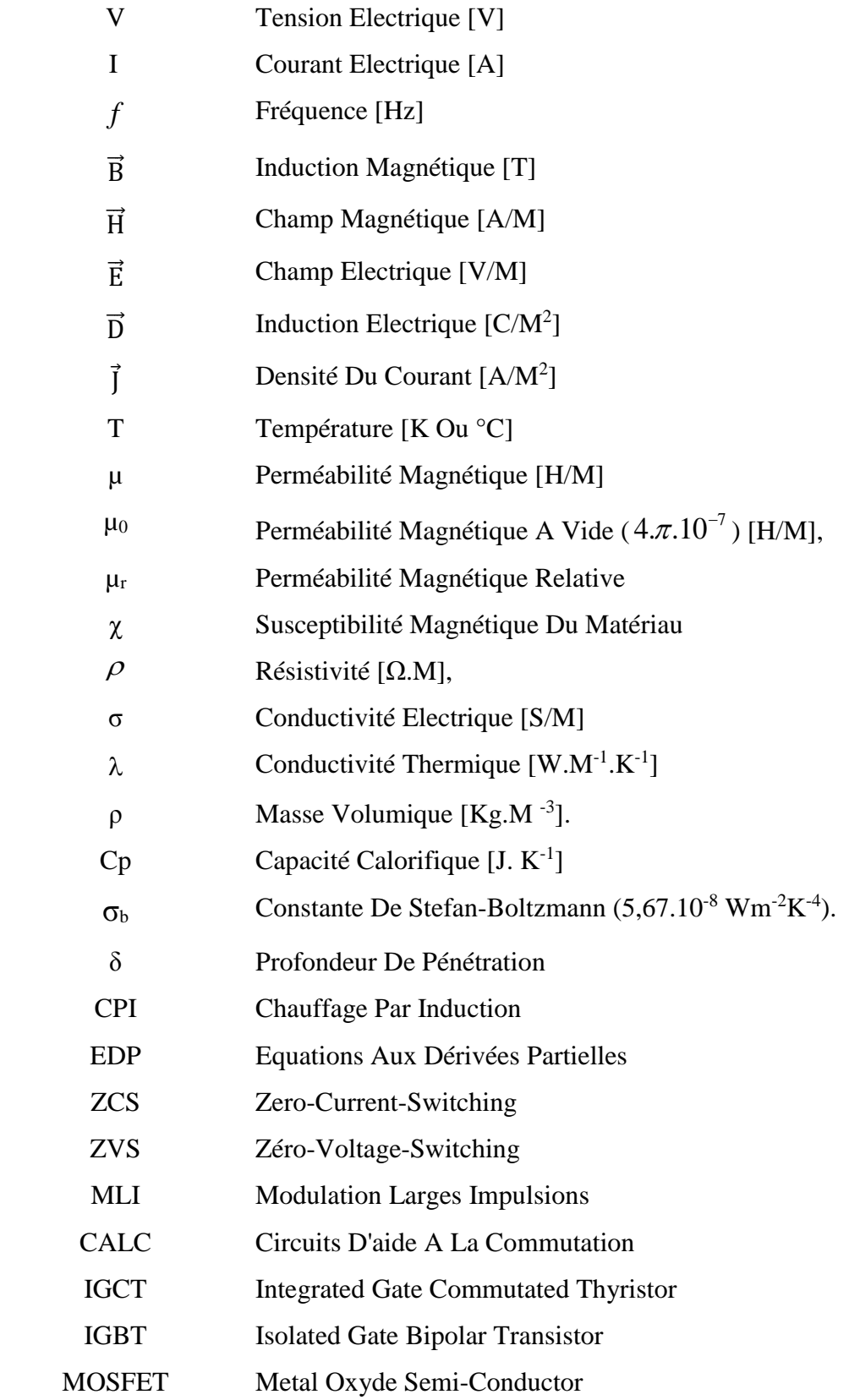

## **Introduction générale**

Les systèmes électromagnétiques sont des systèmes où régis souvent le phénomène d'induction. Le danois Hans Christian Oersted, constata en 1820 qu'un courant traversant un fil à proximité d'une boussole dévie l'aiguille de cette boussole, cela a permis de découvrir la création d'un champ magnétique à partir d'un courant continu. A la même époque l'anglais Michael Faraday se posa la question de la possibilité de créer un courant à partir d'un champ magnétique. En 1821 Faraday crée le premier moteur électrique. Dix ans plus tard, grâce à des travaux américains sur les bobines de cuivre, Faraday crée les prémices de l'alternateur et c'est ainsi qu'il devient le père de l'électromagnétisme.

Les systèmes électromagnétiques ont généralement pour source un dispositif d'électronique de puissance qui se définit comme étant la partie d'électronique spécialisée dans le changement de forme des tensions et des courants électriques associent l'aspect énergétique des circuits électriques. On l'appelle aussi convertisseur statique d'énergie électrique, au fil du temps, ces convertisseurs ont évolues et se sont développé technologiquement et grâce à leur utilisation pour les systèmes électromagnétiques, ces dernier sont devenu à la fois plus complexes et plus performants [1].

Les dispositifs électromagnétiques engendrent toujours des phénomènes d'échauffement. Ceuxci peuvent être bénéfiques, comme dans le cas du chauffage par induction, ou néfastes, comme dans le cas des machines électriques. La durée de vie de ces dispositifs dépend beaucoup de la température atteinte en régime permanent. Dans le chauffage par induction, on cherche toujours à obtenir des températures plus ou moins élevées, localisées et avec des rendements élevés. Une installation de chauffage par induction est formée de trois partie principales, le convertisseur statique de puissance constituant le générateur de puissance, le coffré d'adaptation et l'ensemble inducteur/charge.

Notre travail sera consacré à l'étude et la réalisation d'une installation d'un chauffage par induction en utilisant une modélisation complète qui inclue les différents phénomènes d'électronique de puissance, d'électromagnétisme et de la thermique, pour une conception optimale du système de chauffage par induction.

Notre mémoire est constitué de quatre chapitres :

1

Dans le premier chapitre, on se basera sur les généralités du chauffage par induction. Nous rappellerons le principe du chauffage par induction électromagnétique, ses caractéristiques, sa constitution général. Nous terminons par ses applications dans les différents domaines ainsi que ses avantages et inconvénients.

Dans le deuxième chapitre, on exposera la partie électronique de puissance. On débutera avec l'historique des générateurs de puissance utilisés dans l'industrie, puis on se focalisera sur les circuits à résonnance. On présentera les différentes topologies possibles du convertisseur de puissance susceptible d'être efficace dans la réalisation du générateur de chauffage par induction.

Le troisième chapitre sera consacré à l'étude et la simulation de notre système de chauffage par induction. Nous commencerons par la modélisation mathématique des phénomènes existant entre l'inducteur et la charge en vue d'une réalisation pratique. Une simulation du convertisseur de puissance choisi dans le chapitre précèdent sera effectuer sous Matlab/Simulink et une conception de l'inducteur sera effectuée sous le logiciel Cédrat Flux 2D.

Dans le dernier chapitre nous présenterons la maquette réalisée dédiée au chauffage par induction ainsi que les essais expérimentaux avec des confrontations aux résultats de simulation.

On terminera ce mémoire par une conclusion générale et des perspectives.

# Chapitre I :

# Etat de l'art sur le Chauffage par Induction

#### **I.1. Introduction :**

Le chauffage par induction est une application directe de deux lois physiques, la loi de Faraday-Lenz et l'effet Joule : tout corps conducteur d'électricité plongé dans un champ magnétique variable voit apparaître des courants induits appelées courant de Foucault à l'intérieur de celui-ci [2]. D'autre part, tout corps conducteur de l'électricité s'échauffe par effet Joule quand il est parcouru par un courant électrique.

On peut également chauffer la pièce en appliquant aux extrémités du conducteur une différence de potentiel, appelé couramment chauffage résistif [3].

L'induction se veut être la meilleure technologie disponible de chauffage des solides dans les industries agro-alimentaires et en métallurgie (traitement thermique des métaux et fusion), cette technique recèle encore des possibilités importantes de progrès technologiques dues essentiellement au progrès rapide de l'électronique de puissance durant ces dernières décennies [4].

#### **I.2. Historique du chauffage par induction :**

Le phénomène d'induction magnétique fut découvert par le physicien anglais Mickael Faraday en 1831, c'est dans les années 1900 que l'on commence à utiliser l'induction comme procédé de chauffage de pièces en métal, mais il est très limité à cause des faibles puissances disponibles.

En 1922, l'avènement des générateurs dynamiques rend l'induction plus efficace et des études scientifiques sur le chauffage par induction montrent que l'on peut chauffer différentes parties d'une pièce conductrice sans chauffer les autres en jouant sur la fréquence et la puissance, de ce fait, le traitement superficiel par induction est né. Plus tard dans les années 1960, l'arrivée des générateurs statiques avec les semi-conducteurs a permis l'utilisation de plus grandes puissances à des gammes de fréquences importantes.

Aujourd'hui, le chauffage par induction est un procédé industriel bien maitrisé dans un grand nombre de domaines, tels que la fonderie, le soudage ou le durcissement [5]

#### **I.3. Principe de fonctionnement :**

Le chauffage par induction électromagnétique est une technique électrothermique permettant de chauffer des pièces conductrices d'électricité, sans contact matériel direct.

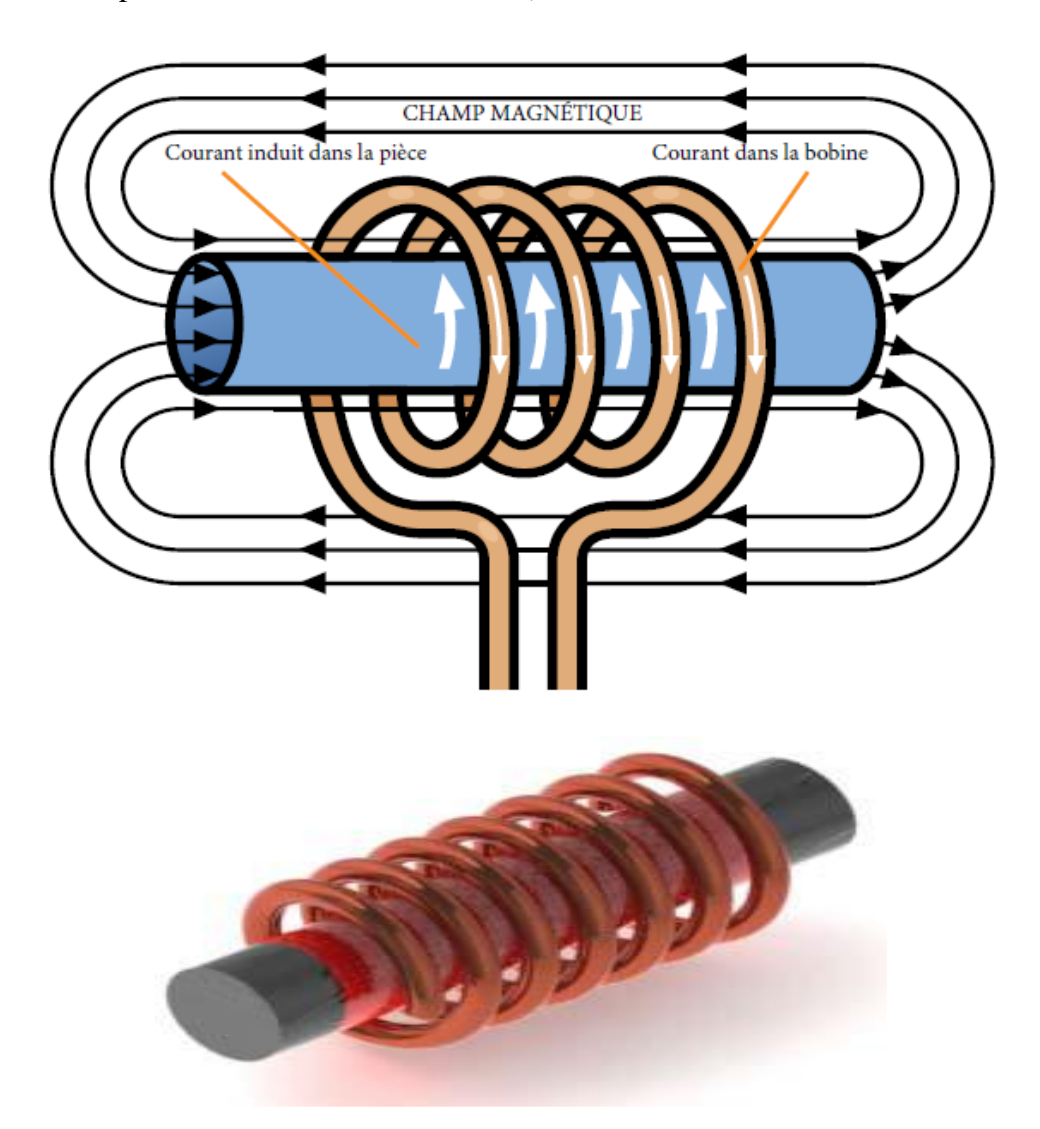

**Figure I.1 :** Principe du chauffage par induction [6]

Son fonctionnement se résume dans le fait qu'un inducteur parcouru par un courant alternatif, crée un champ magnétique alternatif (loi d'Ampère). Ce champ pénètre plus ou moins profondément dans le matériau placé au voisinage de l'inducteur selon la fréquence et les propriétés électromagnétiques du matériau. D'après la loi de Faraday-Lenz, les variations du champ magnétique à l'intérieur de la pièce créent des courants de Foucault dont la direction et le sens s'opposent à la cause qui leur a donné naissance (c'est-à-dire le courant circulant dans l'inducteur). La zone du matériau parcourue par les courants de Foucault s'échauffe par effet Joule. Le taux d'échauffement dépend des propriétés physiques et géométriques du matériau, de la fréquence et de l'intensité du champ magnétique et le temps d'exposition à ce dernier[2]. Le chauffage par induction entraîne principalement trois phénomènes physiques successifs :

- Le transfert de l'énergie par voie électromagnétique de l'inducteur vers le matériau à chauffer.
- La transformation de cette énergie électrique en chaleur par effet Joule.
- La transmission de la chaleur par conduction, convection et rayonnement thermique[7].

#### **I.4. Constitutions :**

Une installation de chauffage par induction est constituée de deux principaux composants :

#### **I.4.1. Les composants d'électronique de puissance :**

- un convertisseur branché sur le réseau électrique (50 Hz). Il permet de modifier la fréquence du courant.
- un coffret d'adaptation d'impédance constitué d'une batterie de condensateurs. Il permet d'obtenir le point de fonctionnement optimal du générateur (fréquence et puissance).

Ces composants seront l'objet du chapitre II.

#### **I.4.2. Les composants électromagnétiques :**

- un ou plusieurs inducteurs alimentés par un courant sinusoïdal. Il crée un champ électromagnétique agissant sur la charge.
- un corps à chauffer. [7]

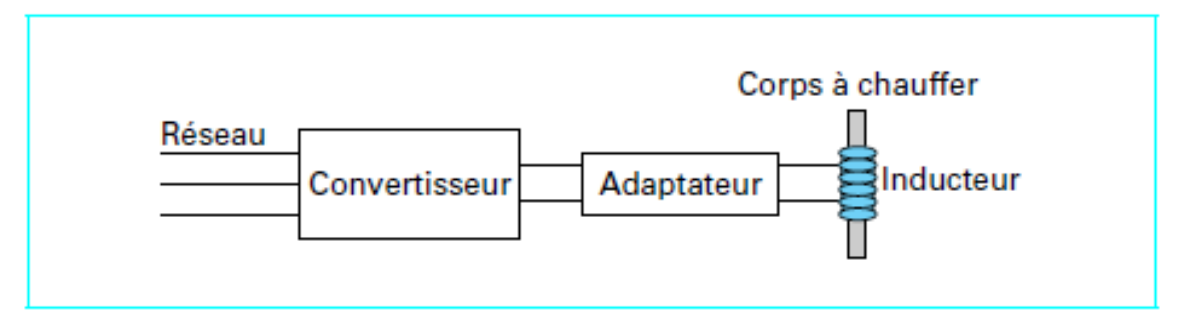

**Figure I.2 :** Constitution général d'un système de chauffage par induction**.**

Et on ajoute généralement à ces deux composants :

- un système de refroidissement par eau de la source de puissance, du coffret d'adaptation et éventuellement de l'inducteur,
- un système de présentation ou de manutention des pièces à chauffer,
- un ensemble de contrôle-commande de l'installation.

#### **I.4.2.1. Inducteur :**

La bobine d'induction, ou inducteur, est le composant du système de chauffage par induction qui détermine l'efficacité et le rendement du chauffage de la pièce. La complexité des bobines est très variable, d'un simple enroulement hélicoïdal (solénoïde), formé d'un certain nombre de spires de tube de cuivre enroulées sur un mandrin, aux bobines de précision usinées en cuivre massif et brasées. La bobine sert à transférer l'énergie de l'alimentation en puissance à la pièce, en créant un champ électromagnétique alternatif. Ce champ produit à son tour un courant qui passe dans la pièce « en miroir » par rapport au courant circulant dans la bobine. En surmontant la résistance de la pièce, le courant génère de la chaleur dans celle-ci du fait des pertes joule.

L'inducteur est la partie essentielle d'une installation de chauffage par induction. Sa forme et sa position par rapport à la pièce dépendent, dans une certaine mesure, du critère choisi [8] :

- Transfert maximum d'énergie ;
- Régularité de la répartition de la chaleur ou, la localisation de la chaleur dans une partie seulement de la pièce ;
- Pénétration plus ou moins grande de la chaleur dans le corps de la pièce ;
- Durée de l'opération.

#### **I.4.2.1.1 Géométries et types d'inducteur :**

Du fait que chaque application du chauffage par induction nécessite son profil de chauffe particulier, les inducteurs peuvent êtres de formes et de dimensions très différentes.

La géométrie de l'inducteur n'est pas seulement déterminée par les profils de chauffe requis, mais également par le type de générateur utilisé [9].

Les bobines d'induction sont des conducteurs conçues en tubes de cuivre refroidis à l'eau.

Les inducteurs peuvent prendre plusieurs formes [10], telles que :

#### **A. Inducteur hélicoïdal multi-spires :**

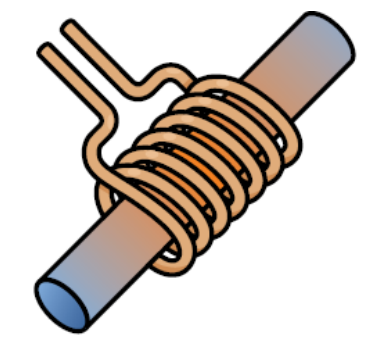

**Figure I.3 :** Inducteur hélicoïdal multispires**.**

L'inducteur hélicoïdal (solénoïde) est la forme la plus courante et la plus efficace dans le cas des pièces cylindriques. Le nombre de spires définit la hauteur de la zone de chauffage. La pièce peut être immobile dans l'inducteur pour créer une bande de chauffage définie « en une seule passe », ou bien elle peut être déplacée à travers la bobine afin d'être entièrement chauffée de façon très uniforme, selon un schéma appelé «chauffage par balayage ou au défilé».

Pour les alésages internes, ils peuvent être chauffés à l'aide d'inducteurs internes à une ou plusieurs spires.

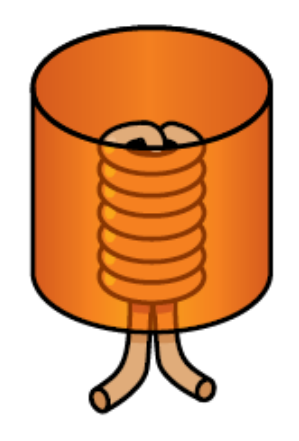

**Figure I.4 :** Inducteur interne.

**B. Inducteur à une spire (inducteur monospire) :**

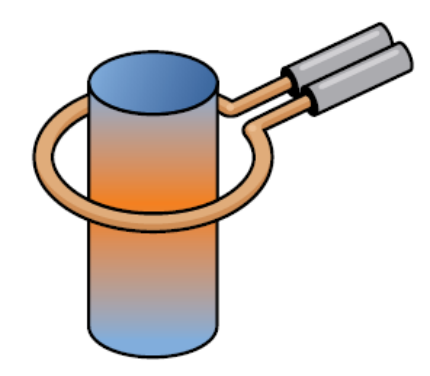

**Figure I.5 :** Inducteur à une spire.

Les inducteurs à une spire sont idéals pour chauffer une bande étroite ou l'extrémité d'une pièce. Elles peuvent également passer sur toute la longueur de la pièce et sont souvent utilisées pour les traitements thermiques. Ces inducteurs son souvent serrées au plus près de l'objet afin de créer un schéma de chauffage précis.

#### **C. Inducteur hélicoïdale multipostions :**

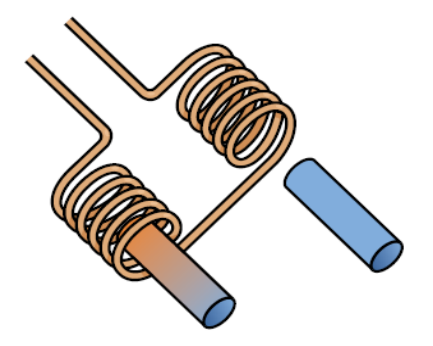

**Figure I.6 :** Inducteur hélicoïdale multipostions.

Les inducteurs multipostions servent souvent à chauffer un plus grand nombre de pièces dans un temps donné. Pendant qu'une pièce est chauffée dans une position, l'autre bobine peut être déchargée et rechargée pour le cycle de chauffage suivant. Il est théoriquement possible d'avoir autant de bobines que l'on veut.

#### **D. Inducteur Tunnel (Bobine canal) :**

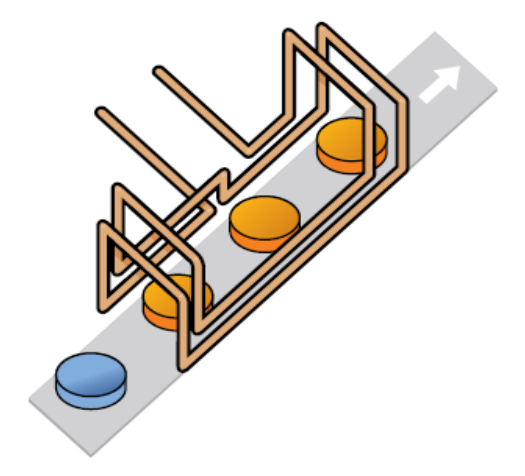

**Figure I.7 :** Inducteur Tunnel.

Les inducteurs peuvent être formés de telle manière que la pièce soit acheminée à travers le champ magnétique par un mécanisme de transport linéaire. La pièce est chauffée pendant qu'elle traverse la bobine canal, qui peut être configurée pour chauffer toute la pièce ou seulement une bande de celle-ci.

#### **E. Inducteur canal incurvée :**

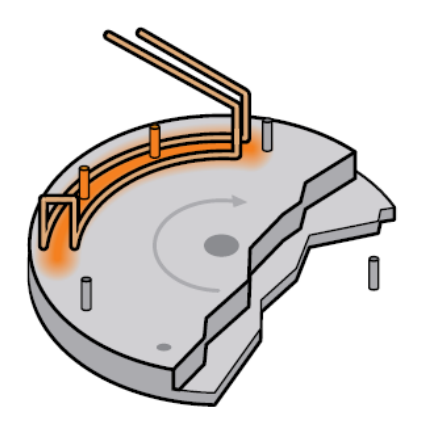

**Figure I.8 :** Inducteur canal incurvée.

L'inducteur canal peut être incurvé afin de s'adapter sur une table tournante et de s'intégrer dans l'une des étapes d'un processus d'assemblage en plusieurs temps.

#### **F. Inducteur Pancakes (Bobine en galette) :**

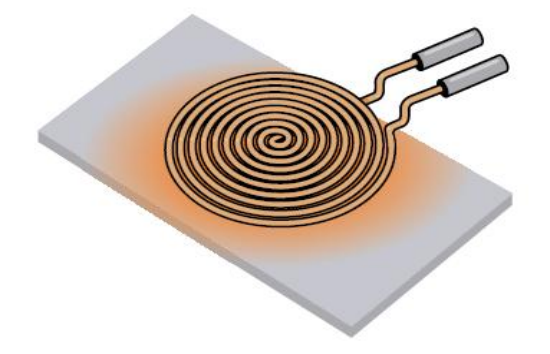

**Figure I.9 :** Inducteur Pancakes

Les inducteurs en galette sont utilisées quand il faut chauffer la pièce d'un seul côté ou quand il n'est pas possible de l'entourer, ce type d'inducteur est utilisé dans les tables de cuisson.

#### **G. Inducteur hélicoïdale partagée (forme spéciale) :**

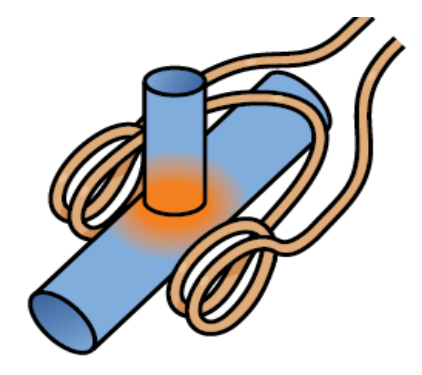

**Figure I.10 :** Inducteur hélicoïdale partagée.

Les inducteurs hélicoïdaux partagés à une ou plusieurs spires sont utilisées quand il n'est pas possible d'accéder à la zone chauffée avec un solénoïde classique.

#### **H. Forme spéciale :**

**a. Inducteur à plaque de concentration :**

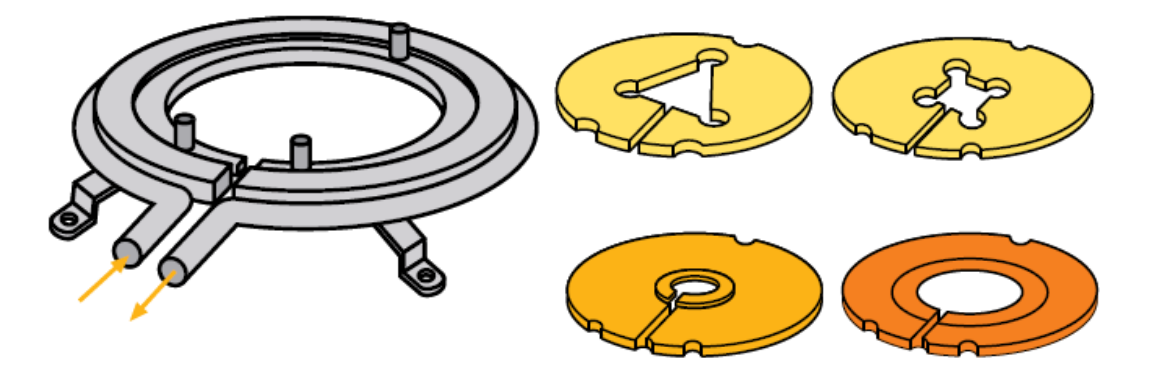

**Figure I.11 :** Inducteur à plaque de concentration.

Les plaques de concentration sont utilisées dans les Inducteurs à une ou plusieurs spires pour produire un effet de chauffage défini dans la pièce. Ces inducteurs peuvent aussi posséder un inducteur principal, munie d'inserts conçus pour chauffer des pièces de différentes formes.

#### **b. Bobines et convoyeurs :**

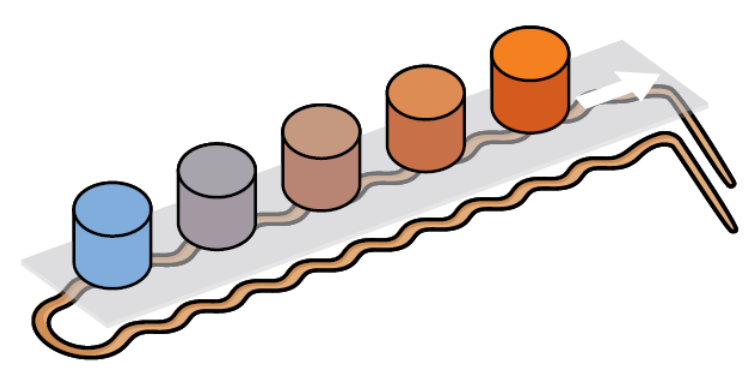

**Figure I.12 :** Bobines et convoyeurs.

De nombreuses pièces sont chauffées pendant leur transport par un système de convoyeurs. Tant que le matériau du convoyeur n'est pas conducteur électrique, le champ magnétique le traverse pour chauffer la pièce au passage.

**c. Inducteur en épingle à cheveux :**

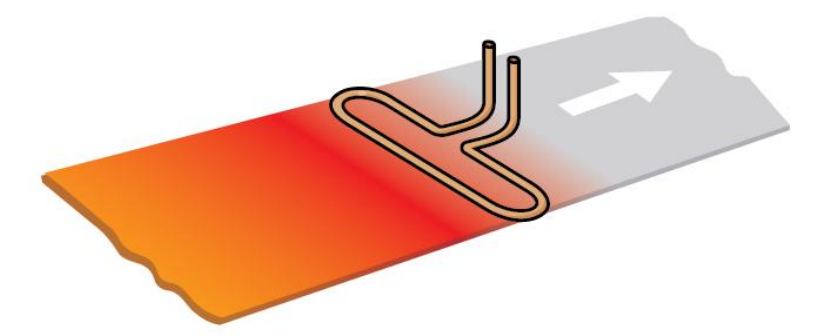

**Figure I.13 :** Inducteur en épingle à cheveux**.**

C'est un inducteur long et fin à une ou plusieurs spires utilisé pour chauffer une longue zone étroite sur une pièce ou pour chauffer une bande d'acier fine ou d'aluminium en mouvement.

#### **I.4.2.2. Corps à chauffer :**

Le corps à chauffer doit être en matériau conducteur électrique. Cet échauffement dépend de plusieurs paramètres dont les propriétés magnétiques, électriques et thermiques du matériau [11].

#### **I.4.2.2.1. Propriétés magnétiques :**

Dans le vide les vecteurs champs d'induction magnétique  $\overrightarrow{B}$  et champ d'excitation magnétiques  $\overrightarrow{H}$  sont colinéaires et liés par la relation :

$$
\overrightarrow{B} = \mu_0 \overrightarrow{H}
$$
 (I.1)

 $\mu_0$ : la perméabilité magnétique du vide (T.m/A).

On définit le vecteur d'aimantation  $\overrightarrow{l}$  qui indique l'influence du milieu. Champ d'excitation et aimantation se superposent pour exprimer le champ d'induction :

$$
\overrightarrow{B} = \mu_0 \overrightarrow{H} + \mu_0 \overrightarrow{J}
$$
 (I.2)

Or l'aimantation est proportionnelle au champ d'excitation, si bien que :

$$
\overrightarrow{f} = \chi \overrightarrow{H}
$$
 (I.3)

χ : est la susceptibilité magnétique du matériau

Il en résulte une nouvelle expression liant  $\overrightarrow{B}$  et  $\overrightarrow{H}$ :

$$
\overrightarrow{B} = \mu_0 \mu_r \overrightarrow{H} = \mu_0 (1 + \chi) \overrightarrow{H} = \mu \overrightarrow{H}
$$
 (I.4)

µ<sup>r</sup> : la perméabilité relative du matériau.

µ : la perméabilité absolue

Les matériaux peuvent être classés suivant leur comportement magnétique, c'est à dire suivant la susceptibilité magnétique et leur perméabilité relative comme ci-dessous [3] :

 **Diamagnétique** : La susceptibilité χ est faible (donc μ≈1) Matériel faiblement magnétique Si l'on place une barre magnétique près de lui, celle-ci le repousse.

Exemple : bismuth (Bi), argent (Ag), plomb (Pb), eau.

**Paramagnétique** : La susceptibilité  $\chi$  est faible (donc  $\mu \approx 1$ ) Présente un magnétisme très peu significatif. Attiré par une barre magnétique.

Exemple : air, aluminium (Al), palladium (Pd), aimant moléculaire

 **Ferromagnétique** : la susceptibilité χ est élevée (μ >> 1) Magnétique par excellence ou fortement magnétique. Attiré par une barre magnétique.

Exemple : fer (Fe), cobalt (Co), nickel (Ni), acier doux.

 **Antiferromagnétique** : Non magnétique, même sous l'action d'un champ magnétique induit.

Exemple : oxyde de manganèse (MnO2)

#### **Température de Curie** :

Dans un matériau [ferromagnétique](https://fr.wikipedia.org/wiki/Ferromagn%C3%A9tisme) ou [ferrimagnétique,](https://fr.wikipedia.org/wiki/Ferrimagn%C3%A9tisme) la température de Curie, ou point de Curie, est la [température](https://fr.wikipedia.org/wiki/Temp%C3%A9rature)  $T_c$  à laquelle le matériau perd son [aimantation](https://fr.wikipedia.org/wiki/Aimantation) spontanée. Au-dessus de cette température, le matériau est dans un état désordonné dit [paramagnétique.](https://fr.wikipedia.org/wiki/Paramagn%C3%A9tisme) Cette [transition de phase](https://fr.wikipedia.org/wiki/Transition_de_phase) est réversible ; le matériau retrouve ses propriétés ferromagnétiques quand sa température redescend en dessous de la température de Curie.

Dans le chauffage par induction, les propriétés magnétiques du corps influent sur la densité de puissance transférée au matériau et la zone de concentration de celle-ci. Cette zone est de plus en plus étroite pour les  $\mu_r$  élevés. Il est ainsi facile de chauffer un acier en-dessous de sa température de Curie ( $\mu$ <sup>2</sup> 1) qu'au-dessus ( $\mu$ <sup>r</sup> = 1), c'est pour cela que les matériaux ferromagnétiques sont les plus adéquats à ce système de chauffage. D'ailleurs la plus parts des ustensiles de cuisines destinés pour les tables à induction sont faits en acier.

#### **I.4.2.2.2. Propriétés électriques :**

Parmi tous les matériaux, on peut distinguer trois catégories :

- $\checkmark$  Les matériaux qui conduisent l'électricité : les conducteurs
- $\checkmark$  Les matériaux qui ne la conduisent pas : les isolants.
- $\checkmark$  Les matériaux qui laissent plus ou moins passer le courant électrique que l'on appelle : les semi-conducteurs.

La capacité d'un matériau à s'opposer à la circulation du courant électrique est appelée résistivité (inverse de la conductivité) : elle correspond à la résistance d'un tronçon de matière de 1m de longueur et de 1m<sup>2</sup> de section. Son unité est l'ohm-mètre  $[\Omega, m]$ , son symbole est  $\rho$ . La résistivité varie en fonction de la température. Pour un métal très pur, la résistivité peut varier d'un facteur 10<sup>5</sup> pour une température proche de 0°k à la température ambiante : 20°c.

Dans le chauffage par induction, la résistivité électrique du corps à chauffer joue un rôle déterminant sur la puissance reçue. A fréquence de 10kHz on chauffe plus une pièce en alu qu'une pièce en cuivre de mêmes dimensions.

#### **I.4.2.2.3. Propriétés thermiques :**

La conductivité thermique est la grandeur physique qui caractérise l'aptitude d'un corps à conduire la chaleur. Elle est symbolisée par la lettre grecque  $\lambda$  (lambda). La conduction thermique est le mode de transfert de chaleur associée à cette grandeur.

Plus la conductivité thermique d'un matériau est élevée, plus celui-ci conduit la chaleur, et donc moins il est isolant [12].

Dans le chauffage par induction la conductivité thermique (λ), la masse volumique et la chaleur spécifique (chaleur massique) décrivent le comportement thermique du corps à chauffer [13].

#### **I.5. La profondeur de pénétration :**

La profondeur de pénétration δ ou épaisseur de peau, est définie comme étant la profondeur où 86% de la puissance transmise est concentrée ou encore 63% de la densité des courants induits. La profondeur de pénétration est exprimée sous la forme suivante :

$$
\delta = \sqrt{\frac{\rho}{\pi \mu_0 \mu_r \cdot f}} \quad \text{[m]}
$$
 (I.5)

Avec,

 $\rho$ : Résistivité [Ω.m],

 $\mu_{0}$ : Perméabilité magnétique à vide (4. $\pi$ .10<sup>-7</sup>) [H/m],

 $\mu_r$ : Perméabilité magnétique relative,

*f* : Fréquence [Hz],

Jo: Densité de courant à la surface de l'induit  $(x = 0)$ ;

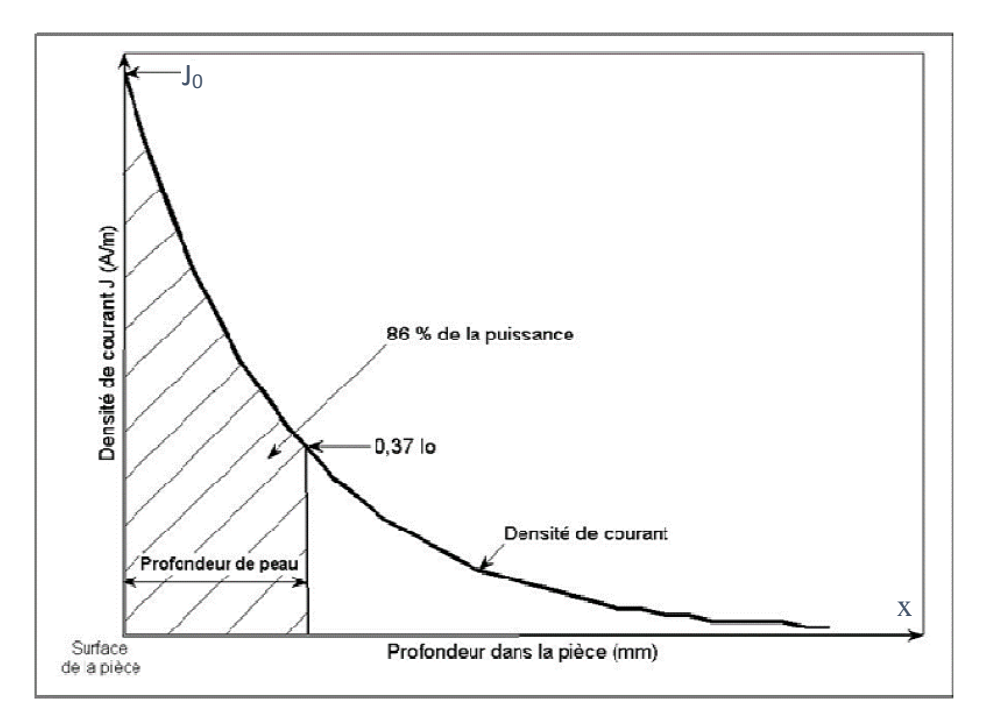

**Figure I.14** : Représentation de la profondeur de pénétration [14]

Cette grandeur dépend à la fois des propriétés électromagnétiques du corps à chauffer et de la fréquence du courant qui le parcourt. Elle est d'autant plus petite que la fréquence est grande, ou autrement dit plus la fréquence est élevée plus les courants induits sont proches de la surface du matériau [8]. La fréquence est donc un levier de contrôle de la profondeur de pénétration et permet de déterminer les applications correspondantes.

Les propriétés électromagnétiques du matériau interviennent dans la définition de la profondeur de pénétration sous la forme de la perméabilité magnétique et de la résistivité, elle-même dépendent de la température. Pour les matériaux non magnétiques tels que le cuivre ou l'aluminium, le coefficient de perméabilité magnétique  $\mu_r = 1$ , tandis pour les matériaux ferromagnétiques (tels que le fer et de nombreux types d'acier) ce coefficient est plus élevé. Ces derniers matériaux offrent donc des profondeurs de pénétration beaucoup

moins importantes. Donc le coefficient dépend fortement de la nature du matériau et des conditions imposé. Sachant que au-delà de la température de Curie, la perméabilité chute brutalement à  $\mu_r = 1$ , ce qui engendre une hausse rapide de la profondeur de pénétration. [2]

#### **I.6. Caractéristiques du générateur de puissance à induction :**

#### **I.6.1. Puissance du générateur :**

La formulation simple de la puissance RI<sup>2</sup> ne peut pas être utilisée du fait de la non-uniformité de la distribution des courants induits dans le corps à chauffer [15,16].

La puissance absorbée peut être décrite par :

$$
P = \rho J^2 \tag{I.6}
$$

J étant la densité de courant induite.

#### **I.6.2. Rendement :**

Le rendement électrique est défini comme suit :

$$
\eta_e = \frac{P}{P + P_i} \tag{I.7}
$$

*P* : Puissance transmise à la charge

*Pi* : Puissance dissipée dans l'inducteur

Le rendement dépend fortement du ratio diamètre/profondeur de pénétration (dans le cas de charge cylindrique) et de la conception de l'inducteur. Les règles de base à respecter pour un meilleur rendement sont [16]:

- Pour l'inducteur, utiliser un matériau de faible résistance, en règle générale du cuivre électrolytique.
- Minimiser la distance entre les enroulements.
- Etablir une bonne connexion entre l'inducteur et la charge (limitation de l'entrefer, et la taille de l'inducteur suffisamment longue).

#### **I.6.3. Facteur de puissance :**

L'ensemble constitué de l'inducteur et de la charge est assimilable à une charge globalement inductive gourmande en énergie réactive. Ce caractère inductif est dû, d'une part à l'entrefer (entre l'inducteur et la charge) et d'autre part, au comportement inductif de la charge ellemême (dans le cas d'un cylindre).

#### **I.7. Les Applications du chauffage par induction :**

On trouve principalement des installations de chauffage par induction dans les domaines de la métallurgie et de la mécanique : 45% pour la fusion, 45 % pour le chauffage avant formage, 10 % pour le traitement thermique et les applications diverses.

Les puissances mises en œuvre peuvent varier de quelques centaines de watts (petits fours à induction de laboratoire ou de prothésiste dentaire) à plusieurs mégawatts pour les grosses installations de fusion [17].

Cependant, grâce à l'évolution des technologies de l'électronique de puissance et à l'apparition de composants de commutation plus rapides, des applications innovantes sont apparues dans d'autres domaines : chimie (fusion directe de verres et d'oxydes…), grand public (plaque à induction de cuisine).

En général, les applications du chauffage par induction sont très nombreuses dans l'industrie ou à caractère domestique [18]. On peut citer :

- La fusion des métaux ou de leurs alliages,
- Le soudage de pièces métalliques,
- Le frettage,
- Le réchauffage avant formage et forgeage,
- L'industrie chimique,
- Le plasma inductif,
- Table à cuisson

#### **A. La fusion des métaux ou de leurs alliages :**

Les fours les plus répandus sont les fours à creuset, à basculement, plutôt utilisés pour la fusion, et les fours à canal, souvent réservés au maintien en température des métaux fondus. Les fours à creuset sont composés d'une bobine, refroidie par une circulation d'eau, entourant un garnissage en réfractaire dans lequel est placé le matériau à fondre. Ses domaines d'utilisation en moyenne fréquence concernent la refusions pour élaborer des aciers spéciaux en quantités limitées avec changements d'alliages fréquents, la production de masse de fonte à graphite sphéroïdal, la fusion d'alliages d'aluminium (fonderie sous pression) et la fusion d'alliages cuivreux. A cause de l'usure des réfractaires, il existe une puissance maximale à ne pas dépasser : 400 kW/tonne à 50 Hz, voire 1000kW/tonne à des fréquences plus élevées.

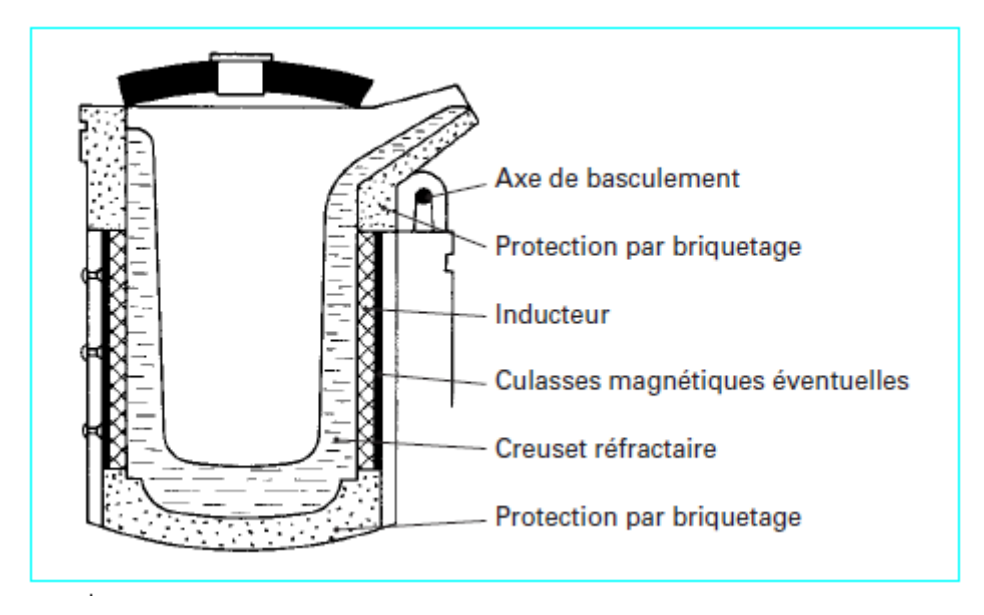

**Figure I.15 :** Schéma de principe d'un four de fusion à creuset [19].

Les fours à canal se composent essentiellement d'un bassin de métal liquide mis en communication avec un canal comportant une ou deux boucles. Un inducteur est bobiné autour d'un circuit magnétique entourant le canal. Les domaines d'utilisation concernent les fours de maintien pour l'acier et la fonte, la fusion d'alliages cuivreux et la fusion et le maintien d'alliages d'aluminium.

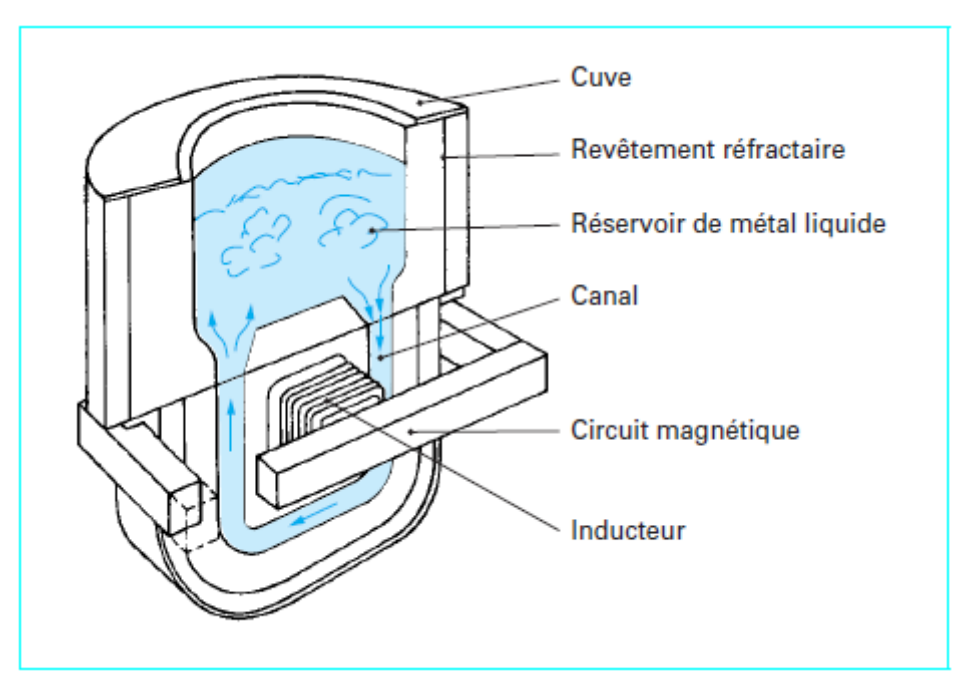

**Figure I.16 :** Schéma de principe d'un four de fusion à canal [19].

#### **B. Soudage de pièces métalliques par induction :**

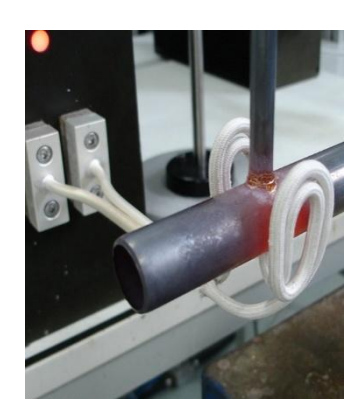

**Figure I.17 :** Soudage de deux pièces métalliques par induction.

Le soudage est une opération qui consiste à assembler par fusion les bords adjacents de deux pièces ou de deux constituants métalliques, les arguments en faveur du soudage par induction sont les suivants [20] :

- Localisation du chauffage
- Rendement énergétique élevé
- Facilite de contrôle, régulation et automatisation.

#### **C. Frettage par induction :**

Le frettage est un procède d'assemblage mécanique, qui consiste en un emmanchement en force et à chaud. Le procède utilise de dilatation puis de rétreint localisé.

#### **D. Réchauffage avant formage et forgeage :**

Le réchauffage par induction est de plus en plus utilisé dans le milieu industriel en raison de ses possibilités de productivité enlevée, de sa faible consommation d'énergie, de sa rapidité de chauffage, de la réduction des pertes par oxydation, de la bonne précision de température permise et de la possibilité de chauffer une zone bien délimitée au niveau des pièces.

#### **E. Industrie chimique :**

L'induction est utilisée comme moyen de chauffage des parois de réacteurs chimiques.

On trouve ce type de réacteurs dans la fabrication des résines, des cosmétiques et dans l'industrie pharmaceutique.

#### **F. Plasma d'induction :**

Constitué de gaz partiellement ionisé, le plasma peut être assez conducteur pour entretenir une réaction thermique par induction.

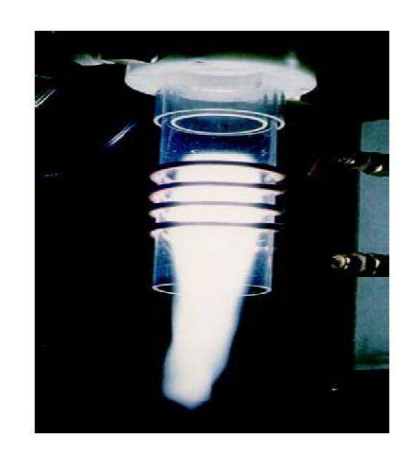

**Figure I.18 :** Plasma d'induction.

#### **G. Traitement thermique superficiel :**

L'induction permet de chauffer la surface de la pièce sans affecter notablement le cœur, puis de durcir par refroidissement (trempe à l'eau ou à l'air) de manière à obtenir une structure hétérogène.

#### **H. Cuisine d'induction (Table à cuisson) :**

Une inductance plate se trouvant juste sous la plaque de cuisson, provoque des courants induits (courants de Foucault) dans une casserole ou autre récipient métallique en matériau ferromagnétique. Conçu pour cet usage. C'est le champ magnétique alternatif produit par le bobinage inducteur à quelques kilohertz qui est à l'origine de ce phénomène.

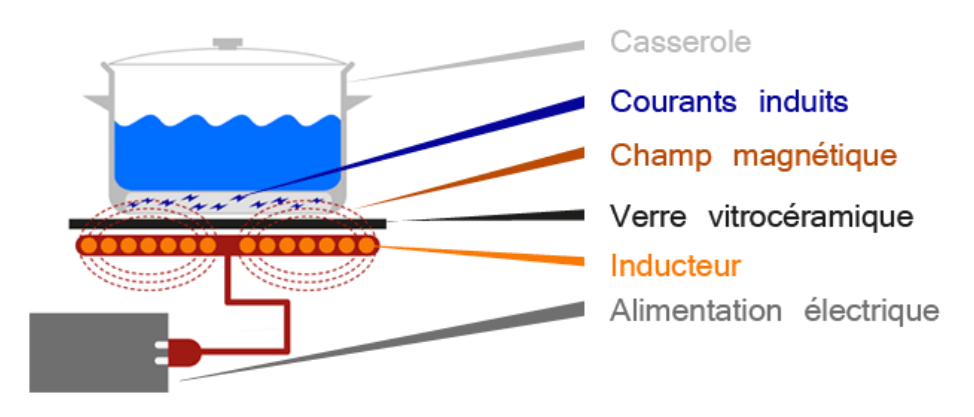

**Figure I.19 :** Schéma de principe de cuisine d'induction.

#### **I. Autres applications de l'induction :**

On peut citer entre autres :

- Le brassage électromagnétique d'alliages métalliques.

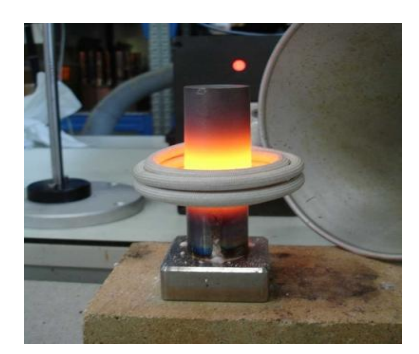

#### **Figure I.20 :** Brassage électromagnétique d'alliages métalliques.

- Le confinement électromagnétique de plasma.
- Le décapage de peinture.
- La recharge d'accumulateurs.

#### **I.8. Avantage et inconvénient du chauffage par induction :**

#### **I.8.1. Avantages du chauffage par induction :**

La chaleur inductive permet :

- De régler la chaleur à diffuser de manière précise. La chaleur se transmet beaucoup plus rapidement le long de l´objet qu´une chaleur par convection traditionnelle ;
- De chauffer des parties inaccessibles, comme par exemple des morceaux de métal, encastrés dans du bois, du PVC, ou d'autres, y compris le vide.
- Il est possible en réglant la fréquence de chauffer une épaisseur plus ou moins importante de la pièce. En effet plus la fréquence du champ magnétique est élevée plus les courants de Foucault induits se forment dans une épaisseur fine à la surface de la pièce. Cette propriété permet de tremper superficiellement des pièces en acier, la masse de la pièce servant de refroidisseur (pas besoin d'eau). On obtient un durcissement superficiel de la pièce sans affecter la résilience du cœur de la pièce ce qui est très favorable dans de nombreuses applications.
- Une économie d'espace que les installations pour chaleur par convection dans la mesure où la chaleur est présente elle-même dans la matière, la radiation thermique est alors très petite.
- De meilleures conditions de travail sans saleté ni fumée par rapport aux installations traditionnelles de chauffage.
- D´avoir une rentabilité beaucoup plus importante, conditionnée par une moindre perte de chaleur et d´émission.

#### **I.8.2. Inconvénients du chauffage par induction :**

- Lors de mauvaises manipulations, d´autres objets peuvent être involontairement chauffés. Pour y remédier, on utilise le procédé d´émulsion ou le refroidissement par eau.
- Des coûts d´acquisition élevés pour les fortes puissances.
- Des champs électromagnétiques peuvent apparaître ce qui peut alors perturber l´environnement, lorsque les isolations sont mauvaises ou bien lorsqu´il y a une protection HF.

#### **I.9. Conclusion :**

Dans ce premier chapitre, nous avons fait le point sur le chauffage par induction, nous avons exposé ses principes, ses propriétés et ses différentes caractéristiques. Nous avons répertorié un certain nombre d'application industrielles et présenter les principaux avantages et inconvénients de ce système de chauffage.

Nous avons constaté que la constitution de ce système joue un rôle très important dans le chauffage et son rendement. Nous avons énumérer les différentes structures possibles que prend généralement l'inducteur, ainsi que l'influence de la nature électrique, magnétique, thermique du corps qu'on cherche à chauffer avec le chauffage.

Mais l'intérêt se portera particulièrement sur la partie électronique de puissance (convertisseur statique de puissance) car elle représente la source de ce système. Pour cela cette partie sera étudier et développer clairement dans le chapitre suivant.

# Chapitre II :

# Convertisseurs Statiques à Résonances

#### **II.1. Introduction :**

Le chauffage par induction, par son principe, nécessite l'utilisation d'une alimentation électrique périodique. Au début du siècle, les industriels n'utilisaient que la fréquence du réseau, ce qui limitait les utilisations de l'induction aux gros fours de fusion. Par la suite, les groupes tournants pour la moyenne fréquence (c'est-à-dire 1 à 10 KHz pour l'induction) et les générateurs de fréquence à tubes pour la haute fréquence (c'est-à-dire 10Khz pour l'induction) sont apparus sur le marché, cela a permis d'étendre les utilisations de l'induction au chauffage avant formage et au traitement thermique dans les industries mécaniques.

Les années 70 ont vu l'apparition sur le marché des convertisseurs de moyenne fréquence (<10 kHz) à thyristors (de 25 KW jusqu'à plusieurs MW) qui ont désormais remplacé les groupes tournants, car leurs prix sont plus bas et leur utilisation bien souple.

Depuis 1985, ont commencé à apparaitre sur le marché des convertisseurs à haute fréquence utilisant des transistors de puissance. Ceux-ci atteignent aujourd'hui des puissances élevées (de quelques KW à 1 MW) sur une plage de fréquence étendue (5 à 800 KHz) et ils concurrencent désormais fortement les générateurs à tubes, dont le rendement énergétique dépasse rarement 60% contre 90% pour les composants électroniques de puissance. Cette tendance semble désormais inéluctable et actuellement la majorité des convertisseurs à haute fréquence pour le chauffage par induction utilise les transistors [21].

#### **II.2. Les convertisseurs de fréquence :**

Les convertisseurs de fréquence ont comme fonction de fournir, à partir d'un courant à la fréquence du réseau, un courant de fréquence différente, généralement plus élevée, destiné à alimenter l'inducteur. On distingue quatre types de générateurs à induction [22] :

- Systèmes d'alimentation classiques.
- Convertisseurs à groupe rotatif.
- Convertisseurs statiques à moyenne fréquence.
- Système à haute fréquence.

#### **II.2.1. Systèmes d'alimentation classiques :**

Ces systèmes se raccordent directement sur le réseau de distribution (50-60 Hz) [23].Généralement, ils n'ont pas besoin d'un convertisseur de fréquence. On y trouve, souvent des éléments réactifs (transformateurs, condensateur), des dispositifs de protection et d'adaptation et parfois des éléments semi-conducteurs. Ils peuvent opérer à très haute puissance.
La figure II.1 illustre un exemple d'un système d'alimentation d'une charge par contacteur statique à thyristors. Dans ce système, on utilise un gradateur à thyristors, un filtre passif à l'entrée et une charge RL à la sortie. La régulation de puissance est assurée par une commande par retard de phase ou une commande par train d'ondes [2].

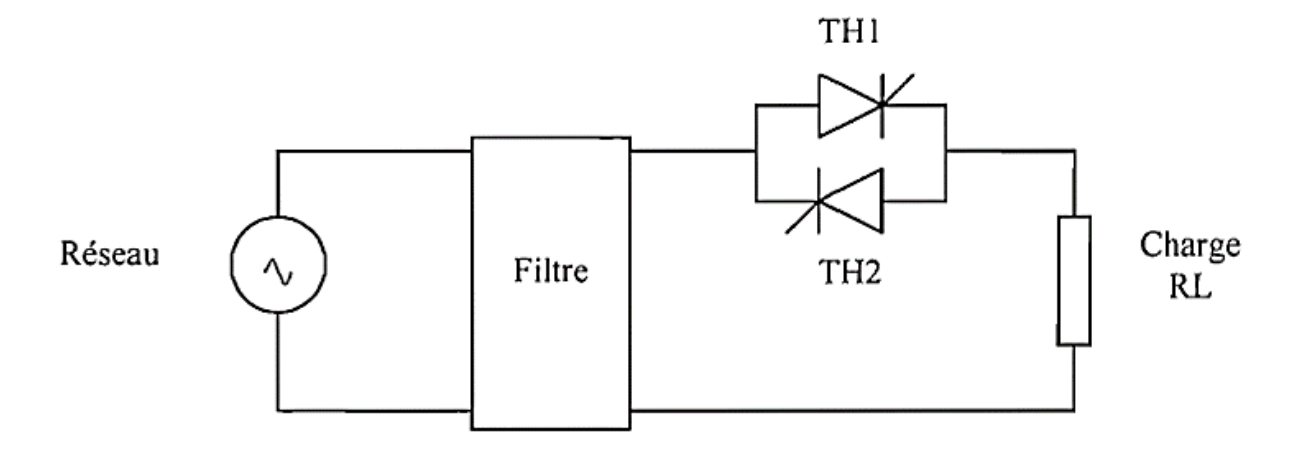

**Figure II.1** : Système d'alimentation classique avec gradateur

#### **II.2.2. Convertisseurs à groupe rotatif :**

Les convertisseurs rotatifs sont utilisés comme source de moyenne fréquence variant (500 Hz à10 kHz). Ce groupe de convertisseur se compose essentiellement d'un moteur asynchrone triphasé alimenté à partir du réseau 50 Hz entraînant un alternateur qui fournit le courant à la fréquence désirée [23]. Cet alternateur alimente la charge formée de l'inducteur et des condensateurs de compensation. Les tensions fournies par les alternateurs sont souvent supérieures à celles qui sont nécessaires aux inducteurs. On utilise alors des transformateurs d'adaptation. Le dispositif d'excitation permet de régler en charge la tension de sortie de l'alternateur et la puissance du convertisseur.

Les groupes convertisseurs utilisés, sont la plupart du temps des ensembles monoblocs à axe vertical et refroidis à l'eau. La vitesse de rotation est généralement de 3000 tr/mn.

Le rendement des convertisseurs rotatifs est de l'ordre de 85 % dans la gamme de fréquence 1-3 kHz, de 75 à 80 % dans la gamme de fréquence 3-10 kHz. Le rendement global du groupe convertisseur dépend de la puissance et de la fréquence. Parmi les inconvénients, on cite l'alimentation à fréquence fixe, le faible rendement, le prix élevé, le poids important et le niveau de bruit élevé.

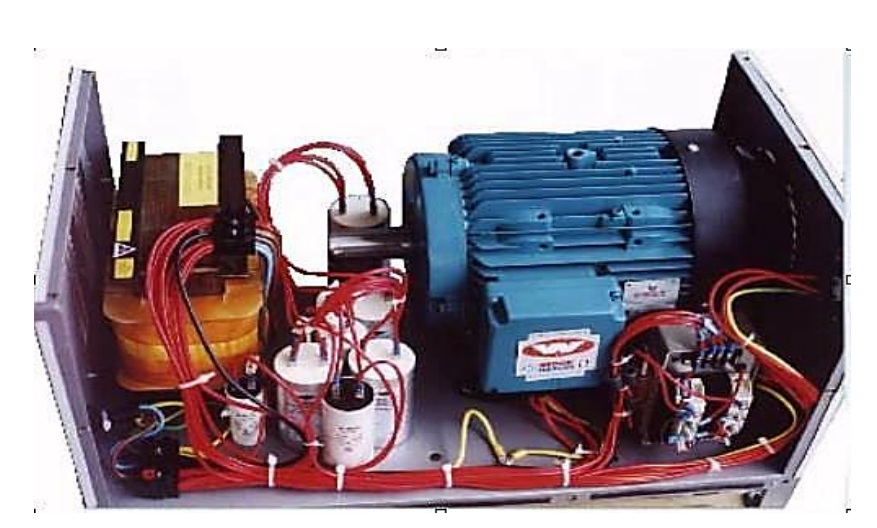

 **Figure II.2 :** Photo réelle d'un convertisseur à groupe rotatif**.**

# **II.2.3. Convertisseurs statiques :**

Les convertisseurs électriques statiques sont un ensemble de dispositifs électroniques permettent, avec de forts rendements, de combiner différentes natures de sources d'électricité et la grande diversité des récepteurs qui les utilises.

L'énergie électrique est utilisée soit sous la forme de tensions et courants alternatifs, soit sous la forme de tensions et courants continus, de ce fait on peut classer les convertisseurs statiques en quatre catégories :

- $\triangleright$  Continu continu (hacheur).
- Alternatif –contenu (redresseur).
- $\triangleright$  Continu alternatif (onduleur).
- $\triangleright$  Alternatif-alternatif (gradateur)

Dans le cas de chauffage par induction, la puissance volumique transmise croît quand la fréquence augmente, donc il faut avoir recours à des fréquences plus élevées que celle du réseau (50 ou 60 Hz). Néanmoins le gradateur ne permet pas agir sur la fréquence de la tension, on doit alors faire appel à des convertisseurs spécialement développés à cet effet.

Les convertisseurs statiques à moyenne fréquence fournissent des fréquences variant de quelques centaines de hertz à une dizaine de milliers de Hz environ. Ils sont destinés à produire du courant alternatif à partir d'une source à courant continu. Dans les installations de chauffage par induction, les dispositifs sont composés d'un transformateur destiné à abaisser la tension, d'interrupteurs à semi-conducteurs et des composants passifs [23, 25].

Par rapport aux autres systèmes, les convertisseurs statiques sont plus simples et plus économiques. Ils présentent les principaux avantages suivants :

- Adaptation automatique de la fréquence : la fréquence s'ajuste au fur et à mesure de la variation de l'impédance du four à induction pour fonctionner en permanence à la résonance
- Puissance maximale possible est constamment transmise (générateurs statiques à onduleurs).
- Implantation plus simple et taille plus petite.
- Absence de bruit.
- Meilleur rendement.

Ils sont soit à fréquence imposée par le circuit de commande et de régulation, soit le plus souvent à fréquence imposée par le circuit d'utilisation. Ces convertisseurs sont appelés les convertisseurs à résonance.

#### **II.2.4. Convertisseurs statiques à résonance :**

Dans les circuits de chauffage par induction, l'inducteur consomme toujours une énergie réactive supérieure à l'énergie active. Pour que le générateur qui l'alimente n'ait à fournir que la puissance active, il faut utiliser des condensateurs de compensation de la puissance réactive. De ce fait la plupart des générateurs utilisent les propriétés des circuits oscillants.

Pour avoir un fort courant variant dans l'inducteur, la plupart des auteurs ont tendance à utiliser un circuit oscillant formé par l'inductance et un condensateur en série ou en parallèle. Ce circuit oscillatoire, également connu sous le nom résonnant, est généralement alimenté par un convertisseur, dont les caractéristiques dépendent de la fréquence, la puissance et du type de structure [26].

# **II.2.4.1. Circuit oscillants :**

#### **Principe**

Une charge inductive peut être représentée par une inductance et une résistance soit sous forme d'éléments  $L<sub>s</sub>$ et R<sub>s</sub> en série (figure II.3 a), soit en forme d'éléments  $L<sub>p</sub>$  et R<sub>p</sub> en parallèle (figure  $II.3$ :

$$
L_p \omega = \frac{z_s^2}{L_s \omega} \tag{II.1}
$$

$$
R_p = \frac{Z_s^2}{R_s}
$$
 (II.2)

Avec,

$$
Z_s^2=L_s^2\omega^2\ +R_s^2
$$

Ou d'une autre façon :

$$
L_s \omega = \frac{z_p^2}{L_p \omega} \tag{II.3}
$$

$$
R_s = \frac{Z_p^2}{R_p}
$$
 (II.4)

Avec,

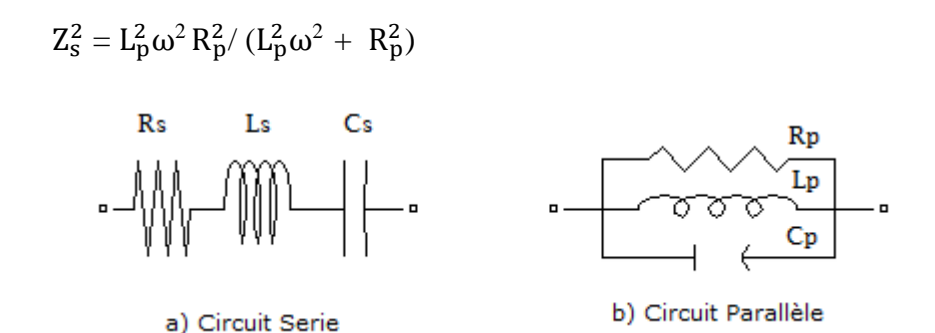

**Figure II.3 :** Les différentes associations d'un condensateur de compensation avec une charge.

L'association de condensateur de compensation réactive à cette charge soit en série (Figure II.3a), soit le plus souvent en parallèle (Figure II.3b), constitue un circuit oscillant.

# **a) Pour le circuit résonnant série :**

L'impédance totale de circuit Z :

$$
Z_s = \sqrt{R^2 + X_T^2} \tag{II.5}
$$

Avec,

$$
X_T = X_L - X_C \tag{II.6}
$$

Le facteur de qualité :

$$
Q = \frac{L_s \omega_0}{R_s} = \frac{1}{C_s \omega_0 R_s}
$$
 (II.7)

## **b) Pour le circuit résonnant parallèle :**

L'impédance totale de circuit Z :

$$
Z_p = \sqrt{R^2 + X_T^2} = \frac{1}{\frac{1}{R} + (wc - \frac{1}{WL})}
$$
 (II.8)

et le facteur de qualité :

$$
Q = \frac{R_p}{L_p \omega_0} = C_p \omega_0 R_p \qquad (II.9)
$$

## **La fréquence de résonance :**

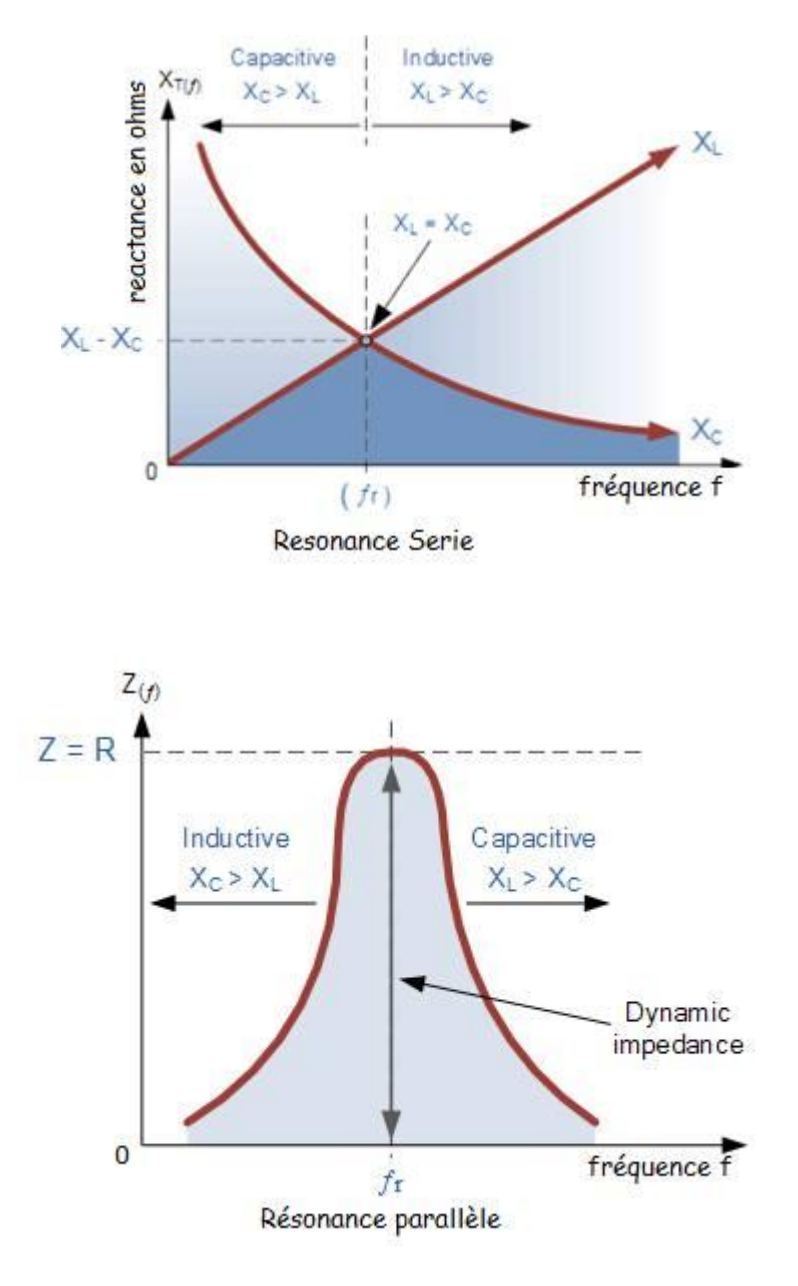

**Figure II.4 :** Graphe illustrant la fréquence de résonance en fonction de la réactance.

La résonance électrique se produit dans un circuit AC lorsque  $X_L = X_C$ , ce dernier est représenté par le point ou les deux courbes de réactance se croisent dans la figure (II.4). Dans un circuit de résonance, la fréquence de résonance  $f_r$  peut être calculée comme suit [27].

$$
\omega_0 = 2 \pi f_r = \frac{1}{\sqrt{LC}}
$$
 (II.10)  

$$
f_r = \frac{1}{2 \pi \sqrt{LC}}
$$
 (II.11)

## **II.2.4.2. Types de convertisseurs statiques à résonance :**

Les convertisseurs à résonance sont définis ici comme une combinaison de la topologie du convertisseur et la technique de commutation, ce qui résulte en ZVS (zéro-voltage-switching) et ZCS (Zero-Current-Switching). On peut distinguer trois catégories de ces convertisseurs :

- Convertisseurs à résonance coté alimentation.
- Convertisseurs à interrupteurs résonants.
- Convertisseurs à résonance coté charge.

#### **II.2.4.2.1. Convertisseurs à résonance coté alimentation :**

Dans les onduleurs conventionnels à MLI (Figure II.5), l'entrée de l'onduleur est une tension avec une amplitude constante *Vs*, et la sortie sinusoïdale (monophasé ou triphasé) est obtenue par le mode de commutation, la tension d'entrée est faite pour osciller autour de la tension *Vs* au moyen d'un circuit résonant L-C, donc la tension d'entrée reste zéro pour une durée finie pendant laquelle les états des interrupteurs de l'onduleur peuvent être changés, aboutissant ainsi aux ZVS [28, 29].

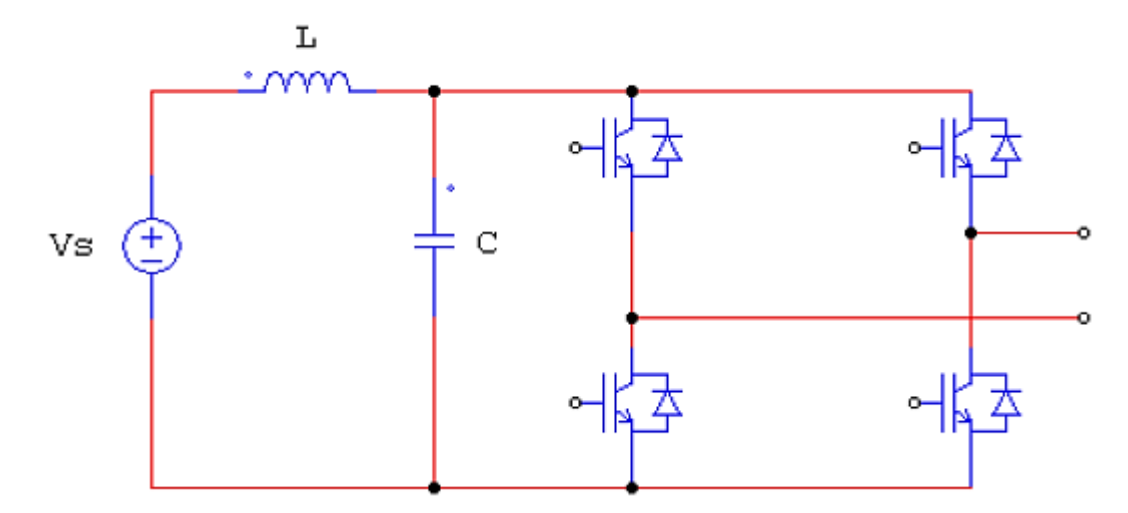

**Figure II.5 :** Convertisseur à résonance coté alimentation.

#### **II.2.4.2.2. Convertisseurs à interrupteurs résonants :**

Les interrupteurs sont caractérisés par une commutation spontanée et possèdent nécessairement trois segments. On aboutit aux quatre fonctions de la (figure II.6) auxquelles sont associés les CALC (circuits d'aide à la commutation) adéquats, à savoir un condensateur parallèle pour les fonctions de blocage et une inductance série pour les fonctions d'amorçage.

Les interrupteurs résonants sont alors obtenus en ajoutant à chacune des fonctions précédentes l'élément dual du CALC associé [30].

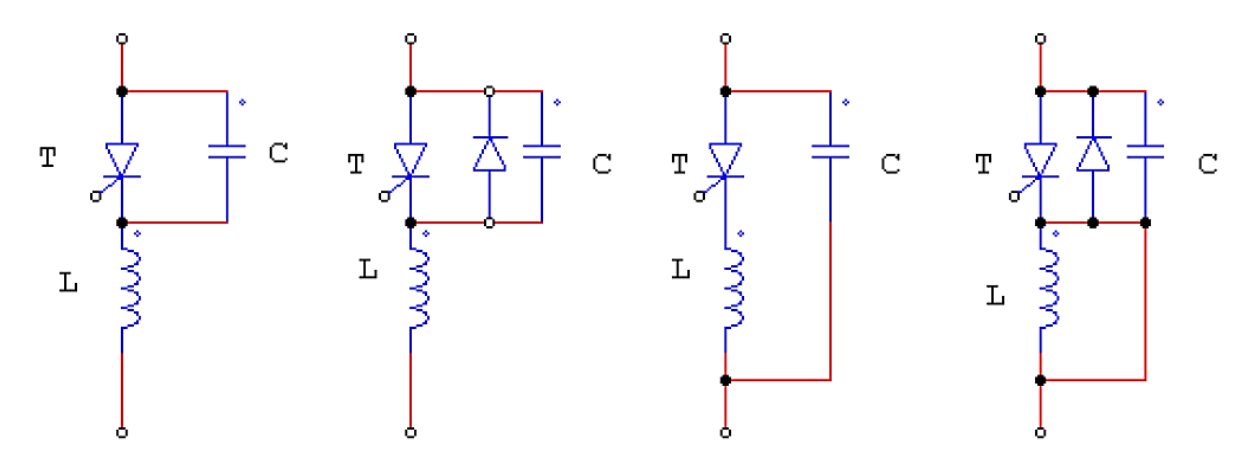

**Figure II.6** : Interrupteurs résonnants.

# **II.2.4.2.3. Convertisseurs à résonances coté charge :**

Ces convertisseurs sont obtenus par des circuits résonants LC. La tension et le courant oscillants, en raison de la résonance du circuit LC, sont appliqués à la charge et les interrupteurs du convertisseur peuvent être commutés à tension nulle et/ou à courant nul. Le circuit LC peut être employé en série ou en parallèle.

Dans ces convertisseurs, la puissance écoulée vers la charge est contrôlée par l'impédance résonante, qui à son tour contrôlée par la fréquence de commutation en comparaison avec la fréquence de résonance. Ces convertisseurs DC/DC et DC/AC peuvent être classés comme suit [28] :

**A.** Onduleurs à résonance

- Convertisseurs résonant séries (onduleurs de tension)
- Convertisseurs résonnants parallèles (onduleurs de courant)
- A injection de courant
- **B.** Convertisseurs à résonances classe E et sub-classe E.

# **II.3.Onduleurs à résonance :**

Les onduleurs sont des convertisseurs statiques assurant la conversion d'énergie électrique de la forme continue (DC) à la forme alternative (AC).

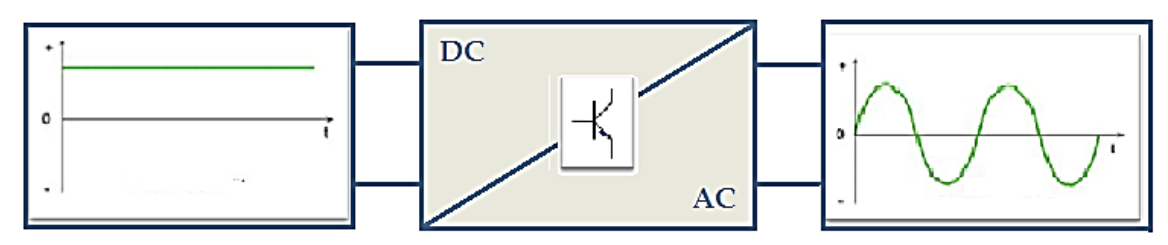

**Figure II.7 :** Le principe de l'onduleur.

Leur principe est connu depuis de nombreuses années, leurs réel développement n'est venu qu'après l'énorme progression de la technologie des semi-conducteurs.

La conversion d'énergie est satisfaite au moyen d'un dispositif de commande (semi-conducteurs). Il permet d'obtenir aux bornes du récepteur une tension alternative réglable en fréquence et en valeur efficace, en utilisant la séquence adéquate de commande.

Par rapport aux autres convertisseurs de fréquence utilisés dans le chauffage par induction, les onduleurs présentent les avantages principaux suivants :

- Implantation facilitée par une masse plus faible.
- Meilleur rendement, en particulier sous charge partielle.
- Disponibilité de fonctionnement immédiate.
- Fonctionnement statique et silencieux.
- Compensation capacitive automatique par adaptation de la fréquence.

Dans les applications du chauffage par induction tous les onduleurs sont monophasés et autonomes par opposition aux onduleurs assistés dont la fréquence est imposée par le réseau. Ils sont soit pilotés c'est-à-dire à fréquence imposée par le circuit de commande, soit autopiloté, c'est-à-dire, à fréquence imposé par le circuit lui-même [31].

Parmi les onduleurs de tension ou de courant, on trouve les onduleurs à résonance qui sont une association de ces derniers avec un circuit oscillant.

Les onduleurs à résonance permettent d'imposer le courant ou la tension et la fréquence. Alors, pour le cas particulier où la charge est constituée d'un circuit oscillant peu amorti, on peut commander les interrupteurs à une fréquence très proche de la fréquence de résonance de la charge. Si la charge varie, la fréquence de commande varie. Ce qui signifie que la fréquence de l'onduleur dépend de la charge, il n'est plus non autonome. On distingue deux modèles à résonance [32, 33, 34].

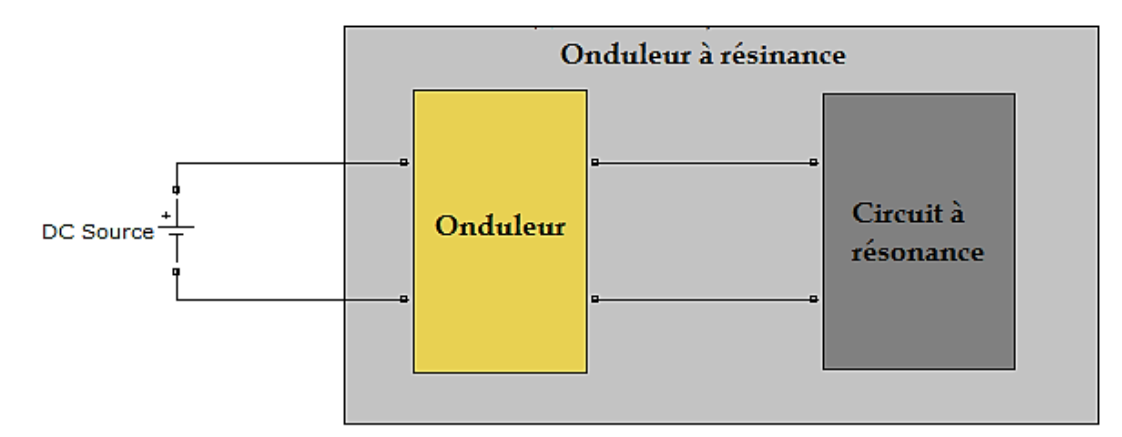

**Figure II.8 :** Constitution de l'onduleur à résonnance.

#### **II.3.1.Onduleur à résonance série :**

L'onduleur série est un onduleur de tension, dont la charge est constituée par une inductance, une résistance et une capacité en série, formant un circuit oscillant.

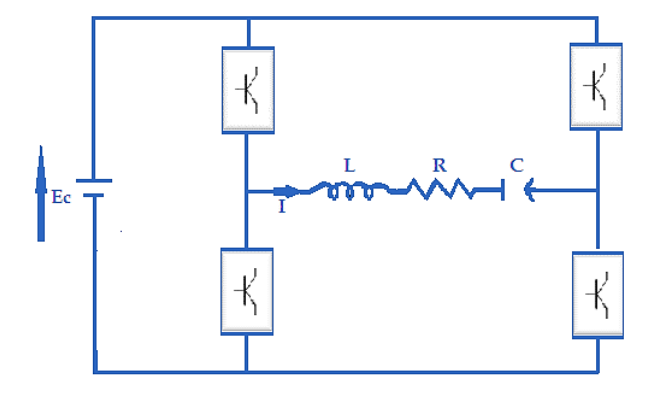

**Figure II.9 :** Onduleur à résonance série (onduleur de tension).

Un tel montage s'applique naturellement aux cas de fortes puissances et en basses fréquence, car l'impédance de l'inducteur est élevée (Lω), ce qui nécessite une forte tension.

L'onduleur, mettant en œuvre deux cellules de commutation identiques (dans lesquelles les interrupteurs à trois segments restent à définir plus précisément), applique au circuit résonant RLC série une tension rectangulaire symétrique de valeur *± E*. Du fait de la forte sélectivité du circuit série, le courant I qui circule est quasi-sinusoïdal pour des fréquences proches de la fréquence de résonance. La puissance est réglée à partir de la tension continue. Le fondamental de la tension est parfaitement synchrone avec la tension réelle (même passage par zéro). On retrouve alors les deux cas suivants :

 $\frac{-}{\sin f}$  Si  $f < fr$ , le courant est en avance par rapport à la tension, on a affaire à une commutation spontanée de blocage et amorçage commandé.

 $\sin f$  > fr, le courant est en retard par rapport à la tension, on a affaire à une commutation spontanée d'amorçage et un blocage commandé.

Le contrôle du convertisseur ne peut être effectué que par l'intermédiaire de la fréquence de commande [35,36].

#### **II.3.2.Onduleur à résonance parallèle :**

L'inducteur est ici en parallèle avec le condensateur. La source continue réglable est une source de courant obtenue comme précédemment mais avec une forte inductance de lissage. Ce courant circule de façon alternative dans le circuit par ouverture des interrupteurs, selon le même processus que précédemment. Du fait de la forte sélectivité du circuit parallèle, la tension qui apparait aux bornes du circuit est quasi-sinusoïdale.

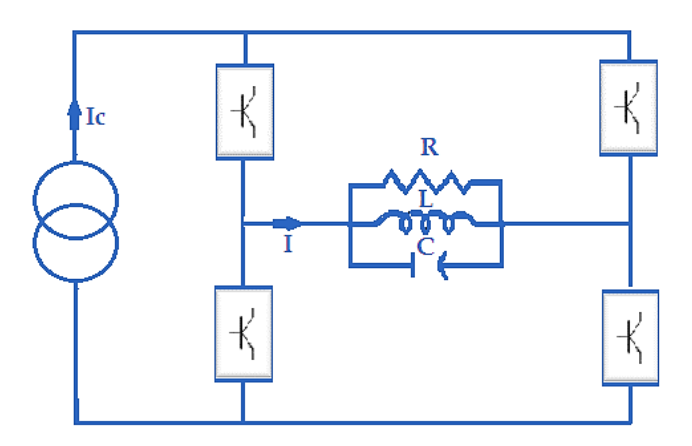

**Figure II.10** : Onduleur à résonance parallèle (onduleur de courant).

L'analyse du fonctionnement montre que l'influence de la fréquence est tout à fait contraire à celle observée dans les onduleurs de tension :

- Pour *f < fr*, les signes de la commutation et du courant, dans chaque cellule, sont opposés, ce qui correspond à un blocage commandé des interrupteurs.
- Pour  $f > fr$ , les signes de la commutation et du courant sont identiques, ce qui correspond à un amorçage commandé des interrupteurs. [35, 36]

#### **II.3.3.Onduleur à injection de courant :**

Le principe de ce type de dispositif est indiqué par la (figure II.11). Un circuit oscillant parallèle reçoit périodiquement des impulsions de courant apportant l'énergie dissipée dans la charge au cours de la période.

Ces impulsions sont commandées par l'inversion de la tension (dans le sens croissant, dans notre cas de figure) aux bornes de la charge ; elles proviennent de la décharge d'un condensateur C, décharge provoquée par l'enclenchement d'un thyristor T; les bobines servent à limiter l'intensité des courants de charge (L) et de déchargé (l) [37].

La tension aux bornes du thyristor s'exprime, lorsque T est bloqué par :

$$
V_T = V_C - V \tag{II.12}
$$

La tension  $V_T$ : prend une valeur maximale voisine de la somme des valeurs maximales de  $V_C$  et de V.

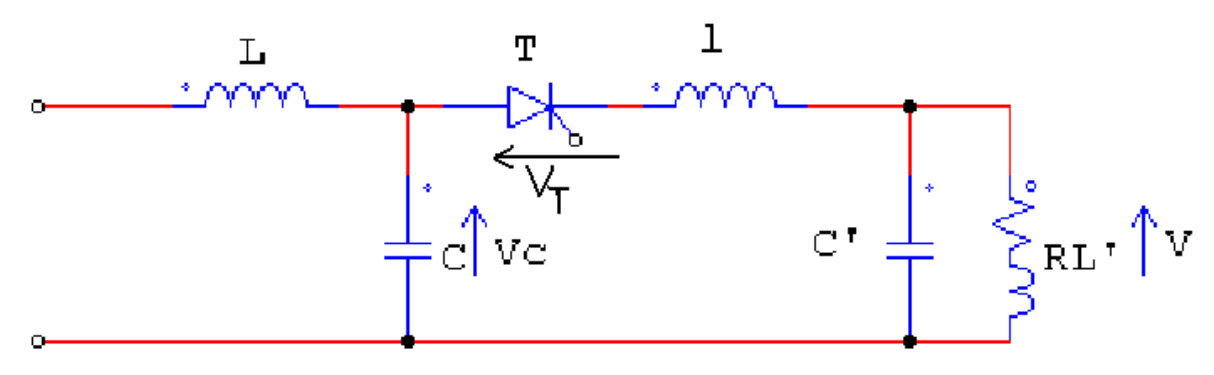

**Figure II.11 :** Onduleur à injection de courant.

**II.4.Convertisseurs à résonance classe E :**

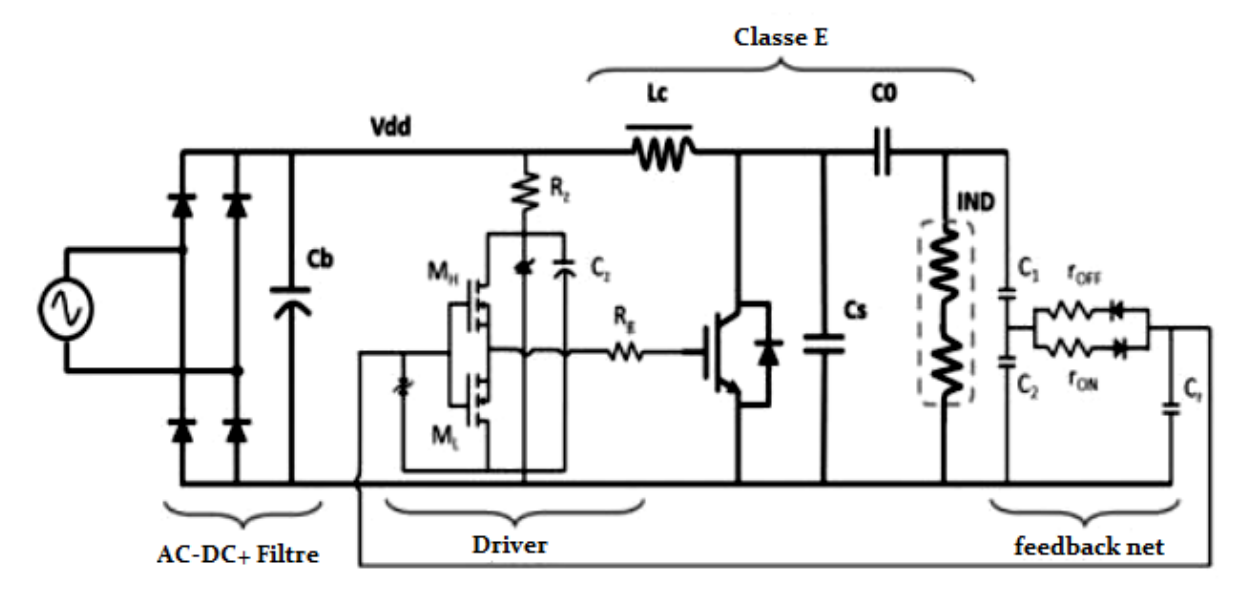

**Figure II.12** : Schéma du convertisseur à résonnace Classe-E

Le convertisseur à résonance Classe-E, offre plusieurs avantages tels que le coût, le bruit réduit, et l'absence de la commande du système d'alimentation par logique floue. Le courant de la charge est quasi sinusoïdal. La conception donnée ci-dessus convient aux applications de la puissance de sortie constantes, telles que des cuiseurs de riz ou les machines à café [38].

# **II.5.Les différents interrupteurs d'électroniques de puissance :**

# **II.5.1. Interrupteur parfait :**

Un interrupteur idéal est un dipôle qui réalise un court-circuit ou un circuit ouvert en fonction d'une commande externe. Il doit avoir les caractéristiques suivantes : impédance nulle à l'état fermé et infinie à l'état ouvert, puissance consommée et temps de commutation nuls. On peut donc avancer qu'un interrupteur idéal n'existe pas aujourd'hui. Dans l'état fermé, on dit que l'interrupteur est passant et dans l'état ouvert, on dit que l'interrupteur est ouvert.

# **II.5.2. Interrupteur à semi-conducteur :**

Il existe un grand nombre de composants à base de semi semi-conducteur assurant la fonction d'interrupteur. Tous ces composants fonctionnent en commutation entre deux états, ouvert (ou bloqué) et fermé (ou passant). La fermeture (ou mise en conduction) désigne le basculement de l'état bloqué à l'état passant, et l'ouverture (ou blocage), le basculement inverse. On distingue trois familles de composants à base de semi-conducteurs, suivant les phénomènes physiques présents lors du fonctionnement. On parle de composants bipolaires, unipolaires et mixtes [39].

# **Composants bipolaires :**

Comme la diode et le transistor bipolaire : ils mettent en jeu l'effet de modulation de conductivité qui permet de réduire autant que possible la chute de tension à l'état passant, par contre, ceci dégrade les performances dynamiques à l'ouverture et à la fermeture. Le principe est l'injection, dans la base, de porteurs (électrons/trous), qui réduisent la résistivité dès que leur concentration devient notablement supérieure à celle des porteurs normalement présents (phénomène de forte injection) [40].

# **Composants unipolaires :**

Exemple la diode de Schottky, transistor MOS : contrairement aux précédents, ceux-ci ne mettent en jeu qu'un seul type de porteurs, les majoritaires de la région de base. Ainsi, la résistivité intrinsèque de la région de base n'est pas modulée et intervient pleinement dans la chute de tension. Il en résulte que, l'emploi de ce type de composants est réservé aux applications de basse tension (jusqu'à quelques centaines de Volts) ce sont des composants plus rapides que les bipolaires [40].

# **Composants mixtes :**

L'idée d'associer les deux types de structures (bipolaire et unipolaire) donne naissance à une nouvelle structure appelée mixte. Un composant mixte est donc celui qui conjugue dans le même cristal les deux types précédemment cités, tel le transistor IGBT.

# **II.5.2.1. Classification des semi-conducteurs :**

Les semi-conducteurs de puissance actuels peuvent être classés en trois catégories :

- les éléments non commandables (diodes),
- les éléments commandables à la fermeture (thyristors, triacs),
- les éléments commandables à la fermeture et à l'ouverture (transistors bipolaires, MOSFETs, IGBTs, GTOs).

# **A. Les diodes :**

La diode bipolaire est le composant bipolaire usuel en électronique de puissance. A la base, il est simplement issu d'une jonction PN. En électronique de puissance, cette jonction est améliorée pour satisfaire aux exigences de ce domaine. Un compromis doit être trouvé entre la tenue en tension, le courant de fuite, la chute de tension à l'état passant et le temps de commutation. Selon les applications, les compromis sont différents et l'optimisation se fera plus vers une caractéristique désirée (haute tension, fort courant ou temps de commutation). [41]

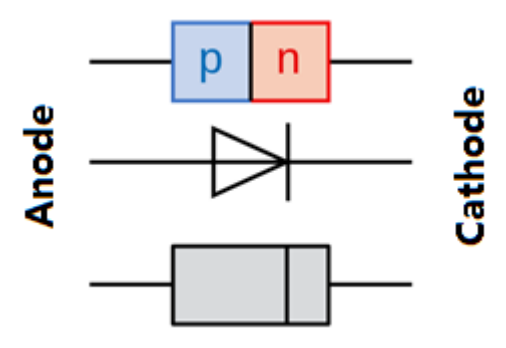

**Figure II.13 :** Diode.

# **B. Thyristors :**

Le thyristor (ou "Diode commandée") est un semi-conducteur de structure PNPN (P étant un semiconducteur Positif et N négatif) assimilable à un ensemble de trois jonctions ; il constitue un interrupteur unidirectionnel à fermeture commandée. Outre l'anode A et la cathode K, il est muni d'une électrode de déblocage ou gâchette.

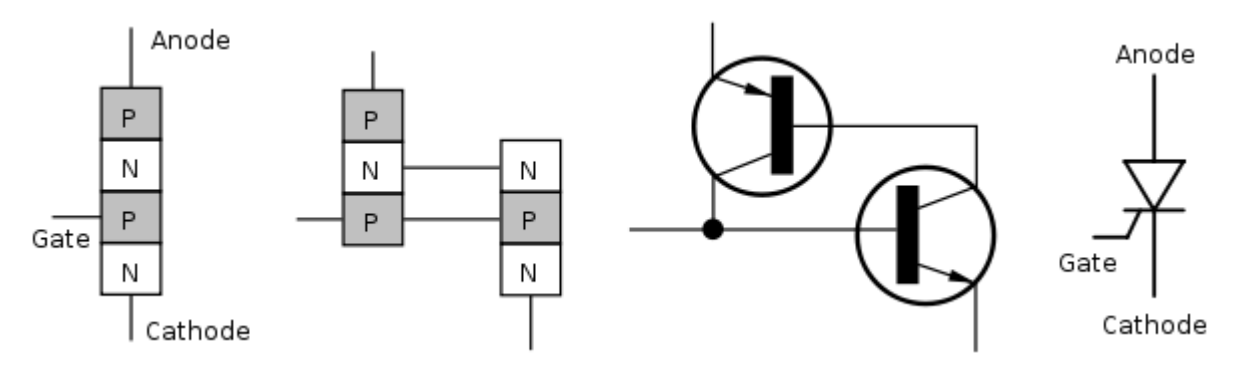

**Figure II.14 :** Représentation schématique d'un thyristor.

# **C. Les MOSFETS :**

Le MOSFET (Métal Oxide Semi conductor Field Effect Transistor) ou transistors MOS est le transistor unipolaire (à porteurs majoritaires), le plus utilisé en électronique de puissance du fait qu'il soit normalement fermé. Il est constitué d'une grille métallique totalement isolée d'un canal par une mince couche isolante d'oxyde de silicium (SiO2) d'épaisseur voisine de 0,1 µm. La grille, la couche de silice et le canal constituent un condensateur dont la polarisation peut modifier la conductivité du canal.

Le transistor MOS possède 4 électrodes :

- a) La Source (Source) S : elle représente le point de départ des porteurs.
- b) Le Drain (Drain) D : point de collecte des porteurs.
- c) La Grille (Gate) G et le Substrat (Body) B sont les électrodes de la capacité MOS qui contrôle le nombre de porteurs présents dans le canal.

# **Paramètres du transistor MOSFET :**

Voici quelques paramètres utiles à la compréhension de ce composant :

**Vgs:** c'est la tension entre la grille du transistor, équivalent à la base d'un bipolaire, et la source. Il faut noter que pour un transistor MOS, le respect de ce paramètre est crucial, car autrement, on risque le claquage du transistor.

**Idss:** courant circulant entre le drain et la source: c'est le courant continu maximal qui peut circuler sans destruction du composant. La plupart des datasheets de ces transistors décrivent le courant max en pointe, pendant une période de temps très court.

**Rdson:** c'est la résistance série entre le drain et la source, pour une tension VGS (grille source) donnée. On veillera à ce que la puissance générée dans cette résistance soit dissipée par le boîtier du transistor: P=RI².

**Vds:** C'est la tension drain source maximale avant destruction du composant.

**Vth:** C'est le seuil du MOS.

**Ciss:** Capacité d'entrée: capacité de grille. en cas d'ajout d'une résistance de grille, on veillera à ce que le [filtre RC passe bas](http://www.electronique-radioamateur.fr/elec/schema/filtre-rc.php) ainsi créé, ne gêne en rien quant au bon fonctionnement du circuit. **Coss:** Capacité de sortie.

# **Fonctionnement du MOSFET :**

La principale différence avec un transistor bipolaire se situe au niveau du circuit de commande (grille source) : celui-ci présente une impédance d'entrée quasiment infinie. Ce transistor est donc commandé en tension par VGS contrairement au bipolaire qui l'était en courant par le courant de base. Le principal avantage du transistor MOS est donc de pouvoir maintenir un état donné sans avoir à fournir de puissance (courant d'entrée nul). Ce composant est surtout utilisé en commutation que ce soit pour l'électronique de puissance ou pour la réalisation de circuit numérique. Le transistor MOS à canal N se commande avec une tension grille source positive (VGS  $>0$ ) qui provoque la circulation d'un courant dans le sens drain source. (ID >0) Le transistor MOS à canal P se commande avec une tension VGS négative et le courant circule de la source vers le drain : ID négatif. Lorsque la tension VGS est nulle le courant de drain l'est aussi [42].

# **MOSFET canal N**

Le transistor MOSFET à canal N doit être dirigé du côté ou le potentiel est le plus bas, c'est-à-dire que la source (l'arrière de la flèche doit être du côté du potentiel le plus bas) Ce transistor MOSFET fonctionne avec une tension Vgs positive. En effet pour que le transistor devienne passant il faut que la tension Vgs soit positive. Plus la tension Vgs sera positive et plus le MOSFET sera passant et le courant circulant dans le drain sera de plus en plus fort (interrupteur complètement fermé). Cas inverse, lorsque la tension Vgs sera proche de zéro il deviendra un interrupteur ouvert et le courant circulant dans le drain sera de plus en plus faible lorsque la tension Vgs diminuera.

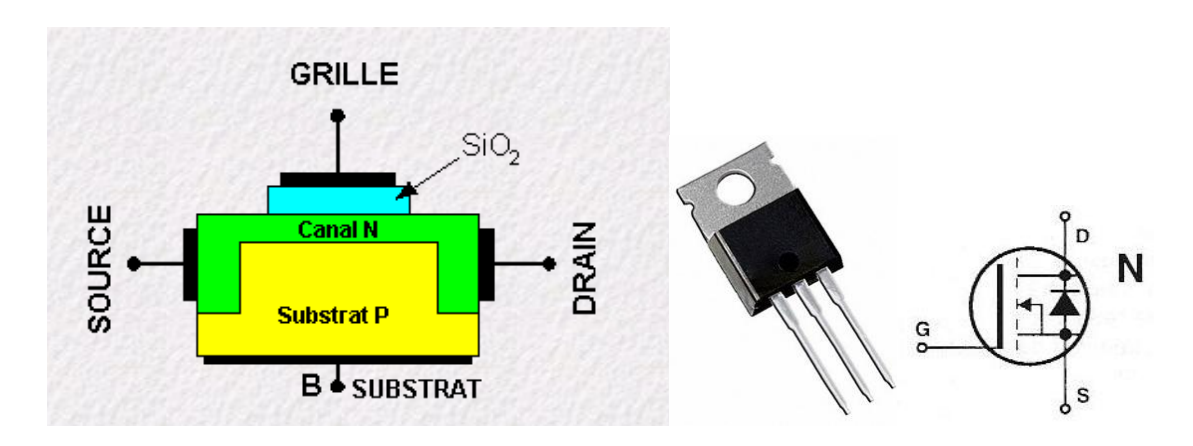

**Figure II.15 :** MOSFET canal N [43].

# **MOSFET canal P**

Le transistor MOSFET à canal P doit être dirigé du côté ou le potentiel est le plus haut, c'est-à-dire que la source (la tête de la flèche doit être du côté du potentiel le plus haut) Ce transistor MOSFET fonctionne avec une tension Vgs négative, en effet pour que le transistor devienne passant il faut que la tension Vgs soit négative. Plus la tension Vgs sera négative et plus le MOSFET sera passant et le courant circulant dans le drain sera de plus en plus fort (interrupteur complètement fermé). Cas inverse, lorsque la tension Vgs sera proche de zéro il deviendra un interrupteur ouvert et le courant circulant dans le drain sera de plus en plus faible lorsque la tension Vgs augmentera.

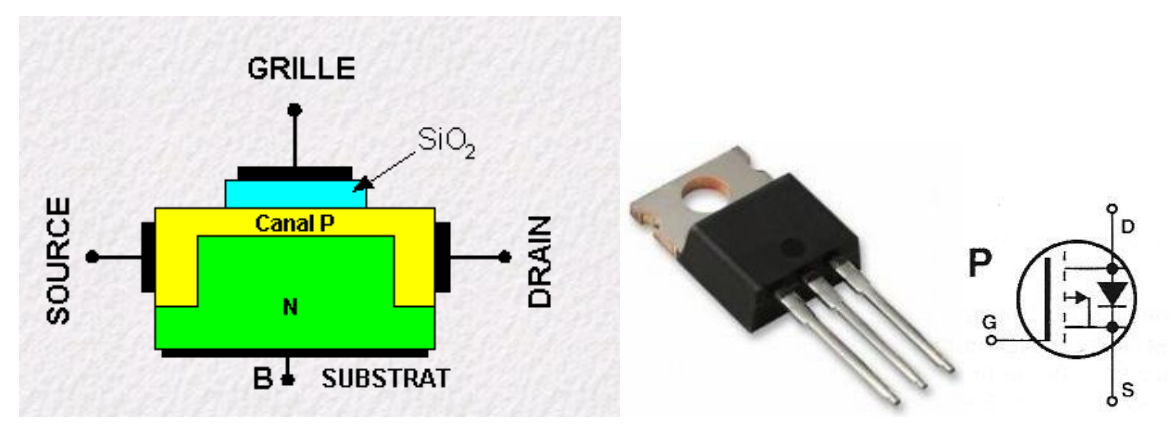

**Figure II.16 :** MOSFET canal P [43].

Ces dispositifs présentent de nombreuses qualités :

- Impédance d'entrée élevée et donc une facilité de commande par la grille isolée.
- Grande vitesse de commutation liée à l'absence de stockage des porteurs minoritaires.
- Comportement électrothermique positif (augmentation de la résistance à l'état passant lorsque la température augmente) qui empêche l'emballement thermique

# **D. LES IGBT (Insulated Gate Bipolar Transistors) :**

Ce sont des composants de puissance qui associent MOS et transistor bipolaire de puissance. Ils cumulent les avantages des deux sans totalement en éliminer les inconvénients un IGBT type NPN possède comme un transistor bipolaire un collecteur et un émetteur mais la base est remplacée par une électrode haute impédance qui est la grille d'un MOS. Il est constitué par un transistor bipolaire PNP de puissance de faible gain associé à un MOS canal N qui fournit le courant de base. La structure interne est représentée sur la figure ci-contre.

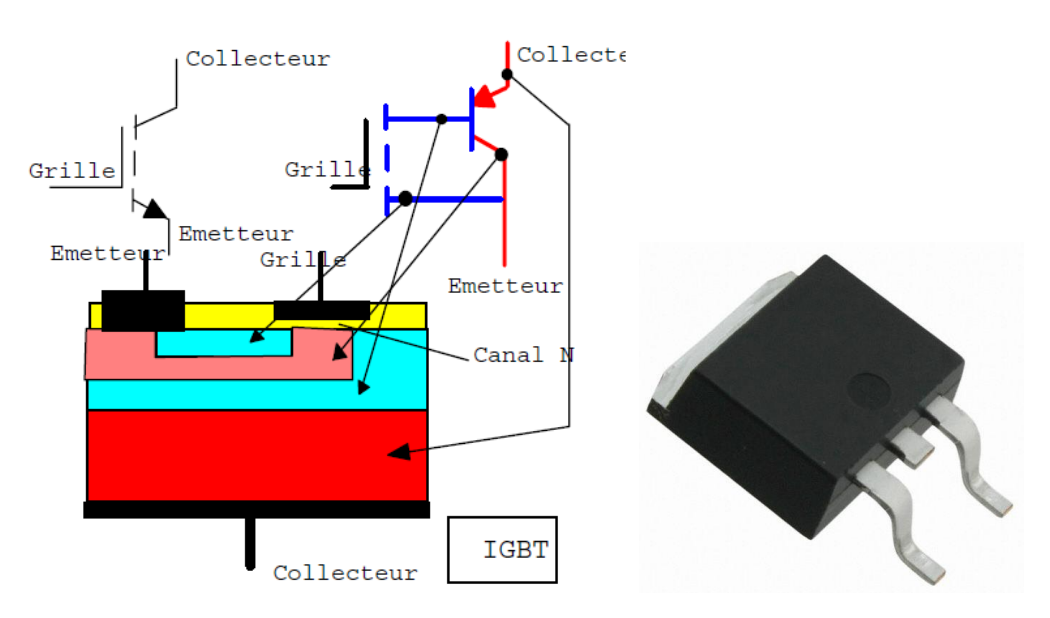

**Figure II.17 :** Structure d'un IGBT.

# **II.5.3.Gamme de fréquences des interrupteurs [24] :**

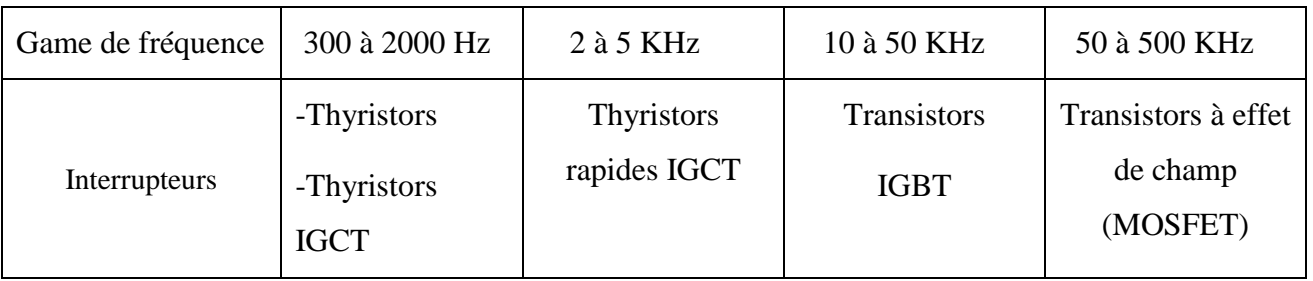

- IGBT : Isolated Gate Bipolar Transistor
- MOSFET: Metal Oxyde Semi-conductor.
- IGCT : Integrated Gate Commutated Thyristor

# **II.5.4. Les modes de commande des interrupteurs :**

Les thyristors ne sont commandables qu'à la fermeture.

Les thyristors IGCT et les transistors bipolaires, IGBT et MOSFET sont commandables :

- à la fermeture.
- à l'ouverture.

Ainsi, selon le type de convertisseurs de fréquence et les interrupteurs utilisés, il existe différents modes de commande de ces interrupteurs, sachant qu'ils sont commandés :

- soit à la fermeture (mode thyristor), l'ouverture étant spontanée,
- soit à l'ouverture (mode thyristor dual ou thyristor diode dual), la fermeture étant spontanée, et que leurs caractéristiques intensité/tension sont différentes.

# **II.6**.**Principe et criteres de choix de la topologie et des convertisseurs de fréquence pour le chauffage par induction :**

Le choix de la topologie dépend entièrement de la situation et des différences liés aux limitations sur la puissance, le rendement et le coût.

# **A. Choix du type d'onduleur et des interrupteurs :**

Dans les deux cas (onduleurs série et parallèle), à la résonance, il débite sur une résistance pure.

 Un montage série s'applique naturellement aux cas des fortes puissances et en basses fréquences, car l'impédance de l'inducteur est alors élevée **L***ω* (inducteur impédant), ce qui nécessite une forte tension.

 Dans le montage parallèle, la tension aux bornes de l'inducteur est celle du générateur. Un tel montage s'applique au cas des faibles puissances et en hautes fréquences pour lesquelles l'impédance de l'inducteur ne demande pas une forte tension. Pour ce qui est de la fréquence on peut citer :

- Le réseau pour du chauffage à 50 Hz et pour des puissances pouvant atteindre plusieurs **MW**.
- Les générateurs à thyristors pour les fréquences comprises entre 300Hz et 10 kHz,
- Les générateurs à transistors IGBT pour les fréquences comprises entre 10 à 50 kHz.

Et pour les applications qui nécessitent des fréquences plus élevés avec des puissances mises en jeu plus faible, on utilise les générateurs à Transistors à effet de champ (Mosfet).

# **B. Choix de la topologie interne de l'onduleur :**

# **Onduleur en Demi-pont ( Half Bridgt) :**

Un onduleur en demi-pont est constitué de deux interrupteurs comme le montre la figure **(II.18)**

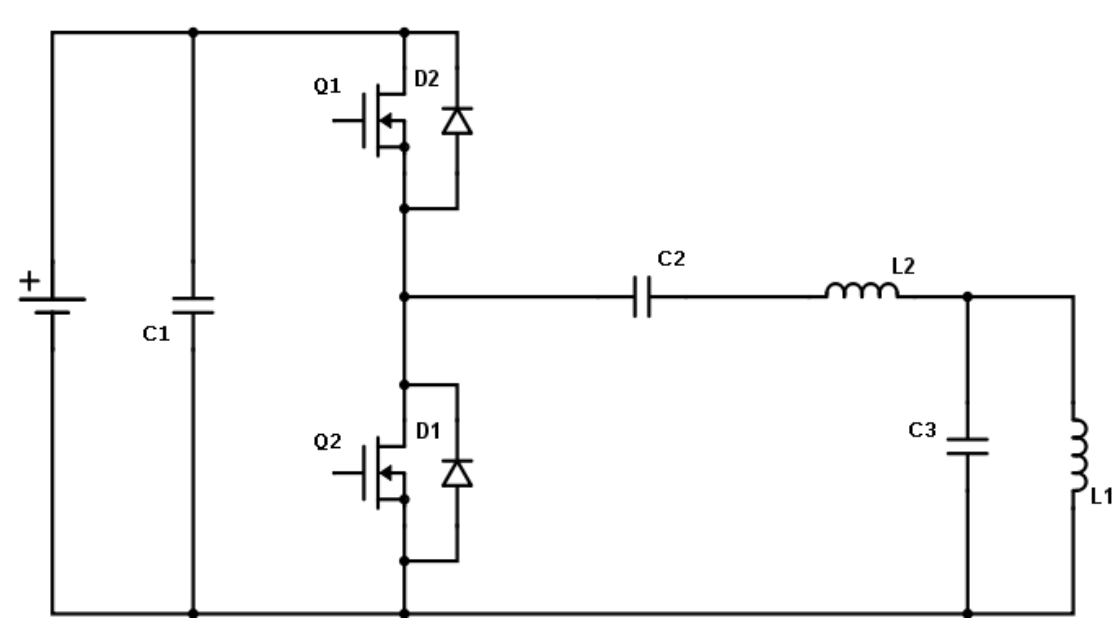

**Figure II.18 :** Onduleur en demi-pont.

Les générateurs réalisés selon cette structure sont de faibles puissances, mais ont l'avantage de ne pas être très onéreux. Le problème majeur à résoudre sur cette topologie est la surtension qui apparaît aux bornes des deux interrupteurs, et qui devient rapidement prohibitive lorsque le générateur ne fonctionne pas dans ses conditions optimales (charge magnétique, petit entrefer).

Les puissances restent toujours modestes (inférieur à 15 kW). Les fréquences peuvent être élevées, selon l'interrupteur utilisé.

Dans le chauffage par induction ce type d'onduleur est utilisé dans le cas où les charges sont fixes, constantes et bien couplées.

# **Onduleur en pont-complet (Full Bridgt) :**

Utilisé dans les conceptions de puissance élevée, il est constitué de 4 interrupteurs formant un pont en H (un pont complet).

L'onduleur en pont-complet est préférable à l'onduleur en demi-pont. Il peut fournir deux fois la tension de sortie. Ceci implique que, pour la puissance équivalente de sortie, le courant de sortie est divisé par deux [2].

Il est utilisé quand la charge dans le chauffage par induction est évoluant.

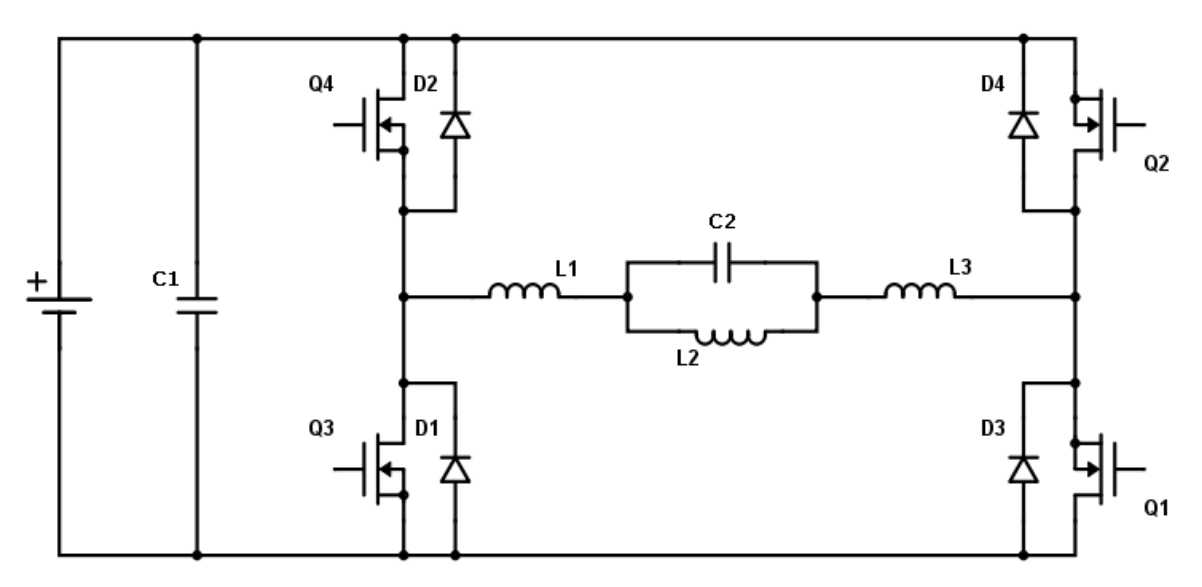

**Figure II.19 :** Onduleur en pont-complet.

- C. **Exemple** : un four de fusion de 500 kW- 1 000 Hz :
	- $f < 10$  kHz thyristors  $\Box$  Charge évoluant  $\Box$  onduleur en H  $\Box$  Onduleur de tension à thyristors Inducteur impédant  $\Box$  tension

Pour notre système de chauffage, la puissance devrait avoisiner 400 W, la fréquence est inférieure à 100 KHz et notre charge sera constante et bien couplée à l'inducteur, ce qui nécessiterai donc un convertisseur parallèle en demi-pont avec des transistors MOSFET car on aura une faible puissance et une fréquence élevé.

# **II.7.Conclusion :**

Le chauffage par induction présente la particularité d'imposer la fréquence utilisée, selon la nature et les dimensions des charges à chauffer. C'est la raison pour laquelle dans la majorité des cas, il est nécessaire d'utiliser des convertisseurs de fréquence, qui sont en fait des alimentations appelées « à résonance ».

Dans ce chapitre nous avons présenté les différentes topologies des convertisseurs à résonances, spécialement celles des onduleurs à résonances ainsi que les différents éléments semi-conducteurs utilisés dans le domaine de chauffage par induction, nous avons vu aussi les différentes gammes de fréquences des interrupteurs et leur mode de commande, tout cela afin de choisir la meilleur topologie qui convienne à notre application.

# Chapitre III :

Modélisation et Simulation du Chauffage par Induction

# **III.1.Introduction :**

On a vu précédemment que le phénomène de chauffage par induction (CPI) est lié aux lois générales d'électromagnétisme. Le calcul des grandeurs physiques d'un chauffage par induction passe par la résolution des équations aux dérivées partielles (EDP), celle-ci est effectuée soient par des méthodes analytiques ou le plus souvent par des méthodes numériques, telles que les méthodes des éléments finis, différences finies ou volumes finis.

Dans ce chapitre sera présentée l'écriture de l'EDP exprimant le CPI issue des équations de Maxwell. Nous exposeront également les outils de simulation ainsi que les équations du phénomène thermique régissant dans le CPI. Les logiciels utilisés sont le logiciel Matlab avec sa plateforme Simulink et le logiciel Cédrat Flux 2D.

# **III.2.Modèle mathématique des phénomènes exprimant le CPI :**

## **III.2.1.Phénomènes électromagnétiques :**

Ils sont décrits par les équations de Maxwell dont on donne ici les formulations adaptées. Toute variation d'induction magnétique  $\vec{B}$  appliquée à un matériau entraîne la création d'un champ électrique  $\vec{E}$  qui entraîne à son tour la création d'un courant électrique (de densité  $\vec{I}$ ) si le matériau est électriquement conducteur.

Équation de conservation flux magnétique :

$$
\operatorname{div} \vec{B} = 0 \tag{III.1}
$$

Équation de Maxwell-Gauss:

$$
\text{div } \vec{D} = \rho_{total} = (\rho_{lie} + \rho_{libre}) \tag{III.2}
$$

Équation de Maxwell-Faraday :

$$
\mathbf{rot}\ \vec{E} = -\frac{\partial \vec{B}}{\partial t} \tag{III.3}
$$

Équation de Maxwell-Ampère :

$$
\mathbf{rot}\ \vec{H} = \vec{J} + \frac{\partial \vec{D}}{\partial t} \tag{III.4}
$$

Avec :

- $\vec{H}$ : Champ magnétique [A/m]
- $\vec{E}$  : Champ électrique [V/m]
- $\vec{B}$  : Induction magnétique [T]
- $\vec{D} = (\varepsilon E)$ : Induction électrique [C/m<sup>2</sup>]
- $\vec{J}$  : Densité du courant [A/m<sup>2</sup>]
- $\rho$  : Densité volumique des charges électriques  $[C/m^3]$

En particulier pour les métaux, les charges libres sont les électrons de conduction et les charges liées sont représentées par les cations du réseau cristallin.

En régime permanent ou dans tout le domaine des fréquences hertziennes, on estime qu'il n'y a pas d'excédent local de charges et donc la densité totale de charge est considérée comme étant nulle. On peut alors réécrire l'équation de Maxwell-Gauss :

$$
\operatorname{div}\left(\varepsilon\,\vec{E}\right) = 0\tag{III.5}
$$

**ε :** La permittivité du milieu au point considéré.

Pour des milieux isotropes, l'excitation magnétique H est reliée à l'induction magnétique B par la relation constitutive :

$$
\vec{B} = \mu \vec{H}
$$
 (III.6)

Avec :

µ : perméabilité magnétique [H/m]

Il est courant de décomposer la perméabilité magnétique par :

$$
\mu = \mu_{\rm r} \, \mu_0 \tag{III.7}
$$

Avec :

µ<sup>r</sup> **:** perméabilité magnétique relative.

Pour des milieux paramagnétiques et diamagnétiques,  $\mu$ r est une constante très proche 1.

En revanche, pour des milieux ferromagnétiques, la relation liant les champs  $\vec{B}$  et  $\vec{H}$  n'est plus linéaire : la perméabilité magnétique relative  $\mu_r$  est fonction de la norme de  $\vec{H}$  et de la température T :

$$
\vec{B} = \mu_{\rm r} \, (\vec{H}, \, \text{T}) \, \mu_0 \vec{H} \tag{III.8}
$$

Avec :

T : température [K ou °C]

La dernière équation nécessaire est la loi d'Ohm locale :

$$
\vec{J} = \sigma \vec{E} \tag{III.9}
$$

Avec :

σ **:** conductivité électrique [s/m]

#### **III.2.1.1.Formulation du problème électromagnétique :**

La combinaison entre les équations de Maxwell, les relations constitutives et les relations de passage permet de formuler le problème électromagnétique suivant différentes variables d'états :  $\vec{A}$ ,  $\vec{E}$ ,  $\vec{T}$ , V,  $\vec{l}$ ,  $\vec{H}$ ,  $\omega$ .

#### **III.2.1.2.Formulation dans les régions conductrices :**

Les phénomènes électromagnétiques dans les régions conductrices du domaine d'étude sont régis par les équations de la magnétodynamique. Les formulations généralement utilisées pour exprimés l'équation finale à résoudre s'appuient sur des formulations en potentiel vecteur magnétique  $\vec{A}$  ou champ électrique  $\vec{E}$  et les formulations en champ magnétique  $\vec{H}$  ou potentiel vecteur électrique  $\vec{T}$  dans le cas de notre projet la formulation se fera en potentiel vecteur magnétique  $\vec{A}$  car dans le cas d'une configuration axisymétrique (coordonnées cylindriques (r,  $(0, z)$ ) et cette formulation nous offre l'intérêt suivant [44] :

- Le système présente une seule inconnue, la composante orthoradiale  $(A_0)$  du vecteur  $\vec{A}$ , lorsque le courant est lui-même orienté suivant cette direction  $\vec{A}$  (0, A<sub>(0</sub>, 0) et  $\vec{J}$  (0, J<sub>(0</sub>, 0)
- La condition de jauge de Lorenz est vérifiée automatiquement dans les systèmes axisymétriques, car le potentiel vecteur magnétique est confondu avec l'axe orthoradial donc sa divergence s'annule [45].

# **III.2.1.3. Formulation en potentiel vecteur**  $\vec{A}$ **:**

Dans ce type de formulation, le champ électrique  $\vec{E}$  est exprimé en fonction de potentiels. Le potentiel vecteur magnétique est issu de l'hypothèse que l'induction est à flux conservatif, on a :

$$
\vec{B} = \mathbf{rot} \ \vec{A} \tag{III.10}
$$

L'équation de Maxwell-Faraday implique l'existence d'un potentiel scalaire électrique V tel que :

$$
\vec{E} = -\frac{\partial \vec{A}}{\partial t} \text{ grad } \vec{V}
$$
 (III.11)

La densité de courant s'écrit alors :

$$
\vec{J} = -\sigma. \left[ \frac{\partial \vec{A}}{\partial t} + \mathbf{grad} \vec{V} \right]
$$
 (III.12)

La continuité des potentiels  $\vec{A}$  et  $\vec{V}$  implique la continuité de la composante normale de l'induction magnétique et de la composante tangentielle du champ électrique. Par contre il faut assurer la continuité de la composante tangentielle du champ magnétique à l'interface de milieux de perméabilités différentes, et la continuité de la composante normale de la densité de courant à l'interface de milieux de conductivités différentes.

Dans le cas de la résolution l'EDP électromagnétique par la méthode des éléments finis ces deux conditions sont imposées.

En remplaçant le champ magnétique  $\vec{H}$  et la densité de courant  $\vec{l}$  par leurs expressions en fonction de  $\vec{A}$  et  $\vec{V}$ , la forme locale du théorème d'Ampère s'écrit :

-div 
$$
\left[\frac{1}{\mu} \operatorname{grad} \vec{A}\right] + \sigma
$$
.  $\left[\frac{\partial \vec{A}}{\partial t} + \operatorname{grad} \vec{V}\right] = 0$  (III.13)

Pour assurer l'unicité de  $\vec{A}$ , il faut imposer une condition de jauge supplémentaire appelée condition d'unicité.

Dans le cadre des éléments nodaux, on fait souvent appel à la jauge de Coulomb (div  $\vec{A} = 0$ ) ou la jauge de Lorenz (div  $\vec{A}$ = -u.σ.V).

#### **III.2.2.Phénomènes Thermiques :**

Les formulations électromagnétiques, précédemment citées, permettent de calculer la densité de puissance issue des courants induits. Cette puissance dans le cas du chauffage par induction est le point de départ de la résolution du problème thermique.

#### **III.2.2.1.Mode de transmission de la chaleur :**

Les principaux modes de transmission de la chaleur en général sont la conduction, la convection et le rayonnement. La conduction correspond à un transfert de chaleur entre deux points internes d'un solide sous l'influence d'un gradient de température. Elle est régie par la relation de Fourier suivante :

$$
\phi = -\lambda. \text{ grad (T)} \tag{III.14}
$$

Où T représente la température en Kelvin, φ le flux thermique, et  $\lambda$  la conductivité thermique du matériau dépend de la température et de l'état physique de celui-ci (solide, liquide, vapeur) Le comportement thermique du matériau est régi par le bilan calorifique suivant :

$$
\text{div } (\phi) + \rho \cdot C_p(\frac{\partial T}{\partial t}) = q \tag{III.15}
$$

En remplaçant l'équation (**III.14**) dans (**III.15**) :

$$
\text{div } (\lambda \text{ grad } (T)) + q = \rho \cdot C_p \left( \frac{\partial T}{\partial t} \right) \tag{III.16}
$$

Avec :

 $\lambda$ : Conductivité thermique [w.m<sup>-1</sup>.k<sup>-1</sup>]

 $\rho$ : la masse volumique [kg.m<sup>-3</sup>].

 $Cp$ : la capacité calorifique [J.  $K^{-1}$ ]

q **:** la densité de puissance générée (densité de puissance induite ou puissance thermique).  $[W/m^2]$ 

Le premier terme de l'équation (III.16) décrit la densité de puissance échangée dans le volume, le second la densité de puissance générée dans le volume (source de chaleur) et le dernier la variation de la densité d'énergie interne.

Les conditions aux limites, sur les frontières du domaine de résolution de l'équation sont généralement obtenues à partir des trois conditions suivantes :

a) Température imposée (condition de Dirichlet) :

$$
T_f=T_0\,
$$

b) Densité de flux thermique imposée (condition de Neumann) :

$$
[\lambda] \cdot [\frac{\partial T}{\partial n}]_{s} = \phi_0
$$

Dans le cas d'un corps thermiquement isolé, le flux thermique est nul en tout point de sa surface (surface adiabatique),

$$
\lambda \cdot [\frac{\partial T}{\partial n}]_s = 0
$$

c) Echanges thermiques avec le milieu ambiant (conditions de Fourier) :

Ils peuvent être de deux natures :

 $\checkmark$  Echanges par convection :

$$
\lambda. \left[\frac{\partial T}{\partial n}\right] \text{ s = h. (T_f - T_a)}
$$
\n(III.17)

Avec h coefficient de convection exprimé en  $(Wm^{-2}K^{-1})$ , Ta est la température ambiante.

 $\checkmark$  Echanges par rayonnement :

$$
\lambda \cdot [\frac{\partial T}{\partial n}]_{\rm s} = \varepsilon . \sigma_{\rm b} . (\mathrm{T}_{\rm f}^4 - \mathrm{T}_{\rm a}^4)
$$
 (III.18)

Avec,

ε: Emissivité .  $\sigma_b$ : Constante de Stefan-Boltzmann (5,67.10<sup>-8</sup> Wm<sup>-2</sup>K<sup>-4</sup>).

#### **III.3. Conception et simulation de l'inducteur :**

Dans notre circuit on aura besoin d'un inducteur d'une valeur qui doit être supérieur à 2µH, c'est pourquoi on va concevoir cet inducteur suivant les paramètres géométriques d'un matériau disponible sur le marché afin de se baser sur les résultats obtenu dans ce qui suit pour le concevoir en réalité et l'utilise dans la partie pratique.

## **III.3.1.Conception d'une inductance par le modèle analytique de NAGAOKA :**

Les selfs les plus faciles à calculer sont les bobines dites à air ou sur air ce qui signifie tout simplement qu'elles sont bobinées sur  $<<$  rien  $>>$  pour les plus rigides d'entre elles, ou bien sur un noyau totalement non magnétique (tube en plastique par exemple) pour les autres.

Il n'existe pas de formule permettant de déterminer avec exactitude la valeur d'une bobine. La relation qui suit n'est donc qu'une formule approché qui donne des résultats valables à 5 % près environ [46].

$$
L = \frac{1}{4l} \mu_0 \pi. (Nd)^2 \phi(\frac{d}{l})
$$
\n(III.19)

$$
L = \frac{1}{10l} (\pi \, n \, d)^2 .1. \phi(\frac{d}{l}) \text{ Avec } n = \frac{N}{l}
$$
 (III.20)

$$
L = \frac{1}{10l} (\pi . N . d)^2 \phi(\frac{d}{l})
$$
 (III.21)

$$
\phi(\frac{d}{l}) = \frac{4}{3\pi} \frac{d}{l} \left[ \frac{2k^2 - 1}{k^3} E(k^2) + \frac{1 - k^2}{k^3} K(k^2) \right] \text{Avec} \quad k = \frac{\left(\frac{d}{l}\right)}{\sqrt{1 + \left(\frac{d}{l}\right)^2}}
$$

K(k) et E(k) sont des fonctions elliptiques de première et de seconde espèce :

$$
K(k^{2}) = \int_{0}^{\phi/2} \frac{d\phi}{\sqrt{1 - k^{4}sin^{2}\phi}} E(k^{2}) = \int_{0}^{\phi/2} \sqrt{1 - k^{4}sin^{2}\phi} d\phi
$$

**Analytiquement :** pour les paramètres suivant :

$$
d=50\mathrm{mm}=0.05\mathrm{m}
$$

*l=* 90mm = 0.09 m

*N*= 10 spires

 $\left(\frac{d}{dx}\right)$ *l*  $\phi(\frac{d}{l}) \Rightarrow (\frac{d}{l}) = \frac{50}{90} = 0.555 \Rightarrow \phi(\frac{d}{l}) = 08031$ *d d*  $\frac{d}{dt}$ ) =  $\frac{30}{90}$  = 0.555  $\Rightarrow \phi(\frac{d}{l})$  = 08031 (En utilisant le tableau de Nagaoka)

En utilisant la formule (**III.21**) on aura :

$$
L = \frac{1}{10.0, 1} (3, 14.10.0, 05)^2.0,8031 = 1,9795H
$$

**Sous Matlab :** on a programmé les équations ci-dessus sous Matlab :

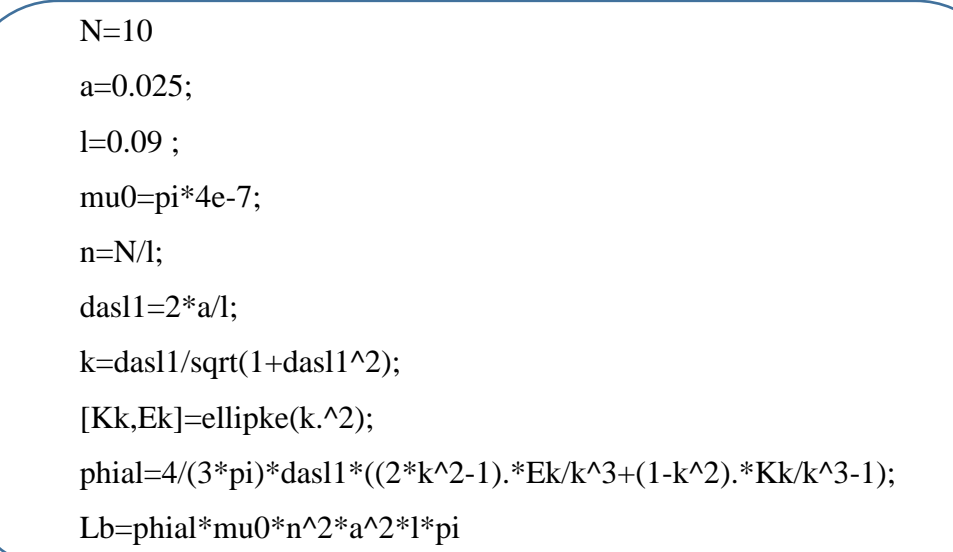

Après le lancement du programme ci –dessus, on a obtenu les résultats suivants :

 $N = 10$  $Lb = 2.1972e-06 = 2.19 \mu H$ 

## **III.3.2. Conception et simulation de l'inducteur sous Flux 2D :**

## **III.3.2.1.Présentation du logiciel Flux 2D :**

Cédrat/Flux2D/3D est un logiciel de [simulation numérique](https://fr.wikipedia.org/wiki/Simulation_num%C3%A9rique) utilisé en [conception assistée par](https://fr.wikipedia.org/wiki/Conception_assist%C3%A9e_par_ordinateur)  [ordinateur.](https://fr.wikipedia.org/wiki/Conception_assist%C3%A9e_par_ordinateur) Il utilise la [méthode des éléments finis](https://fr.wikipedia.org/wiki/M%C3%A9thode_des_%C3%A9l%C3%A9ments_finis) et permet le calcul des états magnétiques, électriques ou thermiques des dispositifs en régimes permanents, transitoires et harmoniques, avec des fonctionnalités d'analyse multiparamétrique étendues, les couplages circuit et cinématique. Ceci nécessite la résolution d'équations diverses : [équations de Maxwell,](https://fr.wikipedia.org/wiki/%C3%89quations_de_Maxwell) de la chaleur, loi de comportement des matériaux [47].

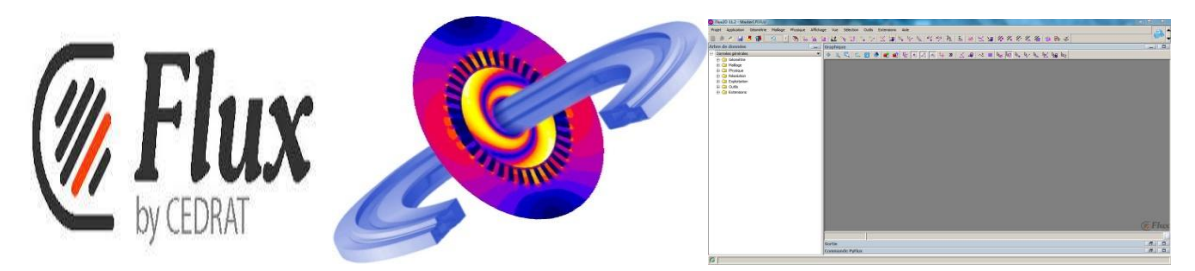

 **Figure III.1 :** Logos et interface du logiciel cédrat Flux 2D

Flux est utilisé pour la conception, l'optimisation et l'analyse de nombreux dispositifs et applications tels que :

- $\triangleright$  Les machines tournantes
- Les actionneurs linéaires
- $\triangleright$  La compatibilité électromagnétique
- $\triangleright$  Les transformateurs et inductance
- $\triangleright$  Les dispositifs de chauffage par induction
- $\triangleright$  Les capteurs
- $\triangleright$  Les dispositifs hauts tension
- > Les câbles
- > Le contrôle non destructif.

Flux est développé en collaboration avec le G2ELab, fusion du Laboratoire d'Electrotechnique de [Grenoble,](https://fr.wikipedia.org/wiki/Grenoble) du Laboratoire d'Electrostatique et Matériaux Diélectriques et du Laboratoire de Magnétisme du Navire) et distribué par la société CEDRAT S.A [48]

# **III.3.2.2.Conception et simulation de l'inducteur et la charge :**

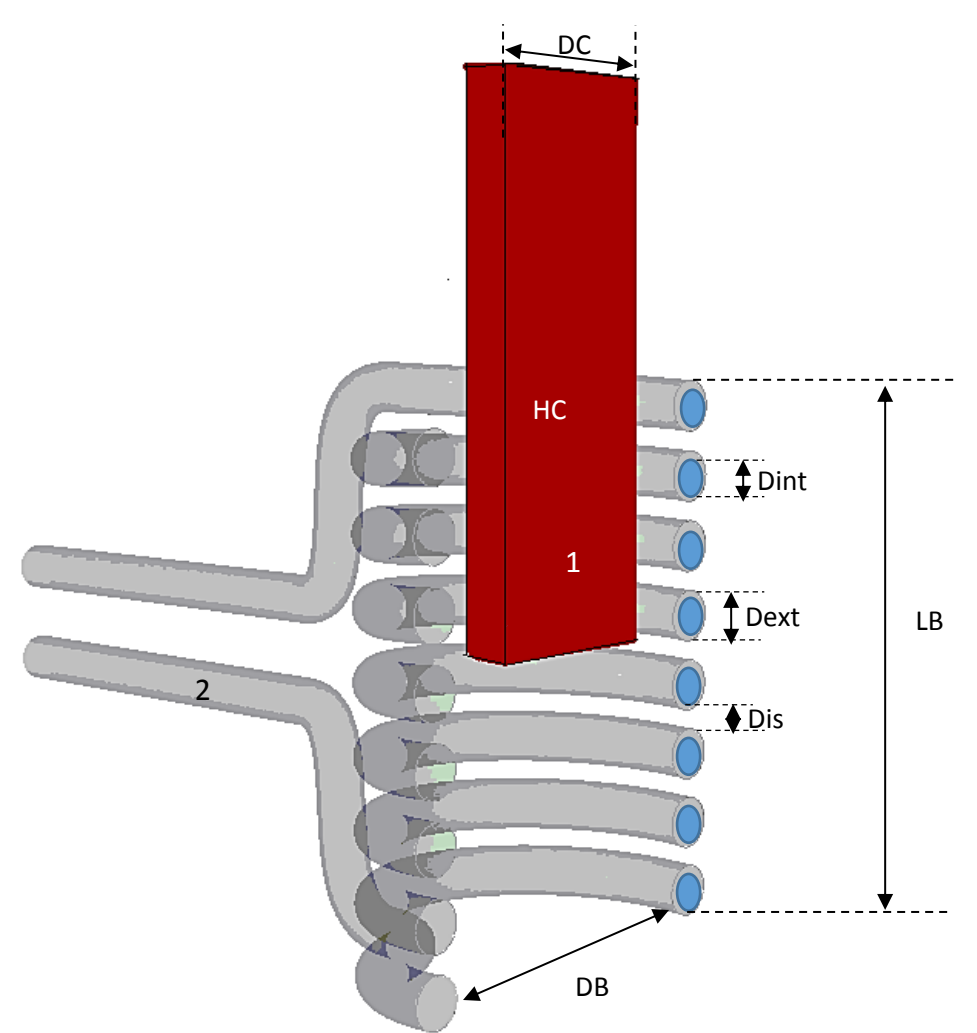

**Figure III.2 :** Schémas général de l'inducteur et la charge

**1** : Charge **DB** : diamètre de l'inducteur

**2** : Inducteur **Dint** : diamètre intérieur du tube en cuivre

LB : longueur de l'inducteur **Dext** : diamètre extérieur du tube de cuivre

**HC** : Hauteur de la charge **DC** : diamètre de la charge (cas charge cylindrique)

On ajoute à ses paramètres la valeur de l'entrefer entre l'inducteur et la charge qu'on notera enf et Ns qui représente le nombre de spires égale à 8 dans la figure ci-dessus.

Les paramètres géométriques de l'inducteur sont :

|  |  |  | DB LB Dint Dext HC DC Ns Enf | Dis                                                                                                    |
|--|--|--|------------------------------|----------------------------------------------------------------------------------------------------|
|  |  |  |                              | $\mid$ 52mm $\mid$ 79mm $\mid$ 4.5mm $\mid$ 6mm $\mid$ 150mm $\mid$ 40mm $\mid$ 10spires $\mid$ 5mm $\mid$ (LB.Dext)/(Ns-1) |

**Tableau III.1 :** Paramètres géométrique de l'inducteur

**Remarque :** Les diamètres DB, Dext, Dint sont imposés, les seuls paramètres qui varient dans la conception de l'inducteur sont sa longueur LB et le nombre de spires Ns.

# **A. En Application magnéto Harmonique 2D :**

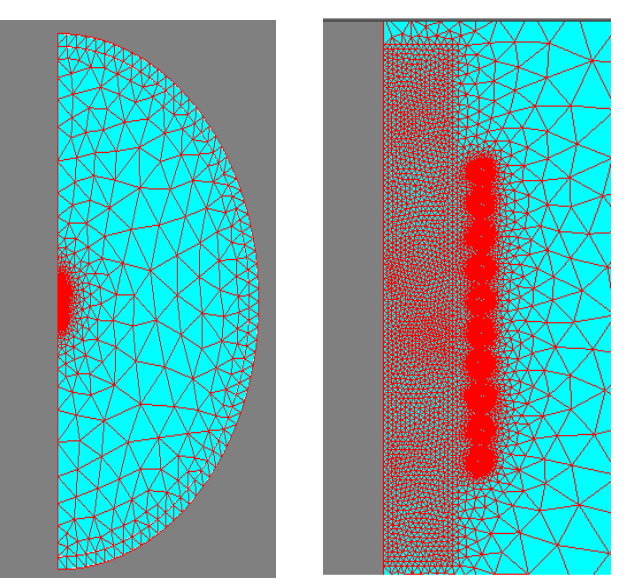

**Figure III.3 :** Inducteur et la charge sous flux 2d, structure maillée**.**

**Résolution à vide :**

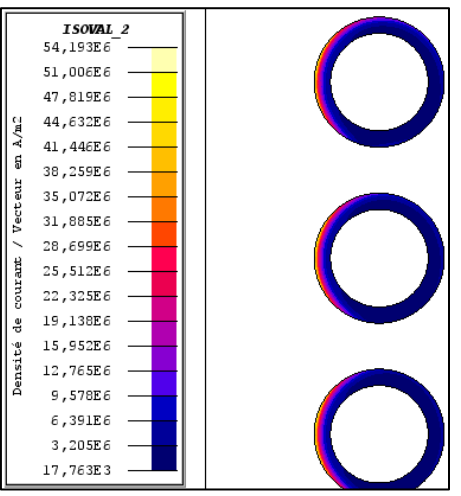

**Figure III.4 :** Distribution de la densité du courant [A/m<sup>2</sup>] dans l'inducteur à vide.

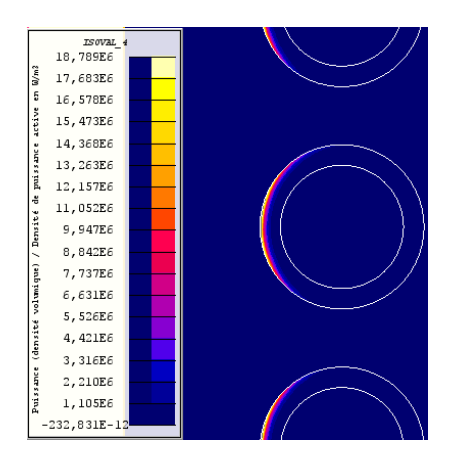

**Figure III.5 :** Distribution de la densité de puissance active [W/m<sup>3</sup>] dans l'inducteur à vide.

# **Résultats de simulation :**

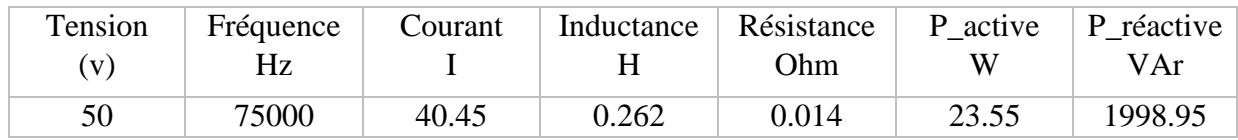

 **Tableau III.2 :** Les résultats de simulation sous Flux 2D à vide.

## **a) La résolution en charge :**

Pour faire une simulation en charge il suffit de changer l'affectation de la région de la charge de l'air vers aluminium ou définir le matériau constituant la charge, comme le montre la figure ci-dessous :

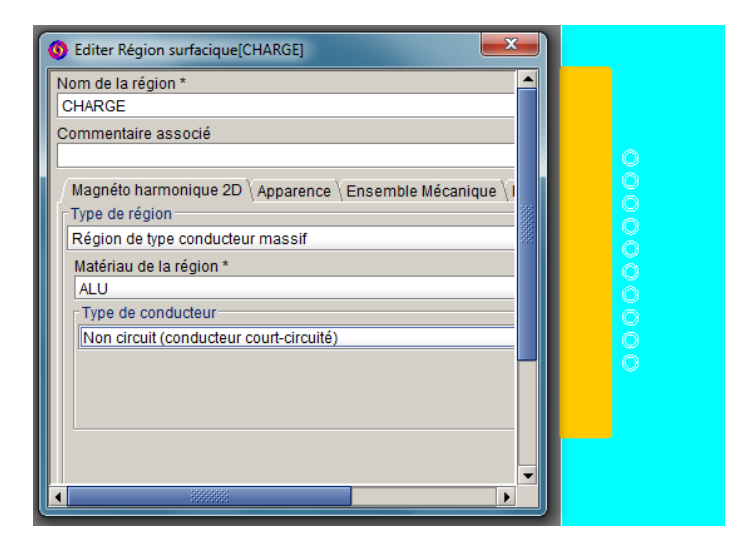

 **Figure III.6 :** Affectation du matériau de la charge.

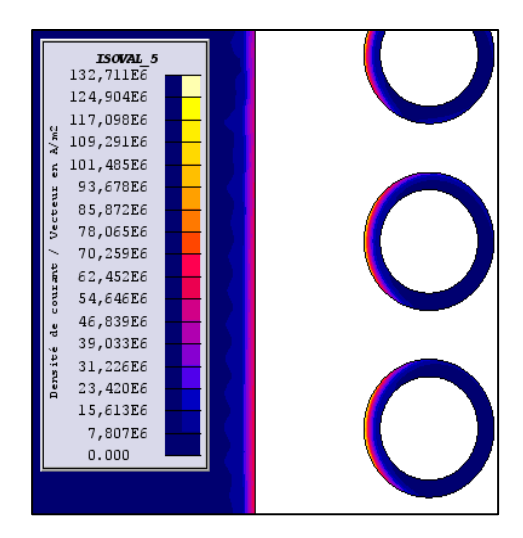

**Figure III.7 :** Distribution de la densité du courant [A/m<sup>2</sup>] dans l'inducteur et la charge.

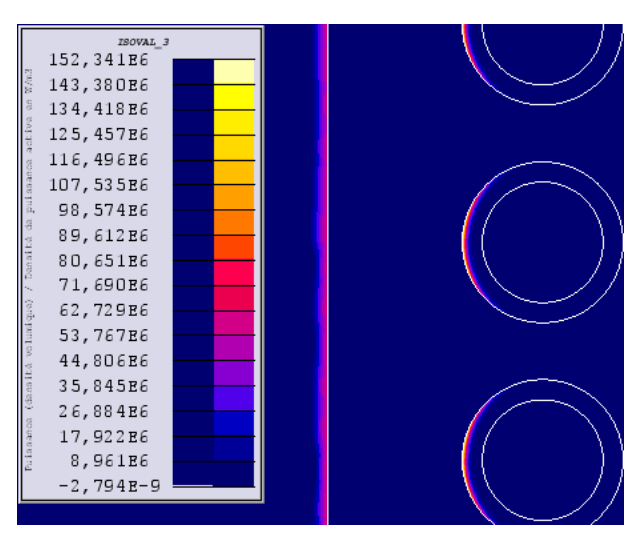

**Figure III.8 :** Distribution de la densité de puissance active [W/m<sup>3</sup>] dans l'inducteur et la charge.

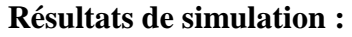

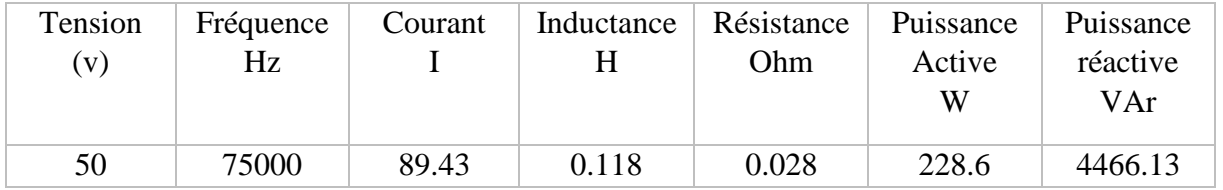

**Tableau III.3 :** Les résultats de simulation sous Flux 2D en charge.

# **En application Magnéto-Harmonique couplé à la Thermique Transitoire 2D :**

Cette application est utilisée pour résoudre simultanément le problème électromagnétique en fréquentiel et le problème thermique en temporel. Le changement de température dans notre dispositif est donné par la figure ci-dessous.

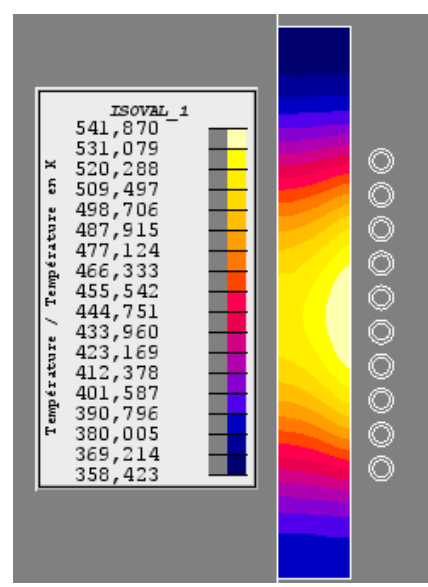

**Figure III.9 :** Distribution de la température dans la charge après deux minutes de chauffe **III.4. Etude et Simulation du circuit de puissance sous Matlab Simulink :**

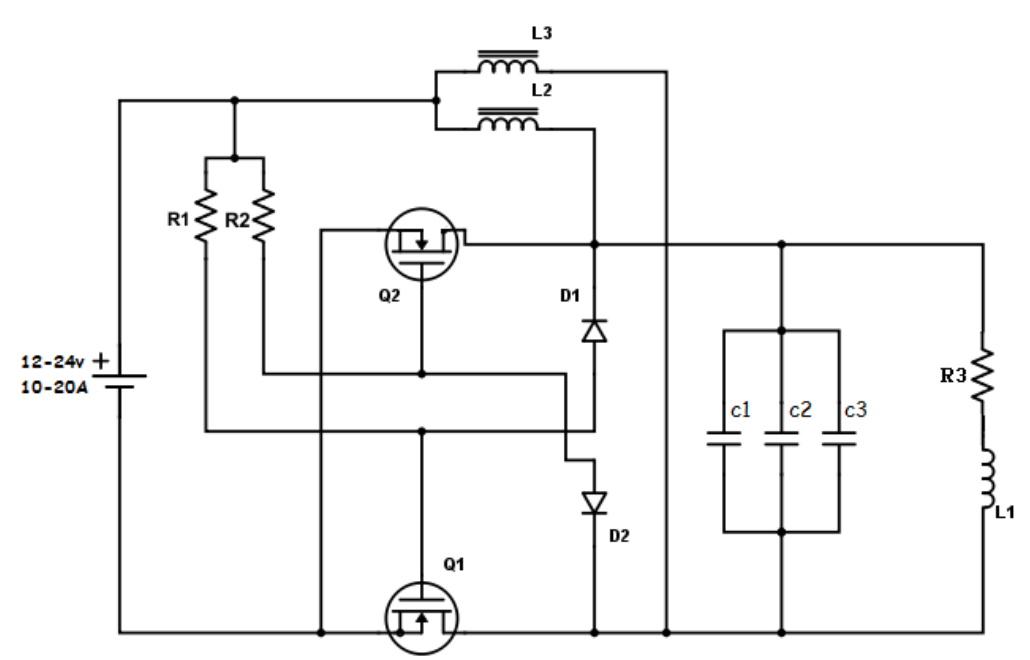

**Figure III.10 :** Schéma général du système étudier**.**

Dans ce schéma on utilise une alimentation continue capable de fournir une puissance de 400 watts.

Avec une fréquence élevée et une impédance très faible, on a un courant important dans la bobine et un champ magnétique variant rapidement, ce qui permet d'obtenir une tension élevée dans la charge, donc un courant de court-circuit très important et un effet Joules considérable.

Le circuit un est un ZVS (zero volt switching). Il présente l'avantage d'osciller automatiquement à partir d'un circuit LC (bobine, condensateur). Les transistors viennent chacun à son tour pour refouler l'énergie perdue par le circuit LC à chaque demi-période. Lorsqu'un transistor est

passant, l'autre est forcé de ne pas l'être. Les inductances permettent d'avoir un courant sans interruption durant la commutation, leur valeur exacte n'est pas très importante, pourvu qu'elle soit supérieure à quelques µH et inférieure à quelques mH.

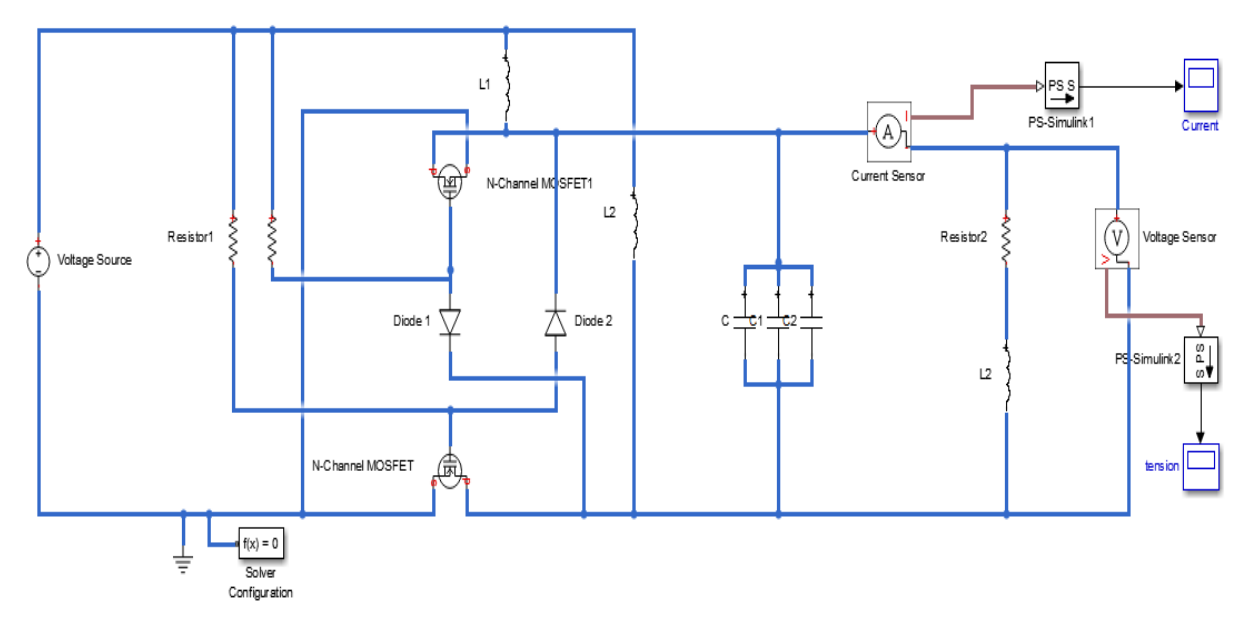

**III.4.1.Représentation et étude du schéma sous Matlab Simulink :**

**Figure III.11 :** Schéma bloc du système étudier sous Matlab/Simulink.

# **A. Resultat de la simulation avec trois capacités de 0.47 µF :**

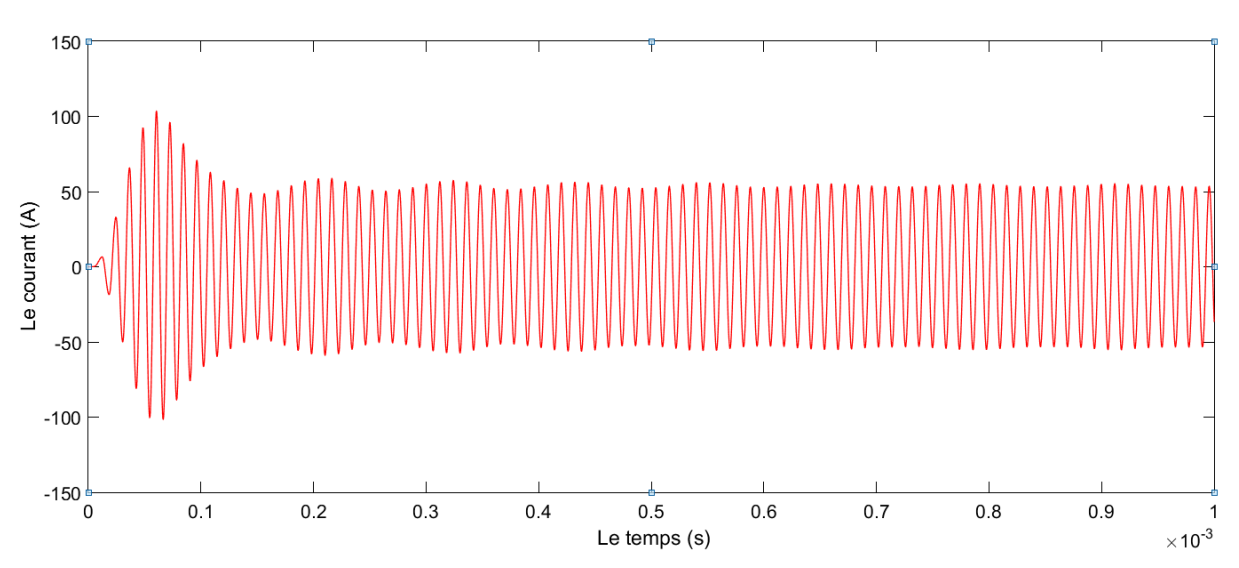

La capacite equivalente est de : **1.41 µF**

**Figure III.12 :** courbe d'évolution temporelle du courant à l'entrée de l'inducteur.

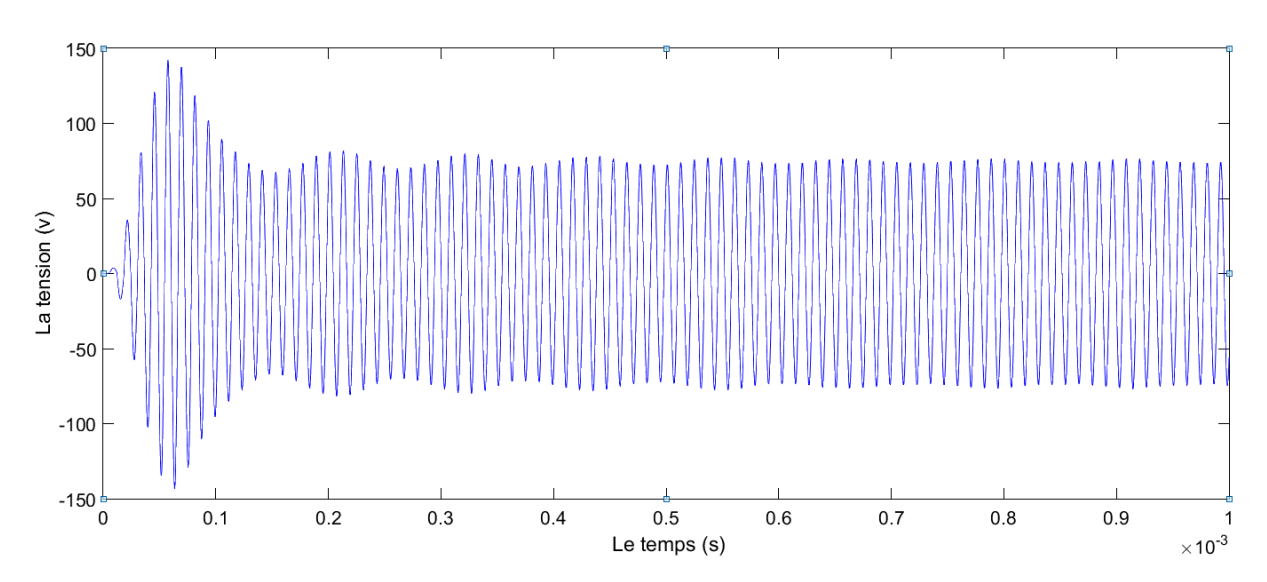

**Figure III.13** : courbe d'évolution temporelle de la tension aux bornes de l'inducteur.

# **Résultats de simulation :**

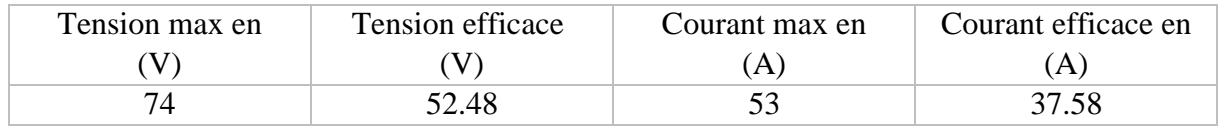

**Tableau III.4 :** Les résultats de simulation sous Matlab avec trois capacités de 0.47 µF

La simulation a été conduite pour une fréquence égale à la fréquence de résonnance telle que :

$$
LC\omega^2 = 1
$$
  

$$
f_0 = \frac{1}{2\pi\sqrt{LC}} = \frac{1}{2\pi\sqrt{2.7 \, 10^{-6} 1.41 \, 10^{-6}}} = 82335 \, Hz
$$

# **B.Resultat de la simulation avec trois capacités de 0.44 µF**

La capacite equivalente est de : **1.32 µF**

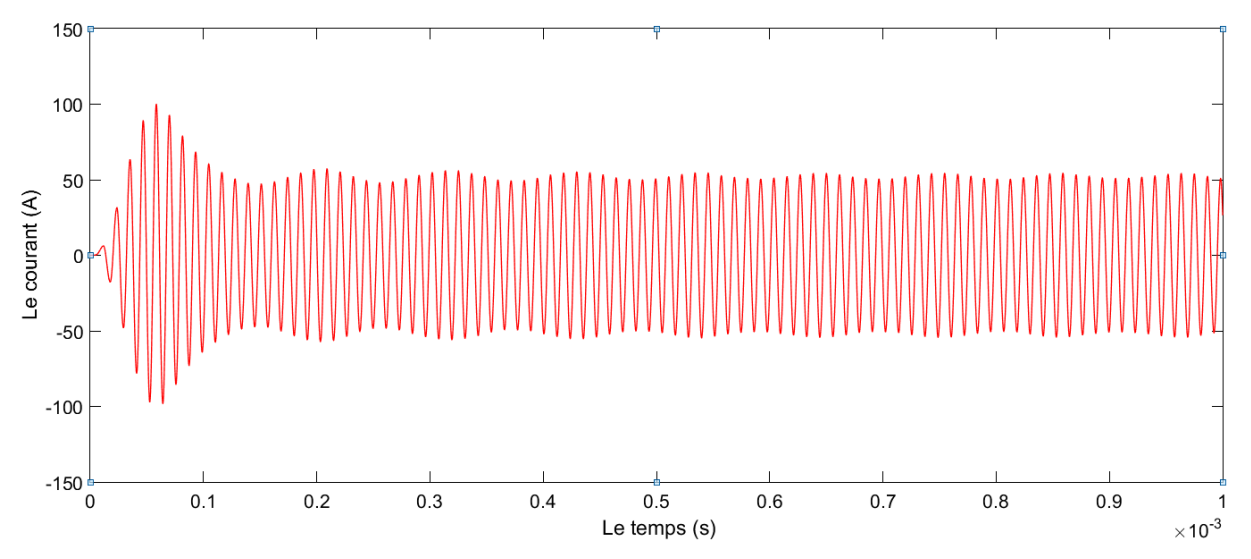

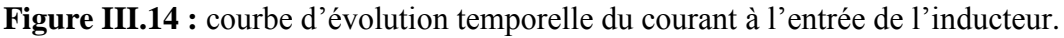

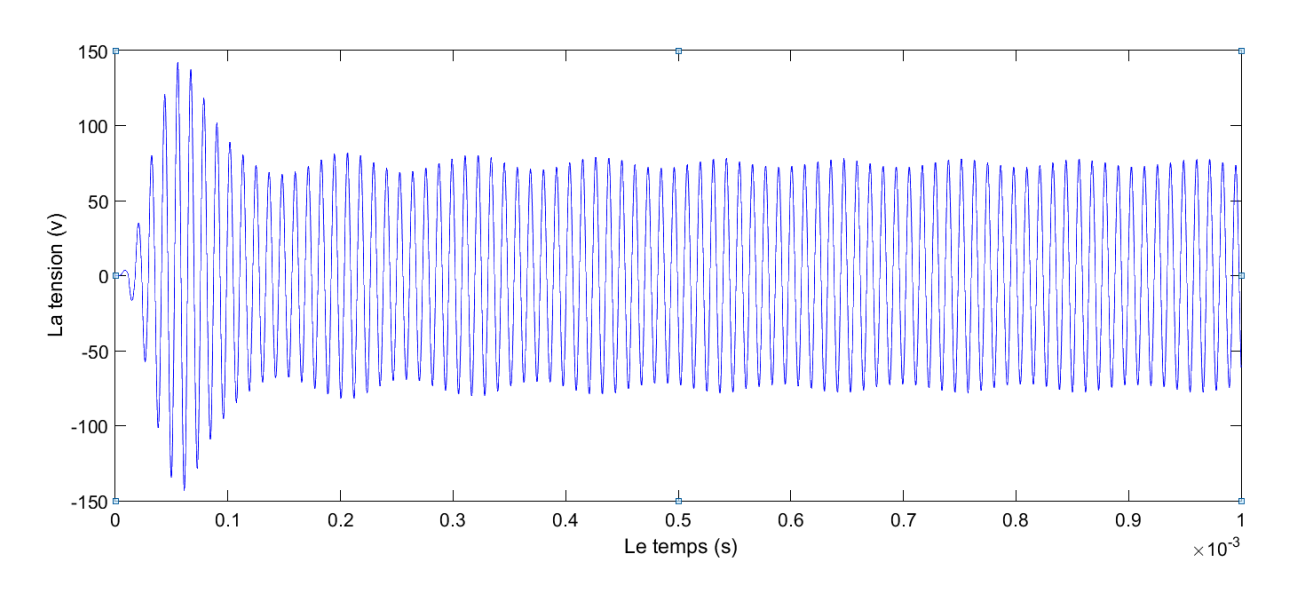

**Figure III.15 :** courbe d'évolution temporelle de la tension aux bornes de l'inducteur.

## **Résultats de simulation :**

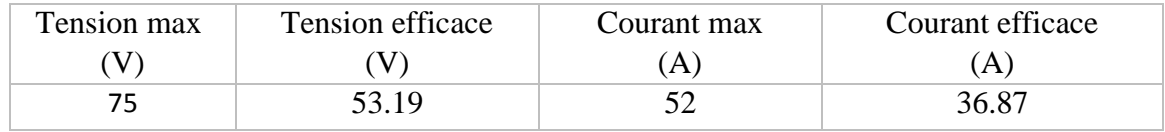

**Tableau III.5 :** Les résultats de simulation sous Matlab avec trois capacités de 0.44 uF La simulation a été conduite pour une fréquence égale à la fréquence de résonnance telle que :

$$
LC\omega^{2} = 1
$$
  

$$
f_{0} = \frac{1}{2\pi\sqrt{LC}} = \frac{1}{2\pi\sqrt{2.7 \, 10^{-6} 1.41 \, 10^{-6}}} = 85096 \, Hz
$$

# **B. Resultat de la simulation avec trois capacités de 0.50 µF**

La capacite equivalente est de : **1.50 µF**

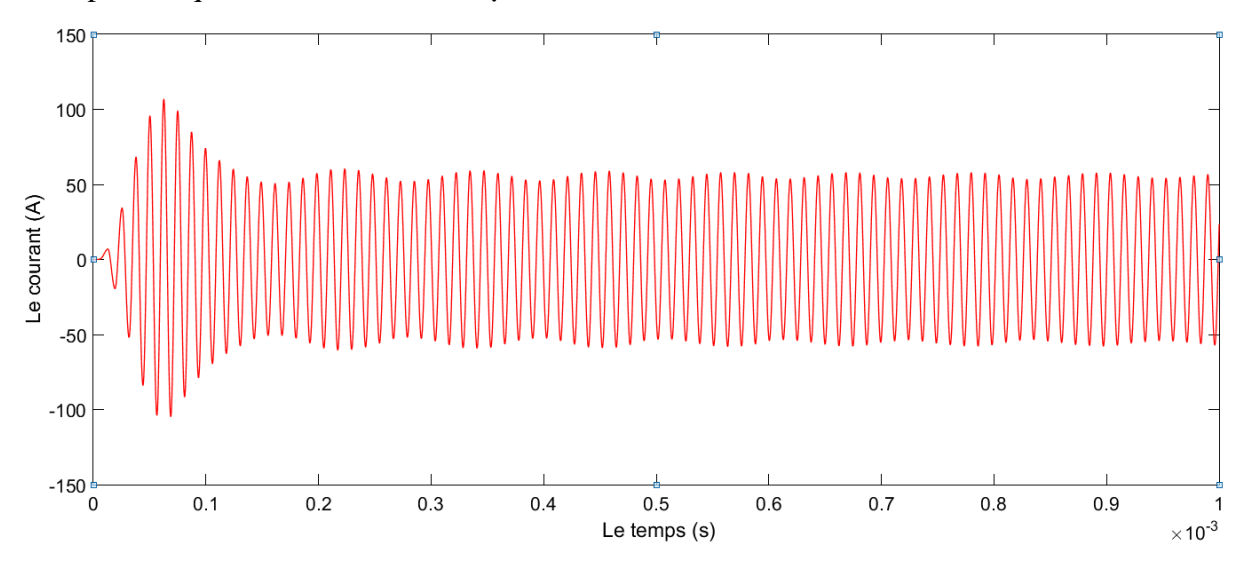

**Figure III.16 :** courbe d'évolution temporelle du courant à l'entrée de l'inducteur.
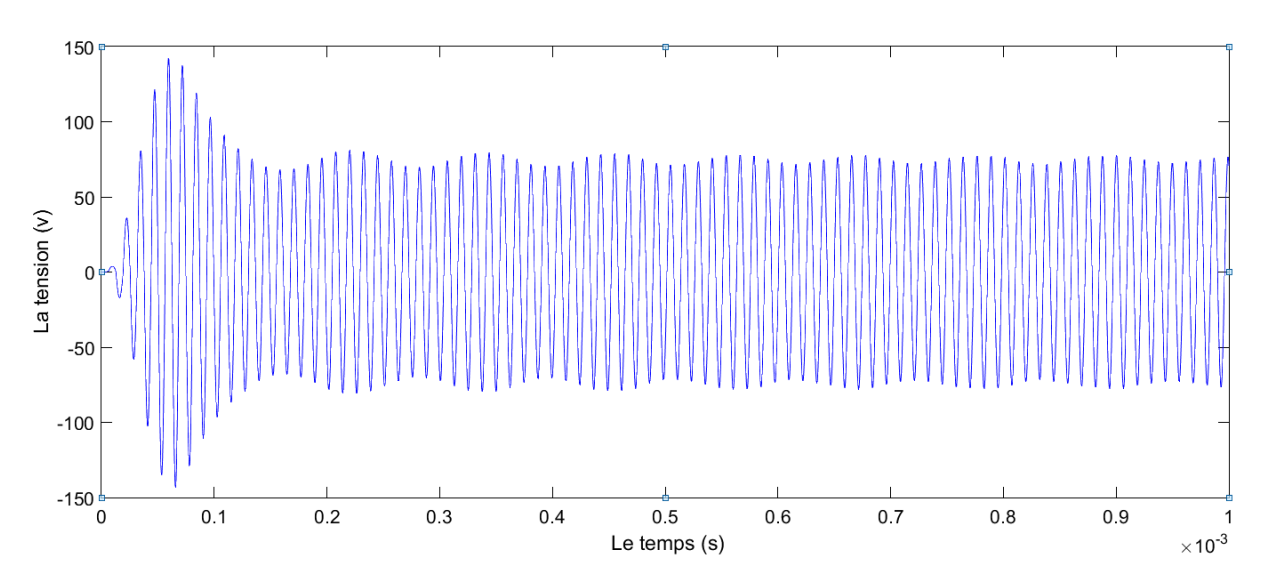

**Figure III.17 :** courbe d'évolution temporelle de la tension aux bornes de l'inducteur.

#### **Résultats de simulation :**

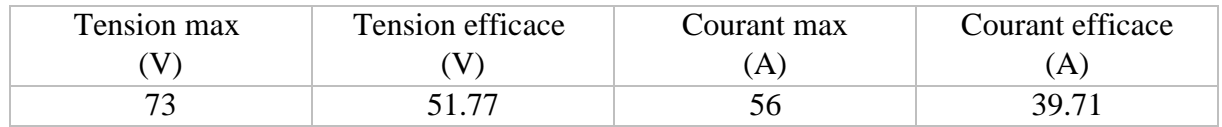

**Tableau III.6 :** Les résultats de simulation sous Matlab avec trois capacités de 0.50 µF. La simulation a été conduite pour une fréquence égale à la fréquence de résonnance telle que :

$$
LC\omega^{2} = 1
$$
  

$$
f_{0} = \frac{1}{2\pi\sqrt{LC}} = \frac{1}{2\pi\sqrt{2.7 \, 10^{-6} 1.41 \, 10^{-6}}} = 79827 \, Hz
$$

#### **III.5.Conclusion :**

A travers ce chapitre, on a constaté qu'une modélisation numérique des phénomènes qui régissent le CPI est nécessaire pour comprendre son fonctionnement.

Toutefois, l'étude de ce système peut se faire avec plusieurs programmes de simulation, Cédrat Flux 2D qui nous sert à concevoir et à simuler l'inducteur (bobine) et Matlab/Simulink pour simuler le système en entier.

L'objectif final de ce chapitre est de dégager les paramètres et la géométrie idéal pour avoir un fonctionnement nominal du chauffage par induction avec les moyens qui sont à notre disposition, ainsi que de relever des résultats finaux qui serviront de validation des résultats.

# Chapitre IV :

## Réalisation et Résultats expérimentaux

## **IV.1. Introduction :**

Ce dernier chapitre consiste à décrire la mise en œuvre d'une maquette d'essai représentant le CPI. En premier lieu, nous allons exposer les différents composants utilisés dans l'élaboration de ce système. Ensuite nous présenterons les essais expérimentaux effectués au sein du Laboratoire d'électrotechnique du département Génie Electrique, pour finir avec une étape importante qui est la validation des résultats obtenus en procédant à leurs confrontations avec les résultats relever dans les chapitres précédents.

### **IV.2.Elaboration de la maquette d'essai :**

Le système réalisé se compose de trois parties principales :

- **A.** Ensemble générateur : constitué d'une alimentation (a) et d'un circuit de puissance (b) en structure demi-pont.
- **B.** Coffret d'adaptation.
- **C.** Ensemble Inducteur/charge : Constituée d'une bobine inductrice et un corps à chauffer représentant la charge.

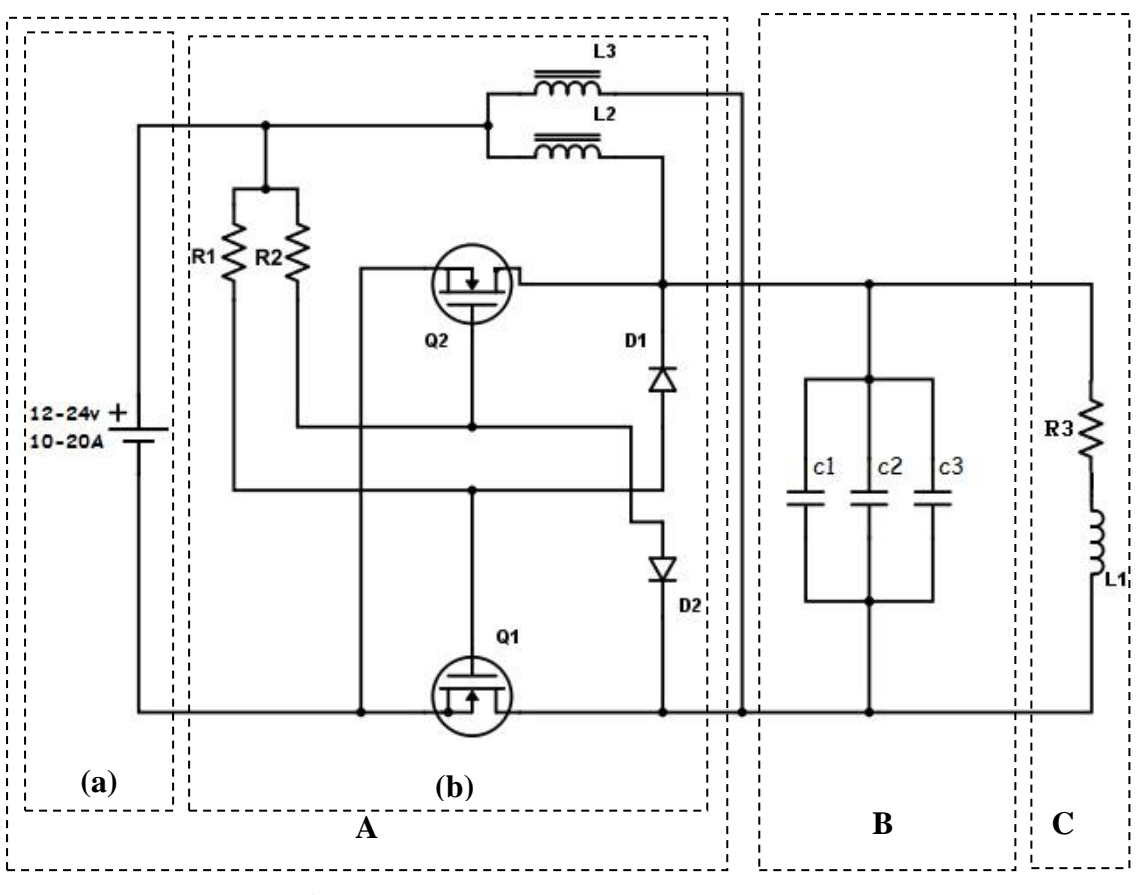

**Figure IV.1 :** Schémas du système à réaliser.

## **IV.2.1.Ensemble générateur :**

## **IV.2.1.1.L'alimentation DC** :

Pour réaliser une alimentation en continu (DC) qui peut nous fournir une tension supérieur à 12V et un courant dépassent les 15 A avec une puissance avoisinant les 400W, nous avons utilisé deux alimentations stabilisées de 200W/12V chacune, récupérées de chez un réparateur de matériel électronique (payés à 3000DA).

Ces alimentations possède chacune les caractéristiques suivantes :

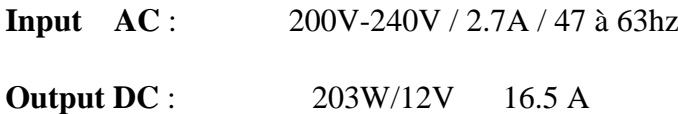

Dans notre cas, nous avons monté deux alimentations en série : pour avoir une tension de 24V et une puissance de 400W. Le montage parallèle qui permet de doubler le courant étant difficile à mettre en œuvre.

Les deux alimentations sont insérées dans un boitier en bois, ce dernier est aussi équipé de deux ventilateurs 12V pour assurer un très bon refroidissement du bloc alimentation DC du générateur à induction.

**Remarques** : pour augmenter la puissance du générateur (>400W), il faut ajouter d'autres alimentations (200W/12V) en série.

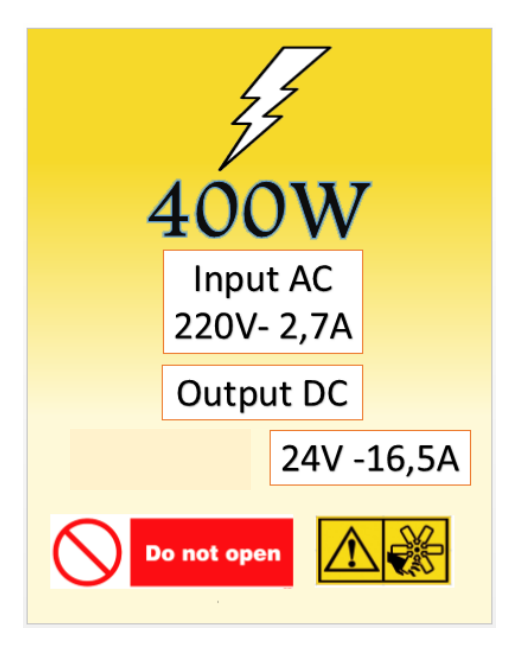

**Figure IV.2 :** Caractéristiques de l'alimentation de notre maquette du CPI.

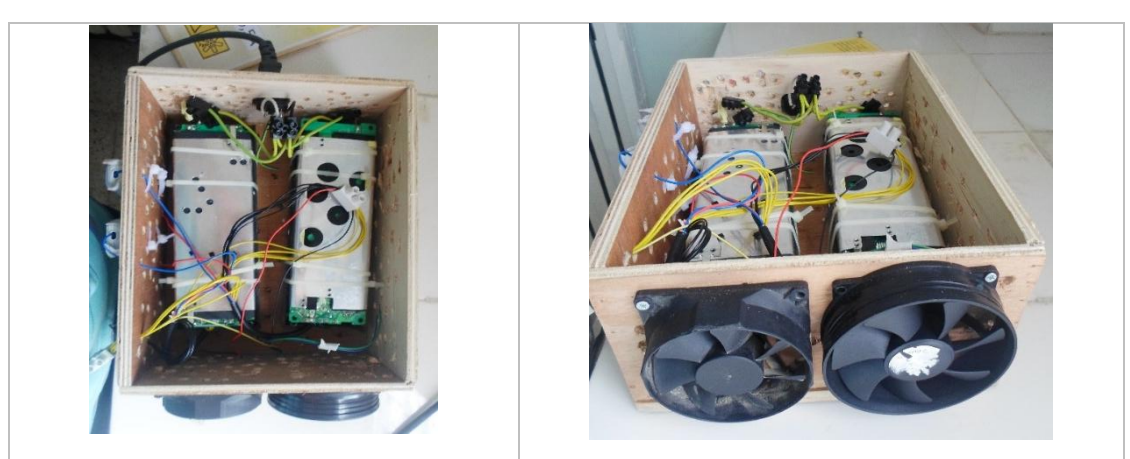

**Figure IV.3 :** Alimentation de 400 W réalisé au Labo.

## **IV.2.1.2. Le circuit de puissance** :

Le circuit est un ZVS de puissance dépassent les 400W, qui fournit une fréquence supérieur à 50 KHz. Selon l'étude faite dans les chapitres précédents, notre circuit doit être un convertisseur parallèle en demi-pont, constitué d'un couple de chaque compostant électronique : transistors MOSFET, diodes rapides, inductance et des résistances comme le montre la figure ci-dessous.

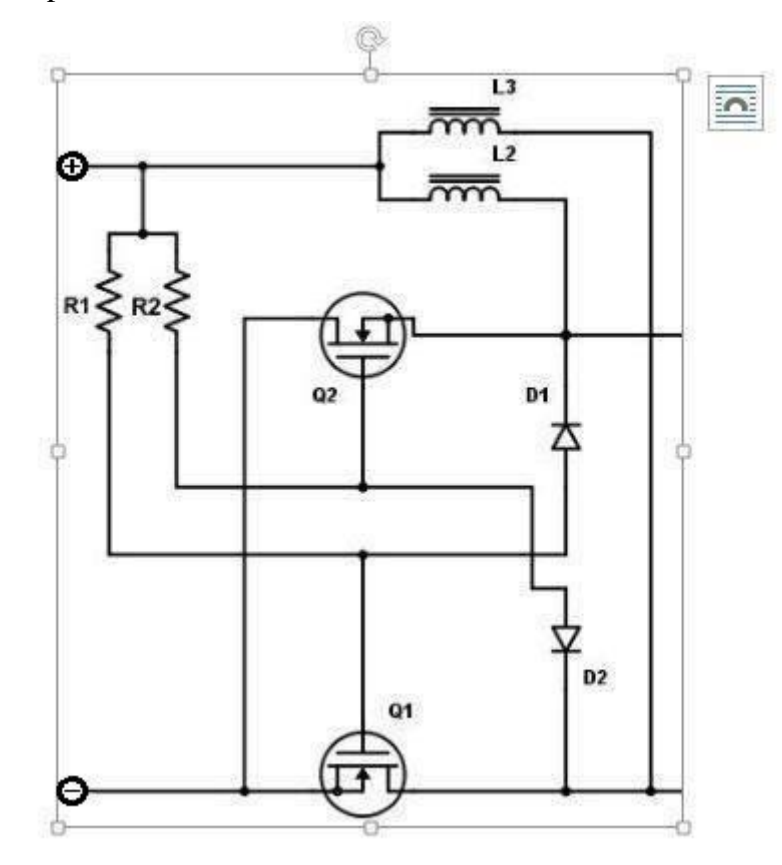

**Figure IV.4 :** Circuit de puissance de la maquette du CPI.

## **A. Transistor MOSFET canal N :**

Notre système demande l'utilisation de deux MOSFET qui doivent être de tension supérieur à 100V et de courant supérieur à 20 A. Dans notre cas, nous allons utiliser les seuls transistors disponibles sur le marché national qui correspondent à ces deux conditions "les MOSFET IRF 3415".

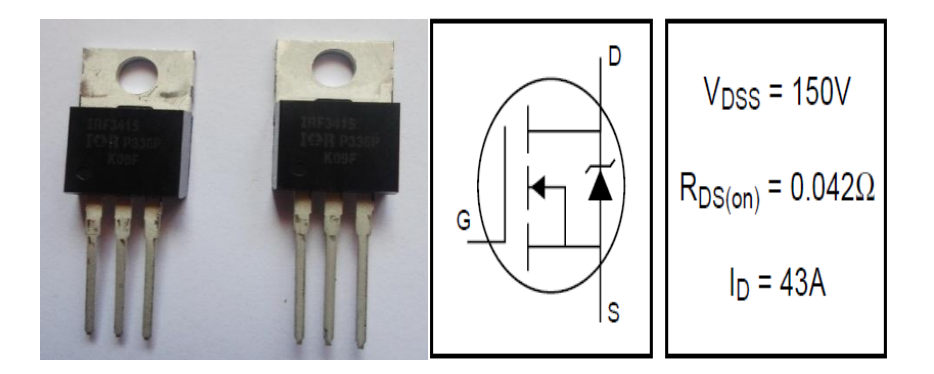

**Figure IV.5 :** MOSFET IRF 3415.

En plus des deux MOSFET un refroidisseur est nécessaire pour les fixer et les refroidir :

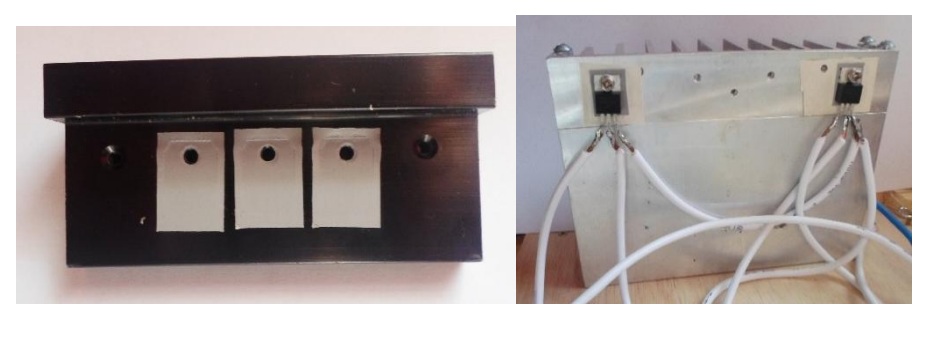

 $-A$ - $B$ -

**Figure IV.6 :** Refroidisseur de transistor**.**

**Remarque :** après un premier essai avec le refroidisseur (A), celui-ci a chauffé. Pour remédier à ce problème nous avons utilisé le refroidisseur (B) qui est plus gros et grand.

## **B. Résistances :**

Les résistances dans notre circuit jouent un rôle de protection de la grille (Gate) de chaque transistor. Cette grille permet de choisir quelle quantité de courant le MOSFET va laisser passer entre les deux autres électrodes, la protéger est donc une nécessité. Après plusieurs testes avec différentes résistances nous avons trouvé une valeur adéquate qui est de 330 ohms.

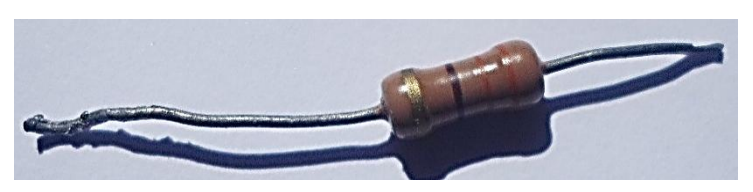

**Figure IV.7 :** Résistance de 330 Ω, 1W

## **C. Diodes :**

La diode dans notre système est une diode d'aide à la commutation. Comme la fréquence de travail dépasse les 50kHz, nous avons alors utilisé les diodes les plus rapides qu'on a trouvé sur le marché " BYW 36".

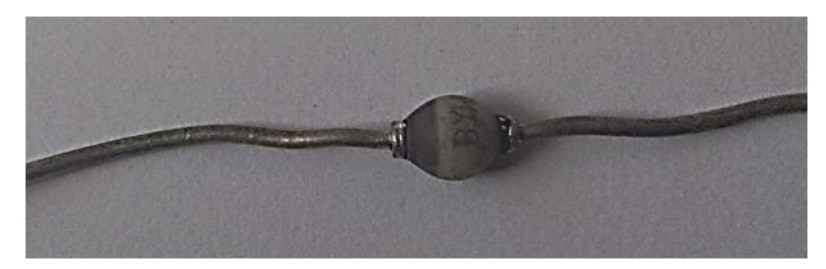

**Figure IV.8 :** Diode rapide BYW 36

Ces diodes sont caractérisé par Vr= 600 V et Ir=2A et un temps de recouvrement inverse de 200 ns.

## **D. Inductances :**

Les deux inductances permettent de maintenir le courant durant les commutations des transistors, elles ne doivent pas dépasser de trop 50µH , car si on utilise des bobines de grande valeur, les pertes joule augmentent. Alors dans notre système, nous avons monté deux inductances de 25µH en série pour chaque transistor.

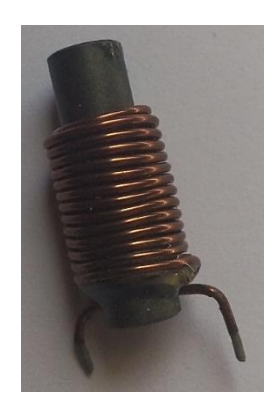

**Figure IV.9 :** Bobine de 25µH avec noyau de fer.

## **IV.2.2. Coffret d'adaptation** :

Le coffret d'adaptation sert à configurer la fréquence du circuit étant donné que l'inductance de l'inducteur est de valeur fixe. Ce coffret est constitué de trois condensateurs céramiques montés en parallèle pour partager le courant entre eux, leur valeur est de 0.47µF car c'était les seuls disponibles qui peuvent nous fournir une fréquence avoisinant les 100KHz.

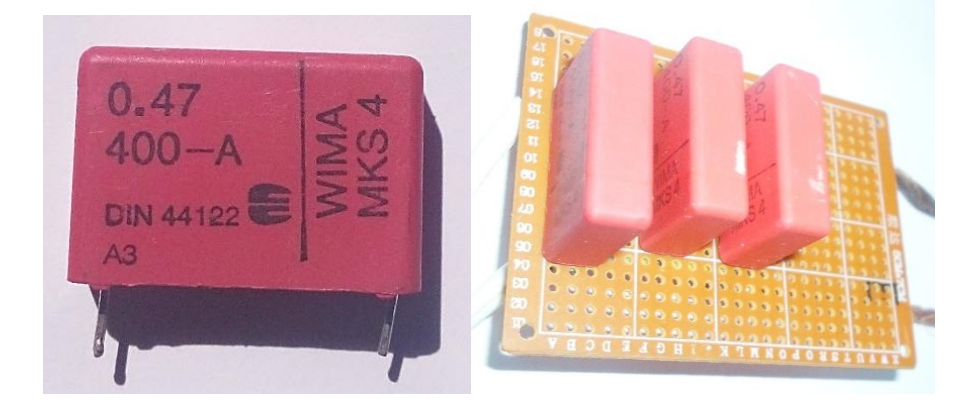

**Figure IV.10 :** Condensateur céramique de 0.47µF.

**Remarque :** après des essais, nous avons constaté que les condensateurs chauffe et gonfle ce qui provoque une diminution de leurs valeurs et même leurs disfonctionnements. Pour remédier à ce problème, il a fallu émerger les trois condensateurs (le coffret) dans l'eau distiller, cela leur permet de les garder à température acceptable.

### **IV.2.3. L'inducteur :**

Suite à l'étude faite dans le chapitre précédant sous le logiciel flux 2d, la conception de l'inducteur doit avoir des paramètres précis (nombre de spires, longueur, diamètre) pour avoir une valeur supérieure à 2 µH.

Pour mettre en œuvre la forme de l'inducteur le travail, nous avons utilisé un tuyau en PVC destiné à la plomberie général disponible avec différents diamètres. D'autre part, nous avons procuré un tube en cuivre de diamètre externe 6mm utilisé pour les dispositifs frigorifiques.

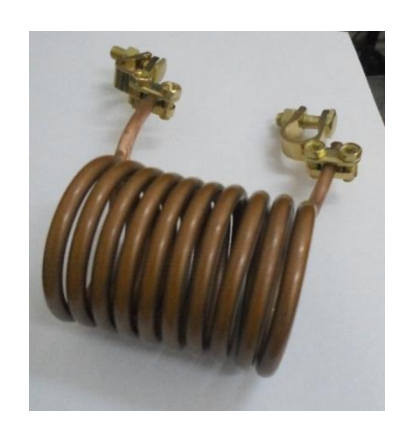

**Figure IV.11 :** Inducteur à 10 spires en cuivre**.**

Pour relever les valeurs internes de cet inducteur, nous avons utilisé un LCR-métre à une fréquence de 75KHz comme le montre la figure suivante :

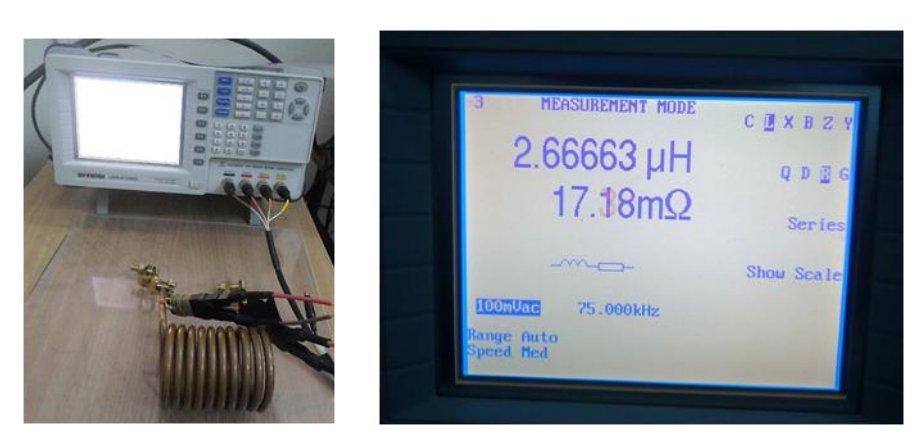

**Figure IV.12 :** Relever de la valeur de l'inductance et la résistance interne de l'inducteur.

## **IV.2.4. La maquette du chauffage par induction final :**

Une fois la maquette soudé et réalisé. Celle-ci est placée dans un boitier réalisé spécialement pour le générateur à induction. Le boitier est constitué d'une base et d'une façade en bois pour faciliter la fixation des composants électriques et de l'inducteur. En plus de la fermeture d'en haut, toutes les autres façades du boitier sont en plexiglass afin de le rendre plus esthétique et beau. Sachant que la fermeture d'en haut n'est pas condamné, elle s'ouvre de façon coulissante, en vue de n'importe quelle manipulation interne dans la maquette du CPI.

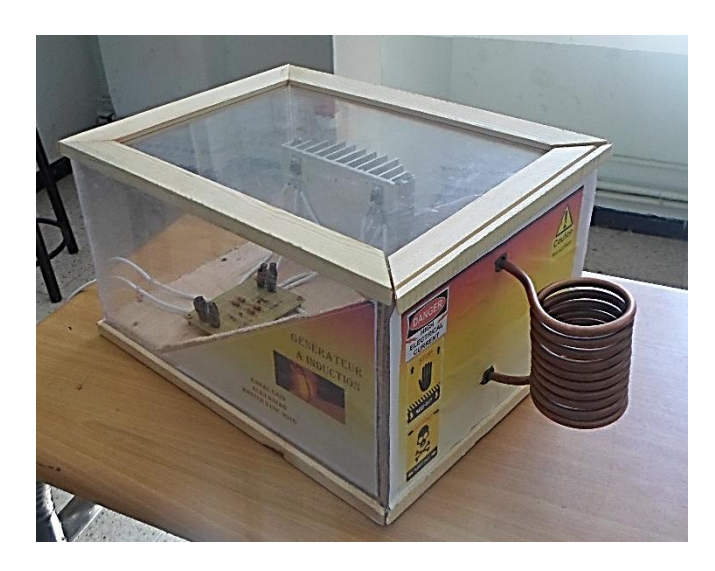

**Figure IV.13 :** Maquette du générateur à induction

## **IV.3. Les essais expérimentaux :**

Les essais expérimentaux ont été conduit en deux temps, en premier temps, l'essai de la maquette était à vide (sans la charge). L'objectif de cet essai est de contrôler la valeur de la tension et du courant ainsi que la fréquence à la sortie de l'inducteur, pour faire cela, on a utilisé un oscilloscope et un multimètre numérique, un capteur de tension et de courant avec leurs sondes respectives comme le montre la **Figure IV.11**. Dans un deuxième temps, nous avons fait l'essai en charge, il consistait à mettre un corps conducteur à l'intérieur de l'inducteur et de vérifier si le corps chauffe ou pas.

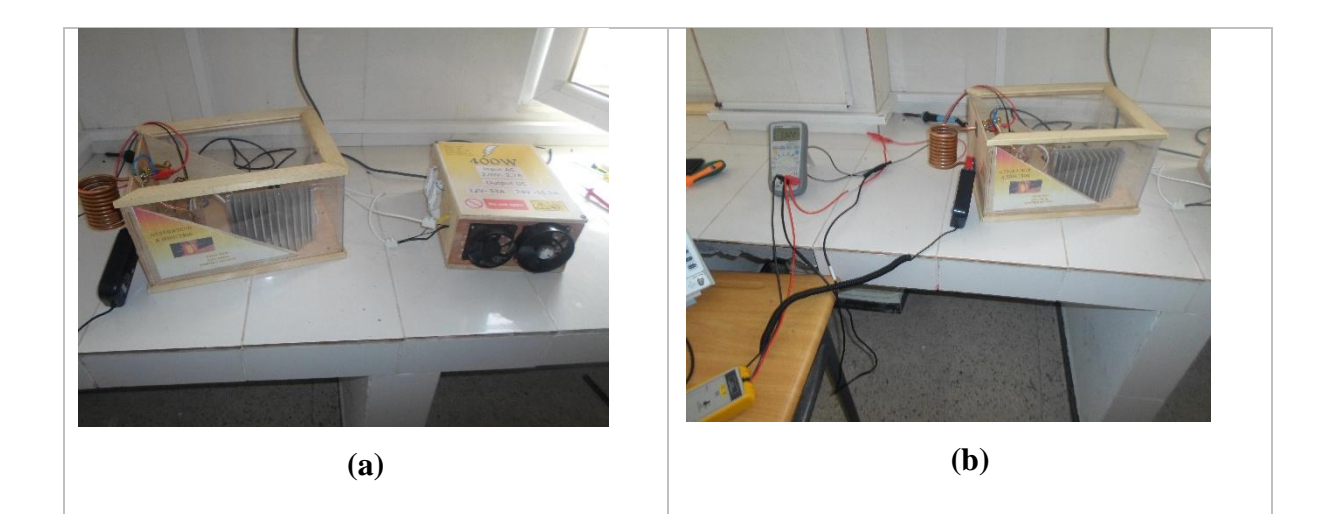

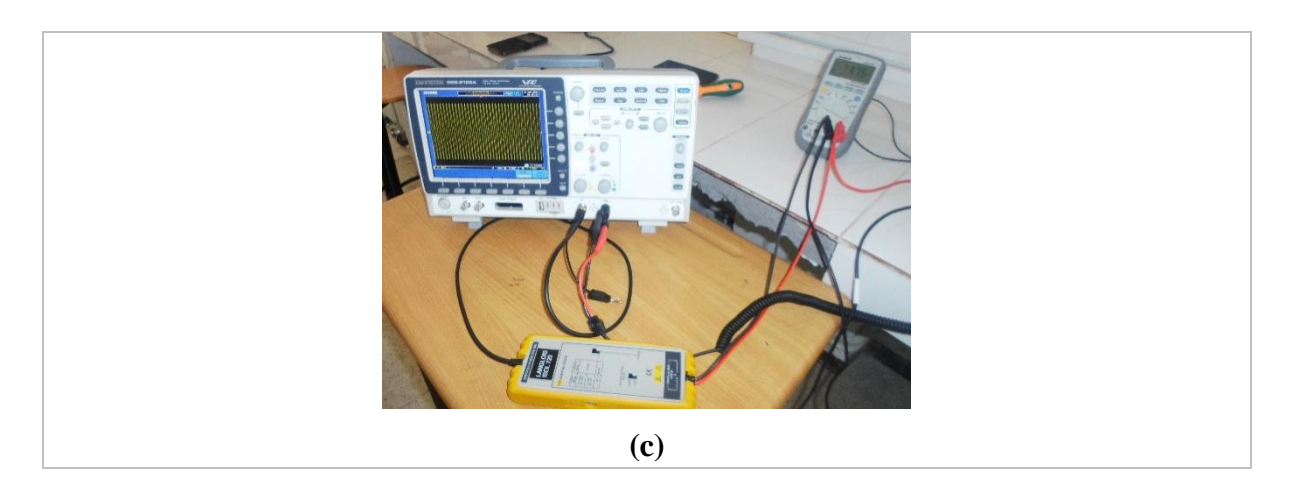

**Figure IV.14 :** Banc d'essai expérimental réalisé au labo.

**(a) :** Alimentation branché au réseau et le générateur à induction.

- **(b) :** Multimètre + capteur de courant
- **(c) :** Oscilloscope pour visualiser la forme des signaux résultants.

### **A. Résultats de l'essai à vide :**

La tension à la sortie est de : 51.59 V

La fréquence : 76.62 KHz

$$
I = \frac{V}{2 \pi f \cdot L} = \frac{51,59}{2.(3,14).(76620).(2.66.10^{-6})} = 40.21A
$$

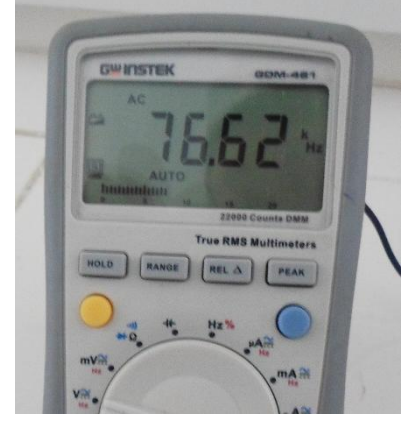

**(a) b)**

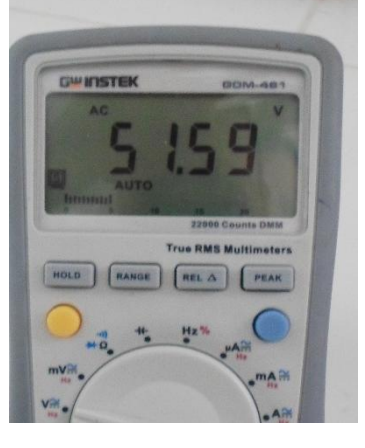

**Figure IV.15 :** Résultats obtenu lors de l'expérimentation.

- **(a) :** La fréquence**.**
- **(b) :** La tension.

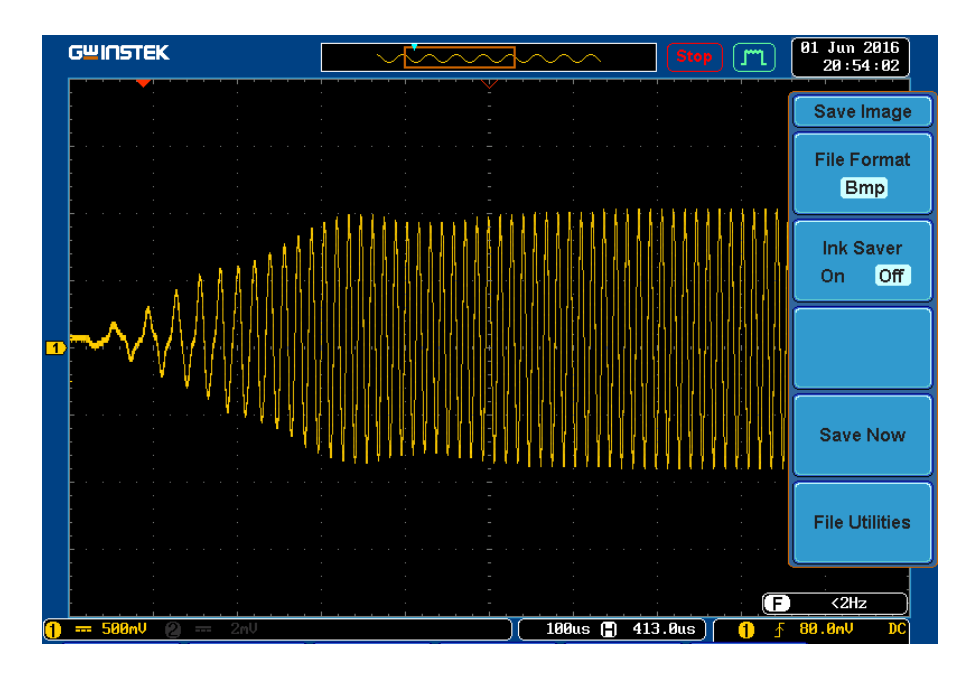

**Figure IV.16 :** Forme de la courbe de tension à la sortie de l'inducteur.

**Remarque :** le courant a été calculé analytiquement suite au dysfonctionnement du capteur de courant utilisé (batterie faible), la forme de la tension a été relevé avec difficulté suit aux erreurs des sondes de mesure.

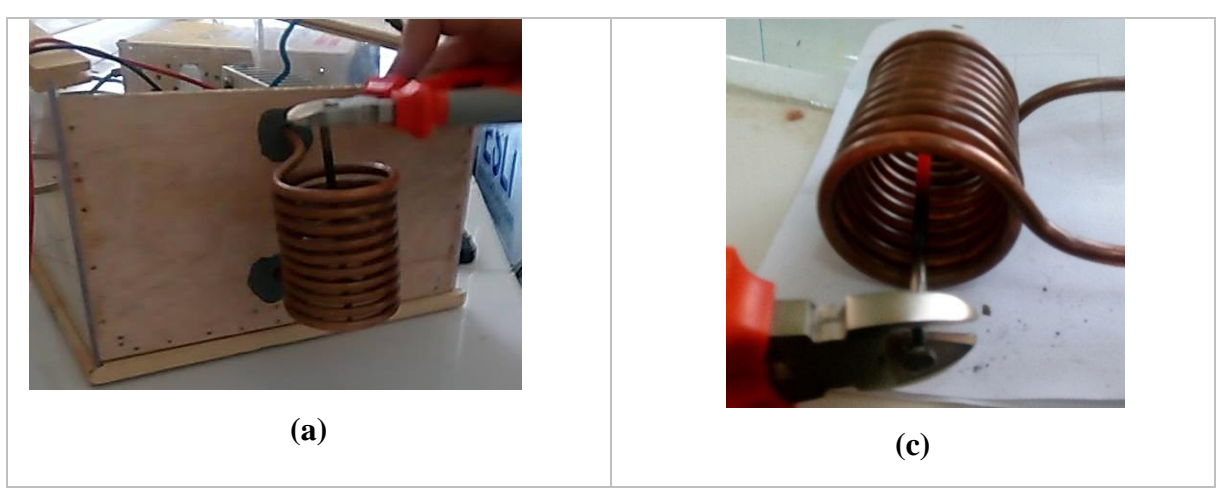

**B. Résultats de l'essai en charge avec un clou à broche :** 

**Figure IV.17 :** Essai en charge avec un clou à broche.

**Remarque :** l'essai en charge est seulement démonstratif car on ne possède pas de corps (matériau) caractérisé (on ne connaît pas sa propriété thermique et magnétique) afin de le simuler et de comparer les résultats de simulations avec les résultats de mesures. Ajouter à cela nous n'avons aucun moyen de mesure de la température du corps chauffé.

## **IV.4. Comparaisons et validation des résultats de l'expérimentation avec ceux obtenus en simulation :**

## **IV.4.1.L'inducteur :**

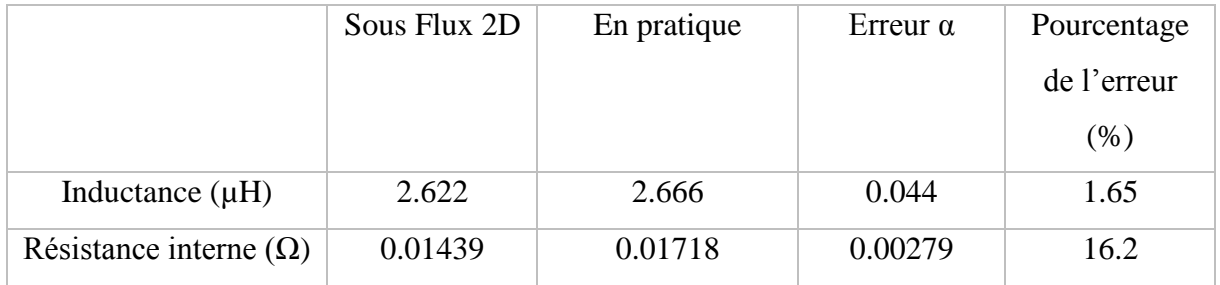

**Tableau IV.1 :** Confrontation des résultats de l'inducteur entre la pratique et Flux 2D.

Les valeurs de l'inductance et de la résistance internes de l'inducteur trouvées en simulation sous Flux 2D sont proches des résultats relevés en pratique. Une erreur de 1.65 % seulement, a été enregistré dans l'inductance de la bobine mais une erreur de 16.2 % a été relevé dans la résistance interne, cette dernière revient aux fait que le LCR-mètre n'est pas précis pour les valeurs d'impédances inférieures à 20 m $\Omega$ , et également à l'erreur de calcul numérique dans lequel plusieurs paramètre rentre en jeux tels que : les dimensions de l'inducteur, la résistivité du cuivre,…

## **IV.4.2. Système de chauffage par induction :**

## **A. Entre la pratique et Flux 2d :**

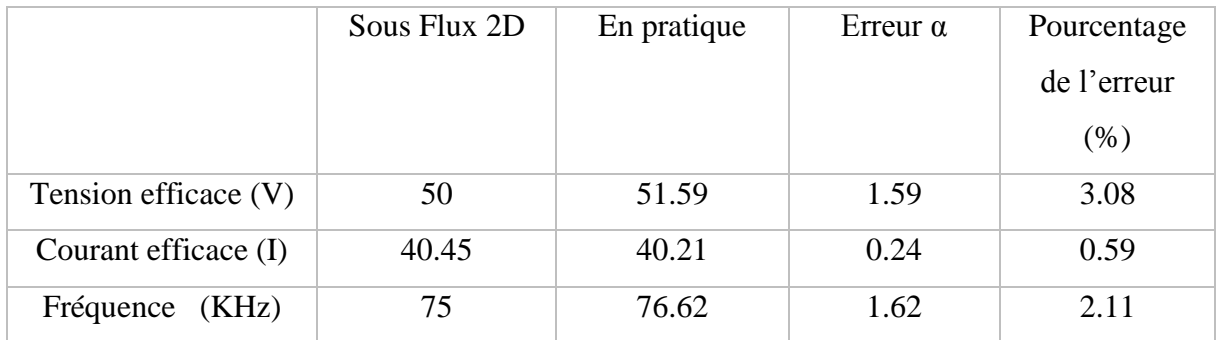

**Tableau IV.2 :** Résultat du CPI sous Flux 2D et la pratique.

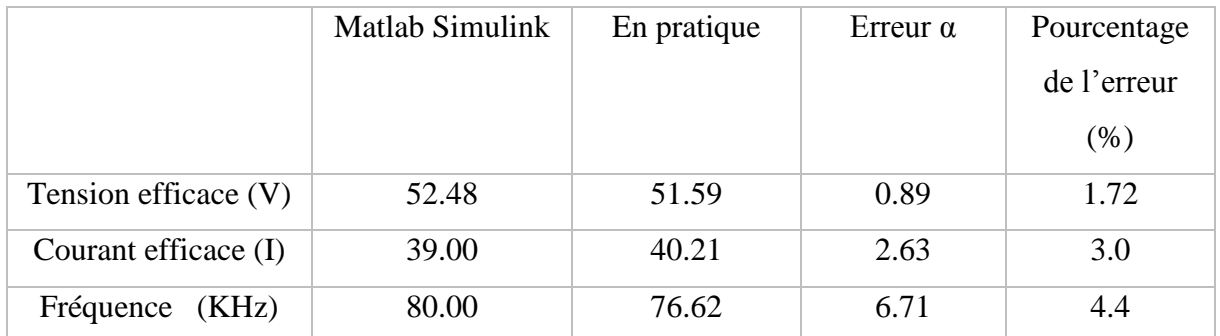

## **B. Entre la pratique et Matlab Simulink :**

**Tableau IV.3 :** Comparaison entre les résultats du CPI de la pratique et de Matlab Simulink

## **C. Discussion des résultats :**

Les tableaux ci-dessus englobent les déférents résultats de la simulation sous Flux 2D, Matlab Simulink et les mesures expérimentales. On remarque que le pourcentage de l'erreur de la tension, du courant et de la fréquence ne dépasse pas les 3% entre les résultats de simulation sous Flux 2D et les résultats expérimentaux, ce qui indique d'une part la précision du logiciel Cédrat flux 2D dans la conception, d'autre part, elle indique la validation des résultats obtenus. Même constations pour les résultats obtenu avec Matlab Simulink.

## **IV.5. Conclusion :**

Le chauffage par induction est une méthode sans contact, rapide, efficace et reproductible de chauffage des métaux et d'autres matériaux conducteurs. Il est représenté dans cette étude par une maquette qui a été réalisée dans ce dernier chapitre, après l'élaboration de celle-ci, des essais expérimentant ont été fait sur elle, obtenant des résultats concluant qui ont été confronté aux résultats relevé dans les chapitres précédant, constatant une petit marge d'erreur entre eux avoisinant les 3 %, cela valide la réussite de cette étude.

## **Conclusion générale**

Dans ce travail, nous avons présenté la conception et la mise en œuvre d'un système de chauffage par induction démonstratif qui pourrait être étendu à des utilisations industrielles et domestiques. Pour ce faire, nous avons en premier lieu présenté le principe de la technologie, ses différentes applications, ses avantages et ses inconvénients. Puis, nous avons exposé ses différents modes de fonctionnement et les caractéristiques de ce chauffage.

En vue de concevoir une maquette de chauffage par induction, nous avons effectué une simulation de la partie électromagnétique et thermique du système sous le logiciel Cédrat Flux 2D ainsi qu'une simulation de la partie électronique de puissance sous le logiciel MATLAB Simulink. Afin de faire le couplage entre les deux parties.

La simulation nous a permis d'identifier les différentes caractéristiques et la géométrie adéquate des constituants de l'application et plus précisément sa partie électronique de puissance ou on a varié la fréquence pour en déduire l'effet qu'elle a sur le rendement du système.

Les tests expérimentaux conduits sur la maquette conçue ont donné des résultats satisfaisants, les courbes de courant et de tension obtenus sont de forme sinusoïdale, similaire à celles qu'on a relevées en simulation, ce qui révèle un bon choix des composants et de la structure du générateur d'induction.

## **Perspectives :**

Les perspectives de ce travail sont nombreuses :

- Mettre en place un système de refroidissement et d'isolation pour l'inducteur exemple faire circuler de l'eau à l'intérieur de ce dernier.
- Développé une alimentation d'une grande puissance adéquate à des applications industriel.
- Utilisation d'un capteur de température pour visualiser l'évolution de la température. Et validation sur un matériau de propriétés physiques.
- Mise en œuvre d'un système de régulation de la température du chauffage.
- Co-simulation Flux 2D et Matlab/Simulink, pour la prise en compte des phénomènes magnétiques et non linéaires dans les matériaux.

## Annexes

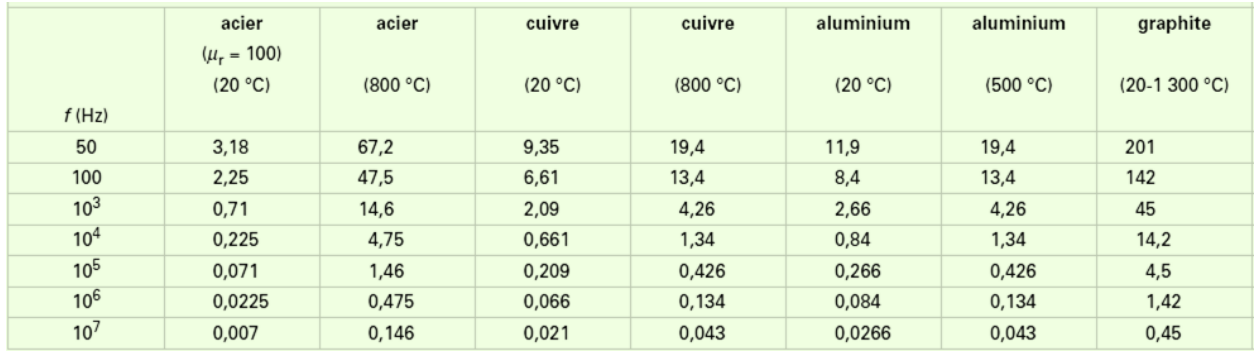

## **Annexe A : Chapitre 1**

**Tableau A.1** : Quelques valeurs de la profondeur de pénétration  $\delta$  exprimées en mm, pour une perméabilité relative  $\mu_r = 1$  (sauf acier à 20 °C)

| Matériau                           | $T_C(K)$ | Matériau             | $T_{\rm C}$ (K) |
|------------------------------------|----------|----------------------|-----------------|
| Co                                 | 1388     | MnB                  | 578             |
| Fe                                 | 1 0 4 3  | MnOFe2O3             | 573             |
| Fe2B                               | 1015     | $Y_3Fe5O12$          | 560             |
| SmC05                              | 995      | Cu <sub>2</sub> MnIn | 500             |
| FeOFe2O3                           | 858      | CrO <sub>2</sub>     | 386             |
| NiOFe2O3                           | 858      | MnAs                 | 318             |
| CuOFe2O3                           | 728      | Gd                   | 292             |
| MgOFe2O3                           | 713      | Au <sub>2</sub> MnA1 | 200             |
| MnBi                               | 630      | Dy                   | 88              |
| Cu <sub>2</sub> MnA1               | 630      | EuO                  | 69              |
| Ni                                 | 627      | CrBr3                | 37              |
| MnSb                               | 587      | EuS                  | 16,5            |
| Nd <sub>2</sub> Fe <sub>14</sub> B | 585      | GdCl <sub>3</sub>    | 2,2             |

**Tableau A.2 :** Classement des matériaux selon leur température de curie.

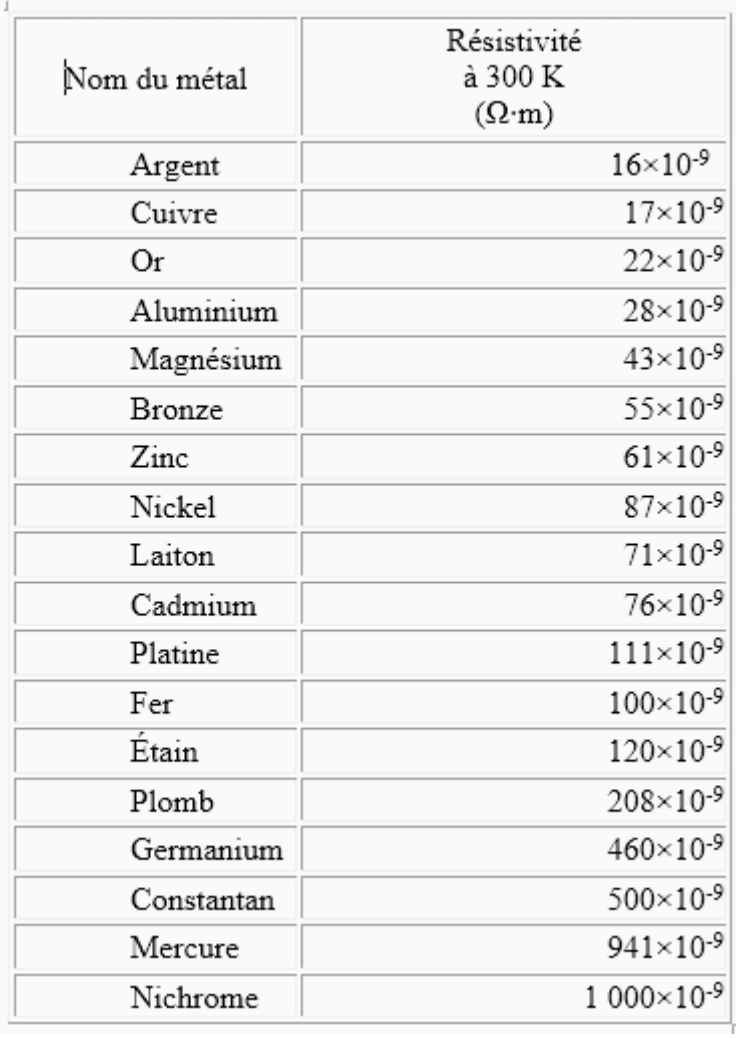

**Tableau A.3 :** Classement des matériaux selon leur résistivité électrique à 300 K.

|               |               |            | Conductivitéthermi | Coef.           |                    |                 |
|---------------|---------------|------------|--------------------|-----------------|--------------------|-----------------|
|               | Conductivi    | Résistivi  | que                | expansio        | Densit             | Point           |
| Matériau      | té            | té         | (W/m.k)            | $\mathbf{n}$    | $\acute{\text{e}}$ | fusion ou       |
|               | Electrique    | Electriqu  |                    | thermiqu        | (g/cm)             | dégradati       |
|               | (10.E6)       | $\rm e$    |                    | e.              | 3)                 | on              |
|               | Siemens/m     | $(10.E-8)$ |                    | $10E-6(k-$      |                    | $({}^{\circ}C)$ |
|               | $\mathcal{C}$ | Ohms.m)    |                    | 1) de $0$ à     |                    |                 |
|               |               |            |                    | $100^{\circ}$ C |                    |                 |
| Argent        | 62,1          | 1,6        | 420                | 19,1            | 10,5               | 961             |
| cuivre        | 58,5          | 1,7        | 401                | 17              | 8,9                | 1083            |
| <b>Or</b>     | 44,2          | 2,3        | 317                | 14,1            | 19,4               | 1064            |
| Aluminiu      | 36,9          | 2,7        | 237                | 23,5            | 2,7                | 660             |
| m             |               |            |                    |                 |                    |                 |
| Molybdè       | 18,7          | 5,34       | 138                | 4,8             | 10,2               | 2623            |
| ne            |               |            |                    |                 |                    |                 |
| Zinc          | 16,6          | 6,0        | 116                | 31              | 7,1                | 419             |
| Lithium       | 10,8          | 9,3        | 84,7               | 56              | 0,54               | 181             |
| Laiton        | 15,9          | 6,3        | 150                | 20              | 8,5                | 900             |
| Nickel        | 14,3          | 7,0        | 91                 | 13,3            | 8,8                | 1455            |
| Fer           | 10,1          | 9,9        | 80                 | 12,1            | 7,9                | 1528            |
| Palladium     | 9,5           | 10,5       | 72                 | 11              | 12                 | 1555            |
| Platine       | 9,3           | 10,8       | 107                | $\overline{9}$  | 21,4               | 1772            |
| Tungstèn      | 8,9           | 11,2       | 174                | 4,5             | 19,3               | 3422            |
| $\mathbf{e}$  |               |            |                    |                 |                    |                 |
| Etain         | 8,7           | 11,5       | 67                 | 23,5            | 7,3                | 232             |
| <b>Bronze</b> | 7,4           | 13,5       | 85                 | 17              | 8,8                | 1040            |
| 67Cu33S       |               |            |                    |                 |                    |                 |
| n             |               |            |                    |                 |                    |                 |
| Acier au      | 5,9           | 16,9       | 90                 | 12              | 7,7                | 1400            |
| carbone       |               |            |                    |                 |                    |                 |
| Carbone       | 5,9           | 16,9       | 129                | 0,2             | 1,8                | 2500            |
| (ex PAN)      |               |            |                    |                 |                    |                 |
| Plomb         | 4,7           | 21,3       | 35                 | 29              | 11,3               | 327             |
| Titane        | 2,4           | 41,7       | 21                 | 8,9             | 4,5                | 1668            |
| Mercure       | 1,1           | 90,9       | 8                  | 61              | 13,5               | $-39$           |
| Fe. Cr. Al    | 0,74          | 134        | 16                 | 11,1            | 7,2                | $+ -1440$       |

**Tableau A.4 :** Classement de matériau selon leur conductivité thermique.

## **Annexe B : Chapitre 3**

- **1) Partie Simulink Matlab :**
- a) Schéma Matlab Simulink :

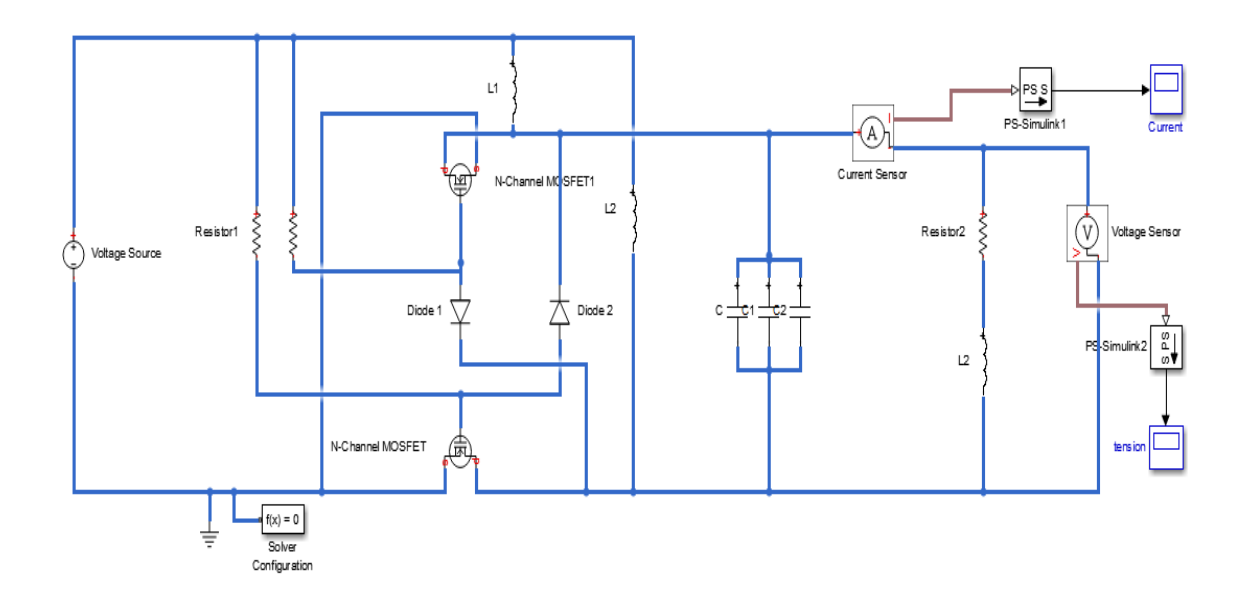

**Figure B.1 :** Schéma bloc sous Matlab Simulink.

 $\overline{\phantom{a}}$ 

 $\bullet$ 

 $\overline{\mathbf{r}}$ 

 $\overline{\phantom{0}}$ 

 $\overline{\phantom{a}}$ 

 $\overline{\phantom{a}}$  $\downarrow$ 

 $_{\rm Ohm}$ 

 $\overline{A}$ 

 $\overline{\mathbf{v}}$ 

 $\overline{\mathbf{v}}$ 

 $1/V$ 

Cancel | Help | Apply

#### b) Paramètres de simulation :

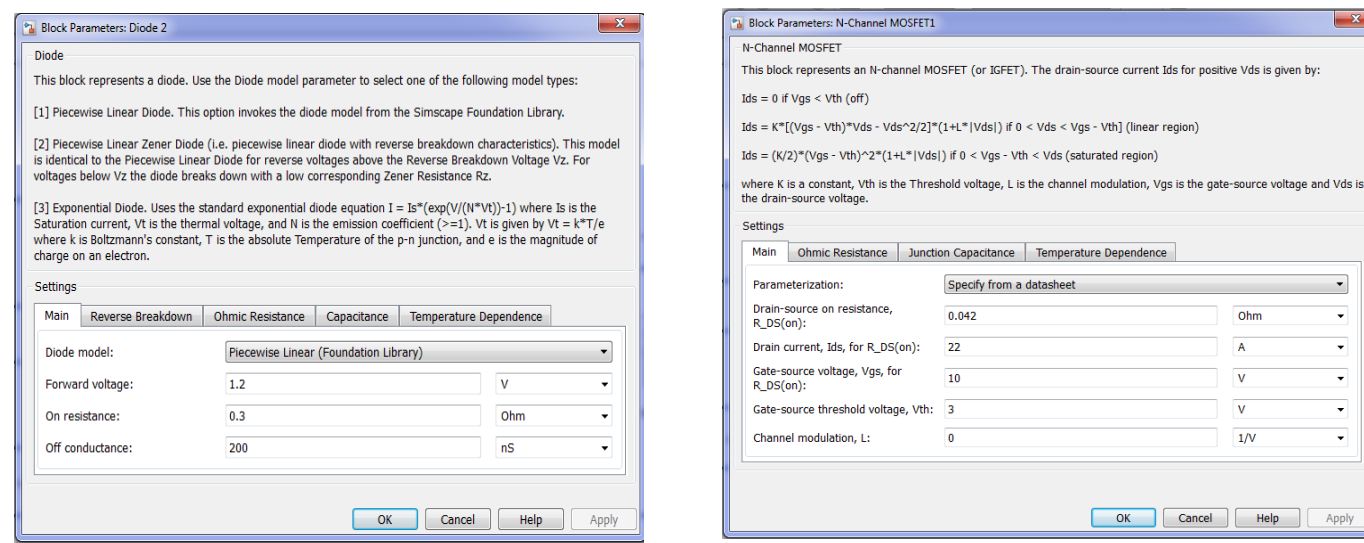

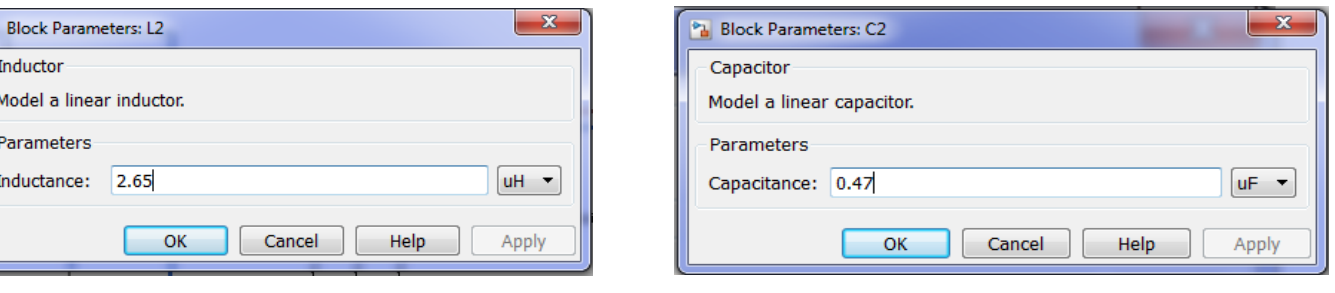

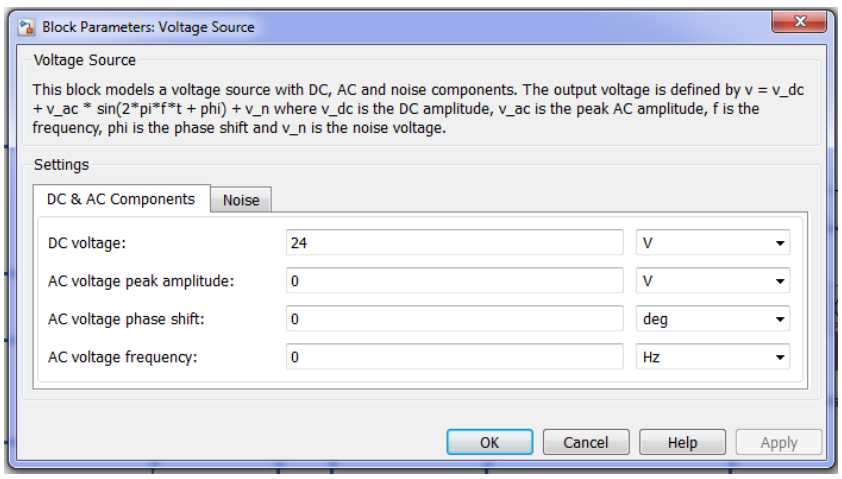

**Figure B.2** : Paramètres de simulation sous Matlab Simulink.

### **2) Partie Flux 2D :**

#### **A. Les étapes de la conception de l'inducteur en application magnéto-harmonique :**

1) Avant tout on doit définir l'application dans laquelle on voudrait étudier notre dispositif dans ce premier cas on choisit magnéto harmonique sachant qu'on va travailler dans le domaine 2d axisymétrique avec une fréquence d'un 1khz.

| Flux2D 11.2 - MasterCPI.FLU                    |          |                           |            |           |        |            |      |
|------------------------------------------------|----------|---------------------------|------------|-----------|--------|------------|------|
| Géométrie<br>Maillage<br>Application<br>Projet | Physique | Affichage                 | <b>Vue</b> | Sélection | Outils | Extensions | Aide |
| <b>Définir</b><br>Magnétique                   | 寥<br>ь   | Magnéto Statique 2D       |            |           |        | ツ 堅        | ヒノ   |
| Electrique<br>Arbre de données                 | IЖ<br>١  | Magnéto Harmonique 2D     |            |           |        |            |      |
| Thermique<br>Données générales<br>⊟…           | 寮<br>١   | Magnétique Transitoire 2D |            |           |        |            |      |
| Couplé Thermique<br>⊞… <b>ra</b> Géométrie     | ٠        |                           |            |           | 面      |            | ę    |
| <b>E <i>Ca</i></b> Maillage                    |          |                           |            |           |        |            |      |
| <b>E</b> Physique                              |          |                           |            |           |        |            |      |
| <b>E <u>n</u></b> Résolution                   |          |                           |            |           |        |            |      |
| Exploitation<br>田                              |          |                           |            |           |        |            |      |
| …na Outils<br>⊞                                |          |                           |            |           |        |            |      |
| Extensions<br>曱                                |          |                           |            |           |        |            |      |
|                                                |          |                           |            |           |        |            |      |
|                                                |          |                           |            |           |        |            |      |

**Figure B.3 :** Définition de l'application.

2) Définition des paramètres géométriques :

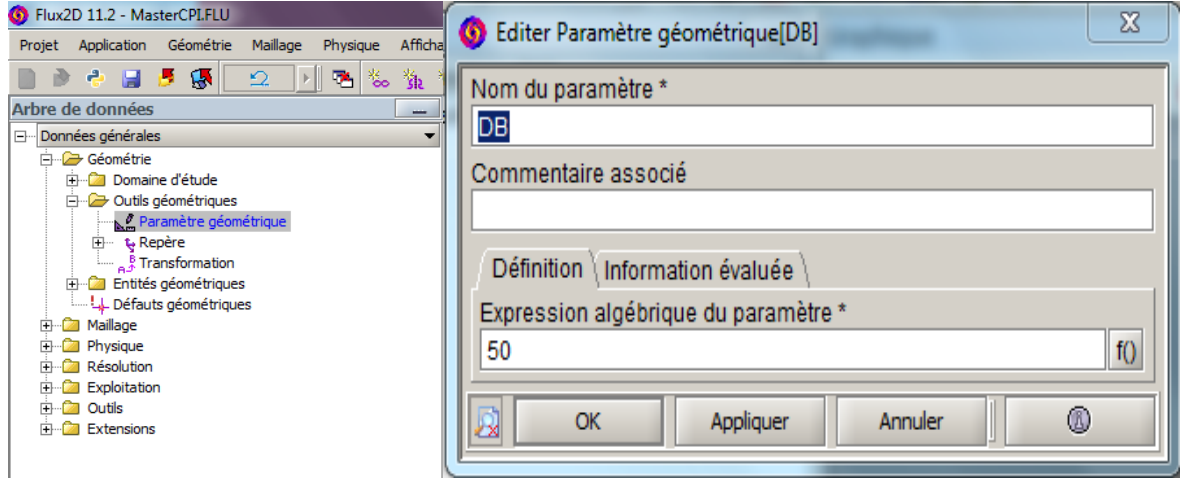

**Figure B.4 :** Définition des paramètres géométriques.

|  |  |  |  | DB   LB   Dint   Dext   HC   DC   Ns   Enf   Dis                                                                              |
|--|--|--|--|----------------------------------------------------------------------------------------------------|
|  |  |  |  | $\mid$ 50mm $\mid$ 90mm $\mid$ 4.5mm $\mid$ 6.5mm $\mid$ 150mm $\mid$ 40mm $\mid$ 10spires $\mid$ 5mm $\mid$ (LB.Dext)/(Ns-1) |

**Tableau B.1 :** Valeurs des paramètres à introduire sous Flux.

3) Après on définit les points puis on construit les lignes et on procède aux transformations afin de construire les faces :

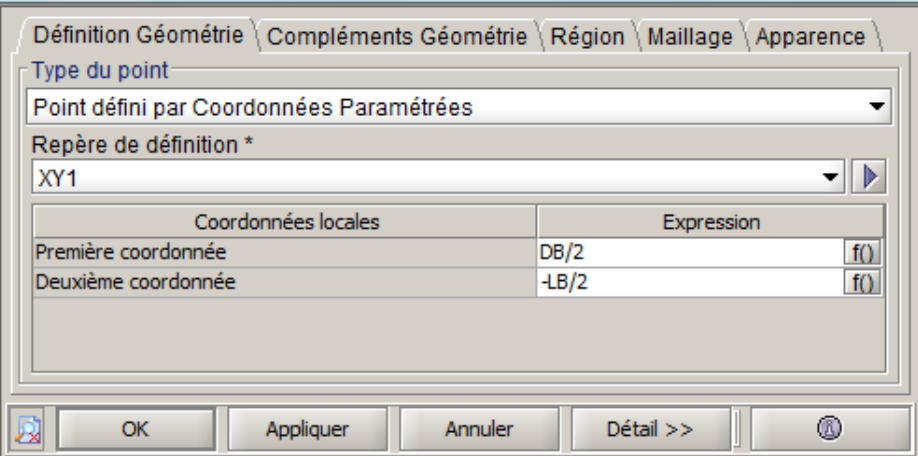

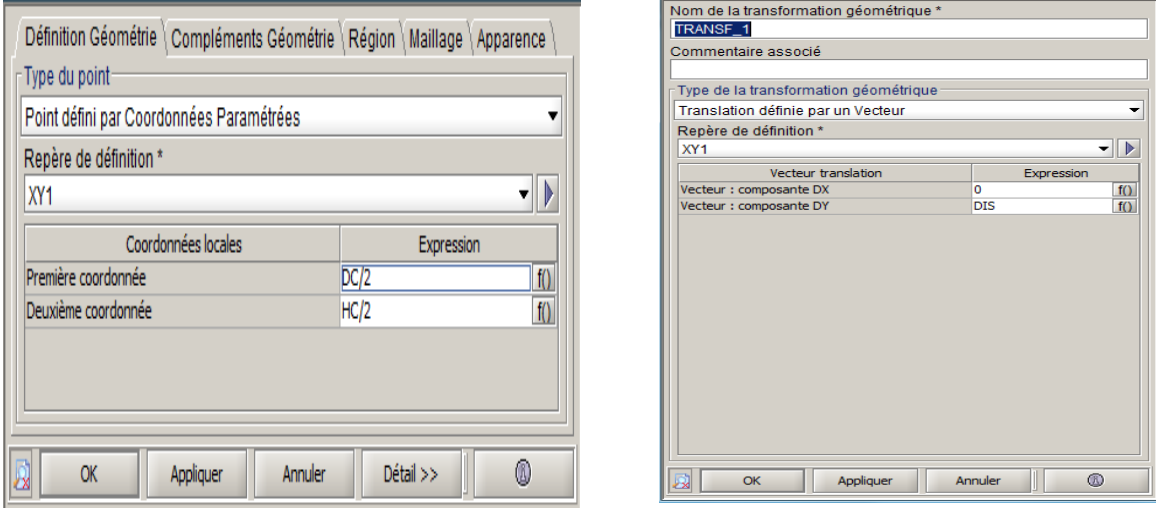

**Figure B.5 :** Construction de faces.

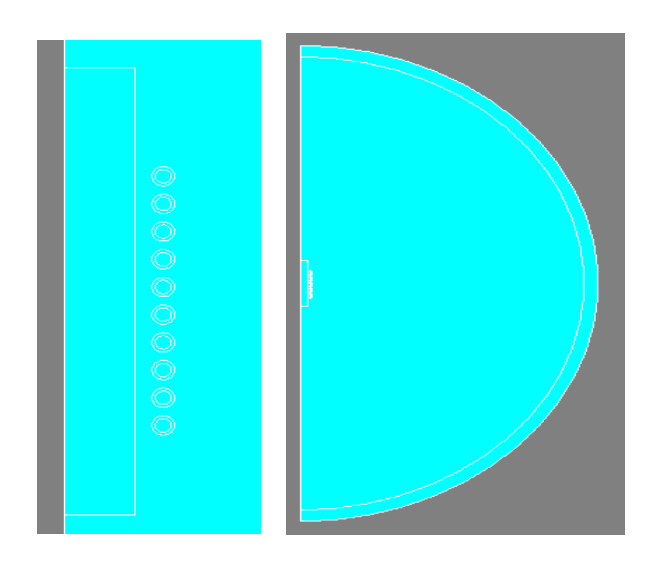

**Figure B.6** : Faces construites.

4) La création du circuit électrique :

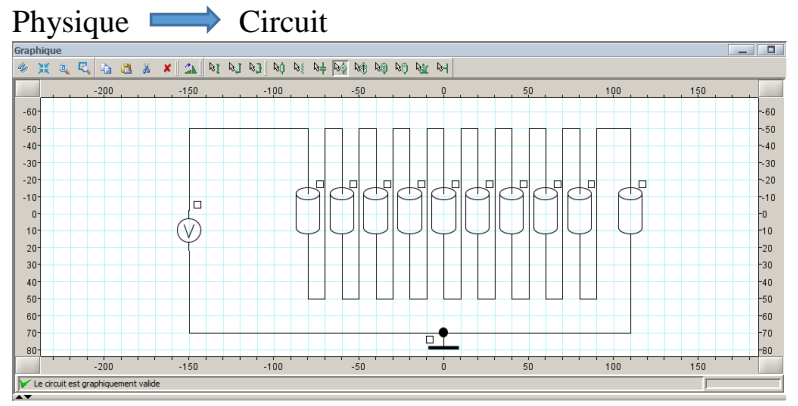

**Figure B.7 :** Création du circuit électrique.

5) Affectation des régions : Physique  $\longrightarrow$  Régions

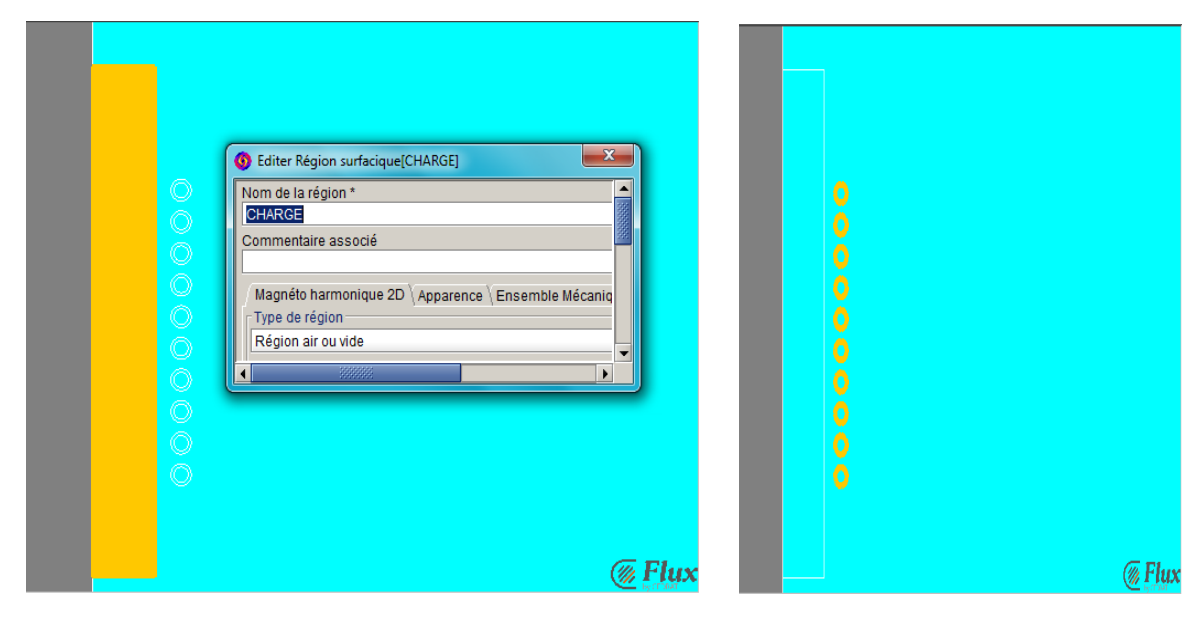

La charge avec de l'air en fonctionnement à vide Spires avec les conducteurs bobines

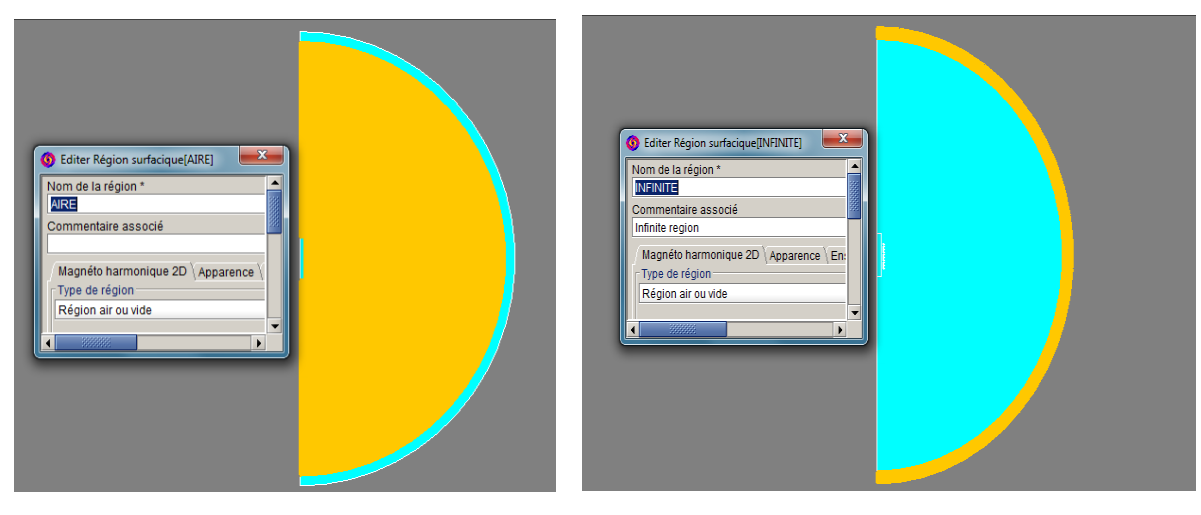

Air et infinite

**Figure B.8 :** Affectation des régions.

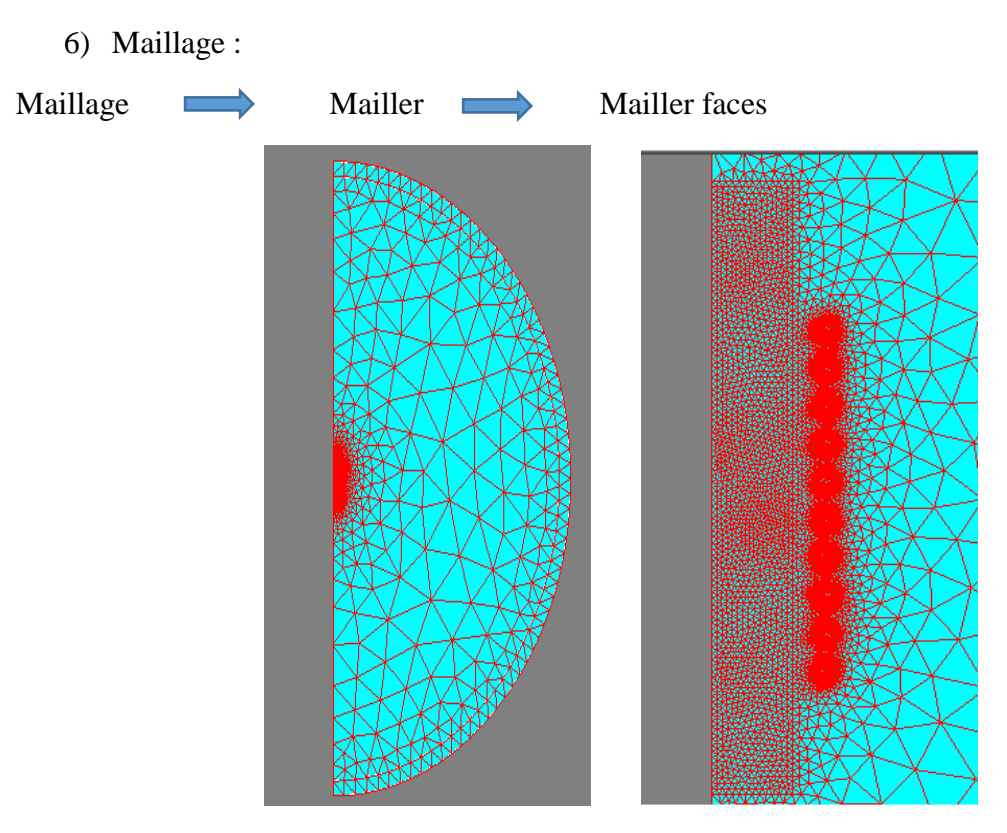

**Figure B.9 :** Maillage.

7) Résolution :

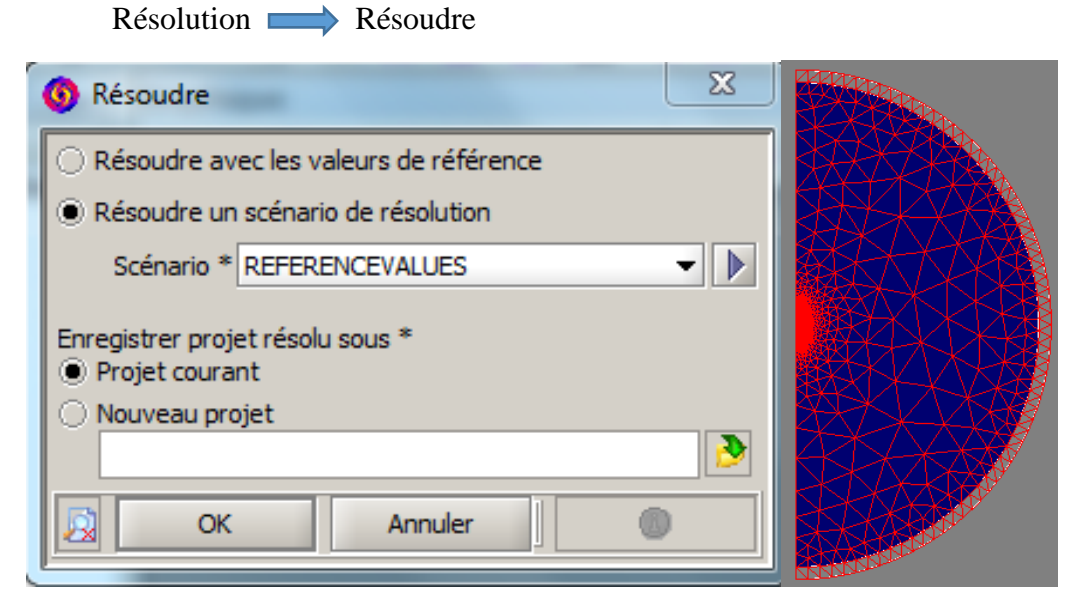

**Figure B.10 :** Résolution.

#### **B. En application magnéto Harmonique couple Thermique Transitoire 2D :**

Cette application est utilisé pour visualiser le changement de température dans notre dispositif or la géométrie et les paramètres resteront les mêmes à part les changements suivant :

Définir l'application :

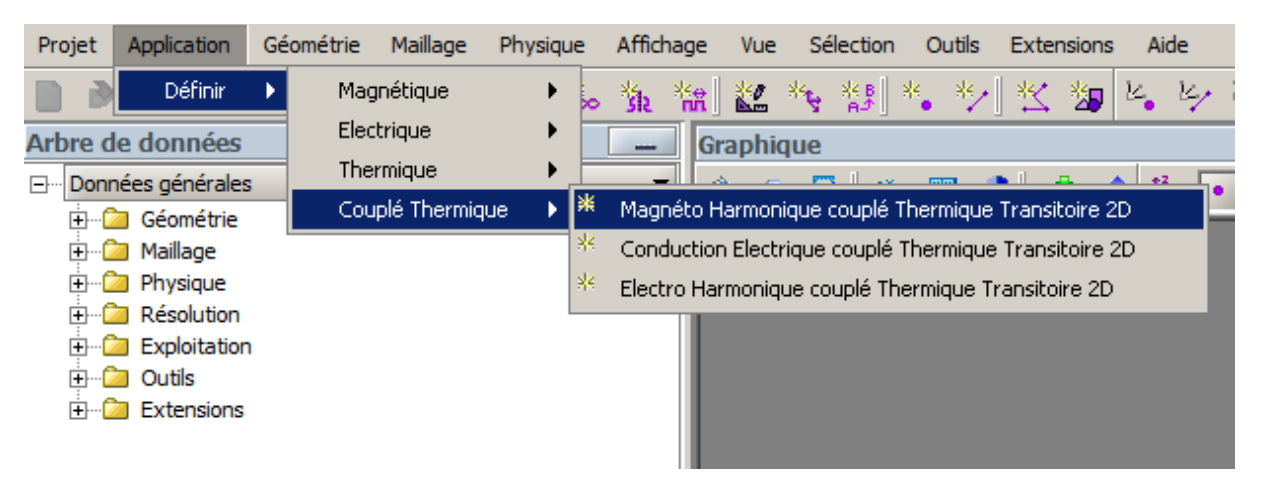

**Figure B.11 :** Choix d'application magnéto harmonique.

Ensuite on suivra les mêmes étapes précédentes ou les seuls changements se feront dans l'affection comme suit :

| $\overline{\text{23}}$<br><b>G</b> Editer Région surfacique [CHARGE]   |
|------------------------------------------------------------------------|
| Nom de la région *                                                     |
| <b>CHARGE</b>                                                          |
| Commentaire associé                                                    |
|                                                                        |
| Magnéto Harm 2D   Apparence   Ensemble Mécanique   Information évaluée |
| Définition thermique                                                   |
| Type de région                                                         |
| Région conductrice avec source de chaleur                              |
| Source de chaleur éventuelle                                           |
| Source de chaleur éventuelle                                           |
| Chaleur calculée par effets Joule en résolution électromagnétique      |
|                                                                        |
|                                                                        |
|                                                                        |
|                                                                        |
| Définition magnétique<br>Type de région                                |
| Région de type conducteur massif                                       |
| Type de conducteur-                                                    |
| Non circuit (conducteur court-circuité)                                |
|                                                                        |
|                                                                        |
|                                                                        |
|                                                                        |
|                                                                        |
|                                                                        |
|                                                                        |
|                                                                        |
|                                                                        |
|                                                                        |
|                                                                        |
| Matériau éventuel de la région                                         |
| FLU ALUMINIUM<br>Þ                                                     |

**Figure B.11 :** Affectation des régions.

Effacer le dernier intervale

## **La résolution :**

Dans cette application la différence entre la précédente et celle-ci le faite qu'ici il faudra créer un scénario de résolution comme le montre la figure suivante :

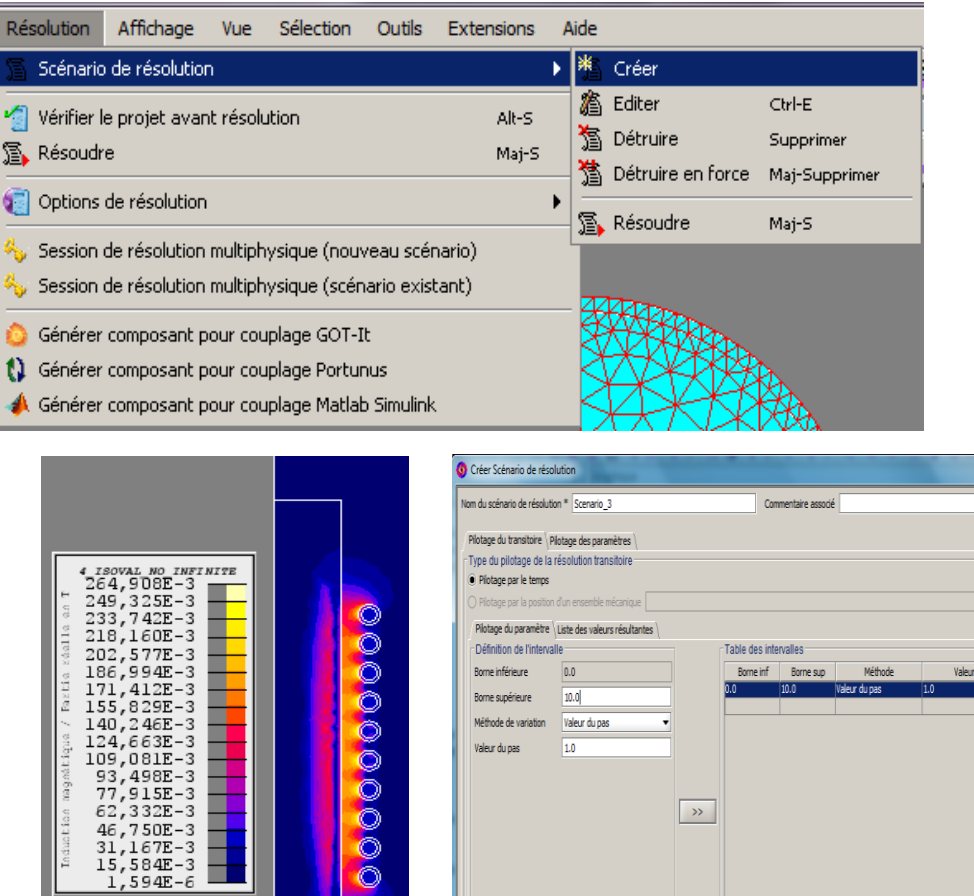

**Figure B.12 :** Résolution.

X Appliquer Annuler 0

Ó

Pour visualisé la température on doit créer des iso-valeurs comme suit :

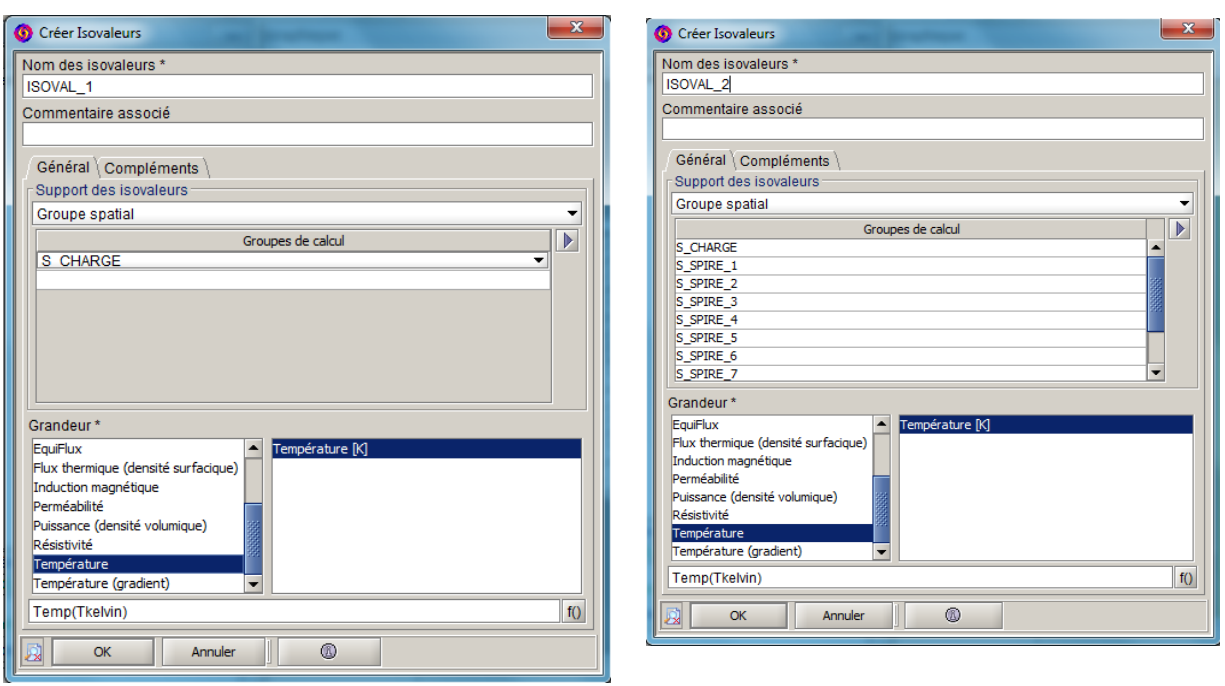

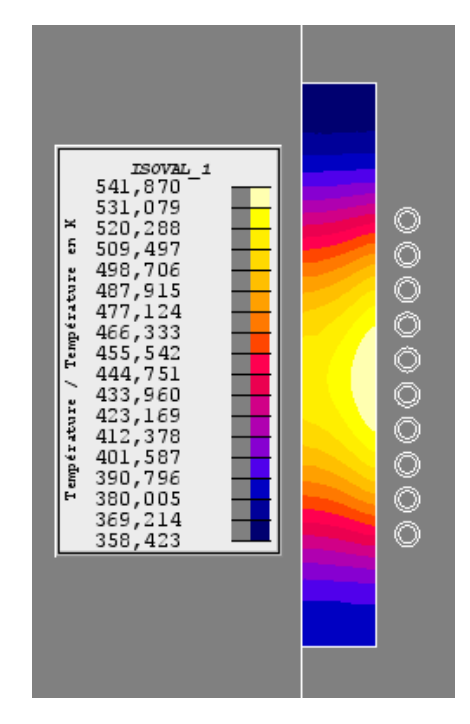

**Figure B.13 :** Visualisation de la température

**3) Partie conception analytique :** 

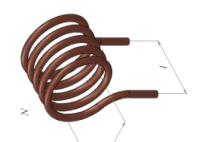

Formula de NAGAOKA: 
$$
L = \frac{1}{10} (\pi n d)^2 l \Phi(\frac{d}{l})
$$

) en  $\mu$ H avec  $n = \frac{N}{l}$ 

 $\boldsymbol{l}$ 

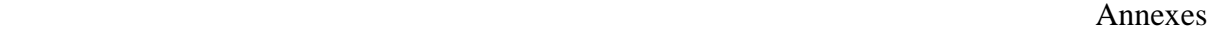

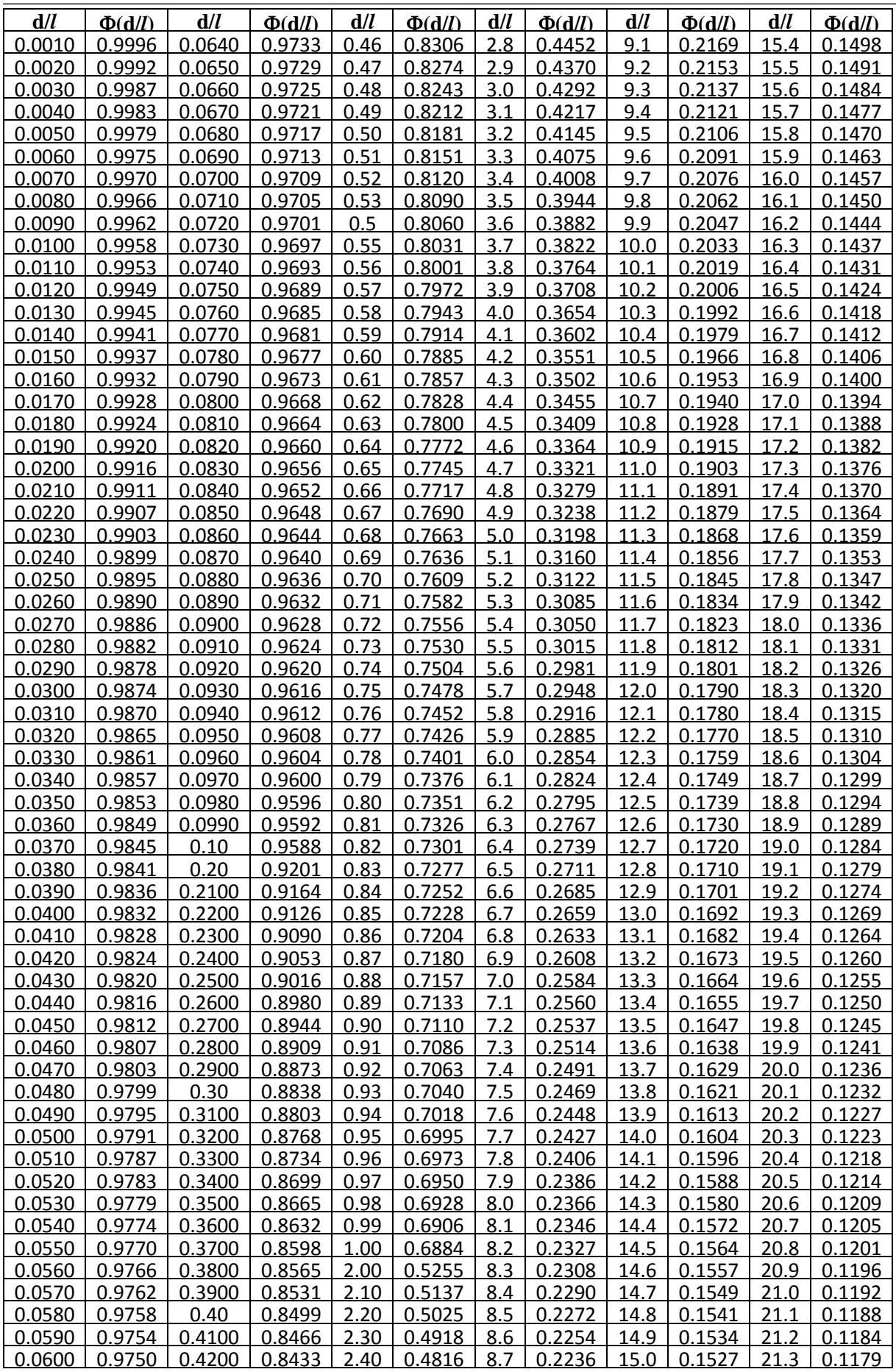

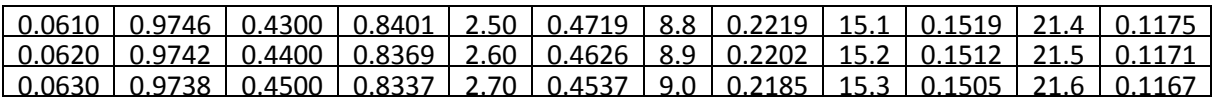

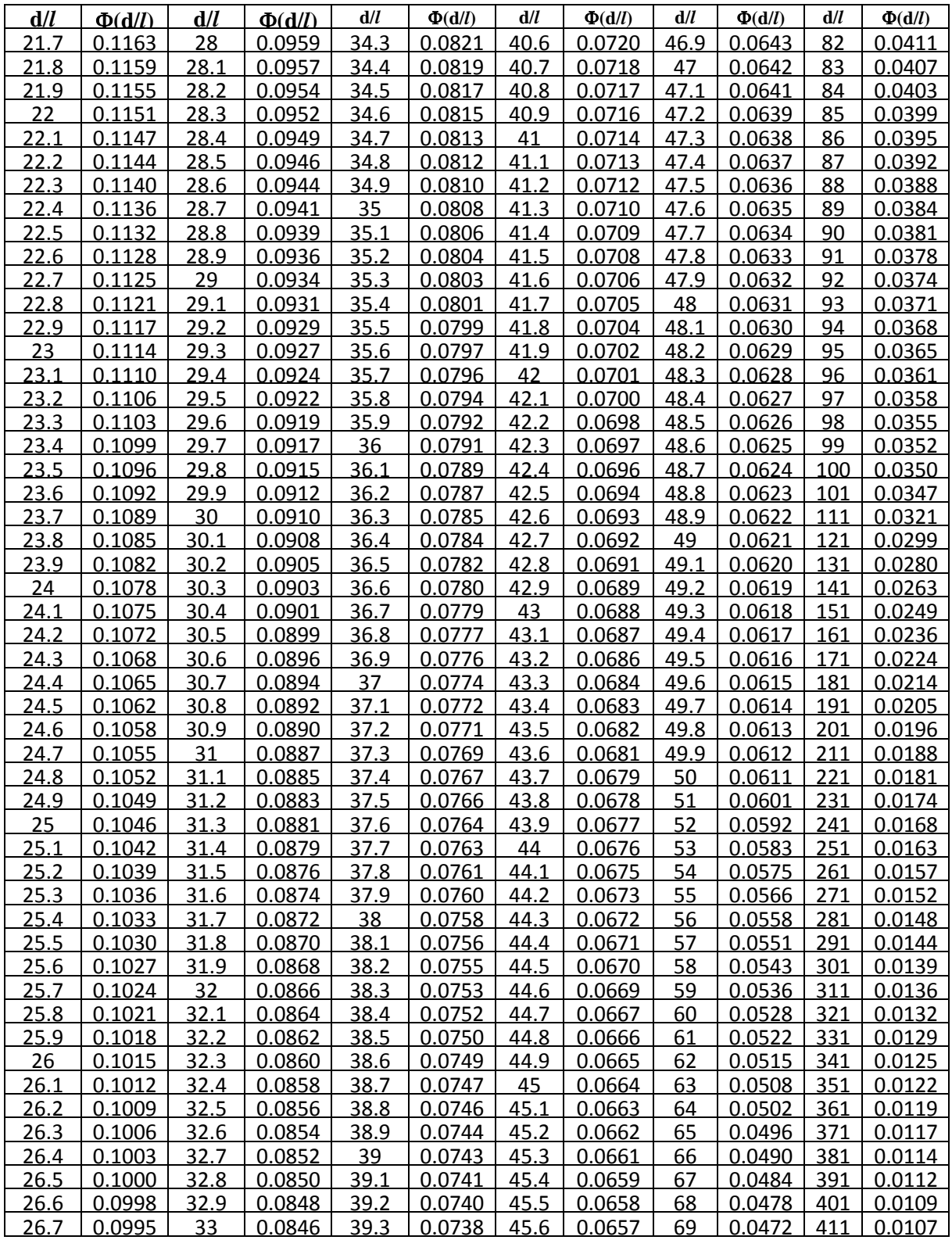

| 26.8        | 0.0992 | 33.1        | 0.0844 | 39.4        | 0.0737 | 45.7 | 0.0656 | 70 | 0.0467 | 421 | 0.0105 |
|-------------|--------|-------------|--------|-------------|--------|------|--------|----|--------|-----|--------|
| <u>26.9</u> | 0.0989 | 33.2        | 0.0842 | <u>39.5</u> | 0.0735 | 45.8 | 0.0655 | 71 | 0.0462 | 431 | 0.0103 |
| 27          | 0.0986 | 33.3        | 0.0840 | 39.6        | 0.0734 | 45.9 | 0.0654 | 72 | 0.0457 | 441 | 0.0101 |
| 27.1        | 0.0984 | <u>33.4</u> | 0.0838 | 39.7        | 0.0733 | 46   | 0.0653 | 73 | 0.0451 | 451 | 0.0099 |
| 27.2        | 0.0981 | 33.5        | 0.0836 | 39.8        | 0.0731 | 46.1 | 0.0651 | 74 | 0.0447 | 461 | 0.0097 |
| 27.3        | 0.0978 | <u>33.6</u> | 0.0834 | <u>39.9</u> | 0.0730 | 46.2 | 0.0650 | 75 | 0.0442 | 471 | 0.0095 |
| 27.4        | 0.0975 | 33.7        | 0.0832 | 40          | 0.0728 | 46.3 | 0.0649 | 76 | 0.0437 | 481 | 0.0093 |
| <u>27.5</u> | 0.0973 | <u>33.8</u> | 0.0830 | 40.1        | 0.0727 | 46.4 | 0.0648 | 77 | 0.0432 | 491 | 0.0092 |
| 27.6        | 0.0970 | 33.9        | 0.0828 | 40.2        | 0.0725 | 46.5 | 0.0647 | 78 | 0.0428 | 501 | 0.0090 |
| 27.7        | 0.0967 | 34          | 0.0826 | 40.3        | 0.0724 | 46.6 | 0.0646 | 79 | 0.0424 | 511 | 0.0089 |
| 27.8        | 0.0965 | 34.1        | 0.0824 | 40.4        | 0.0723 | 46.7 | 0.0645 | 80 | 0.0419 | 521 | 0.0087 |
| 27.9        | 0.0962 | 34.2        | 0.0823 | 40.5        | 0.0721 | 46.8 | 0.0644 | 81 | 0.0415 | 531 | 0.0086 |

**Figure B.14 :** Table de NAGAOKA.

## **Annexe C : Chapitre 4**

#### **Transistor MOSFET IRF 3415 datasheet**

## International **IGR** Rectifier

- **Advanced Process Technology**
- **I** Dynamic dv/dt Rating
- 175°C Operating Temperature
- **Fast Switching**
- Fully Avalanche Rated

#### **Description**

Fifth Generation HEXFETsfrom International Rectifier Utilize advanced processing techniques to achieve Extremely low on-resistance per silicon area. This benefit, combined with the fastswitching speed and Ruggedized device design that HEXFET Power MOSFETs are well known for, provides the designer with an extremely efficient and reliable device for use in a wide variety of applications.

The TO-220 package isuniversally preferred for all commercial-industrial applications at power dissipation levels to approximately 50 watts. The low thermal resistance and low package cost of the TO-220 contribute to its wide acceptance throughout the industry.

#### **Absolute Maximum Ratings**

PD - 91477D

## IRF3415

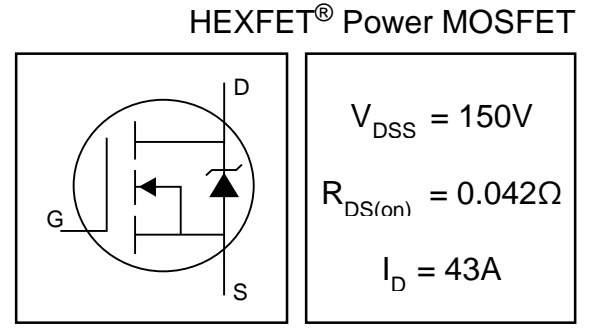

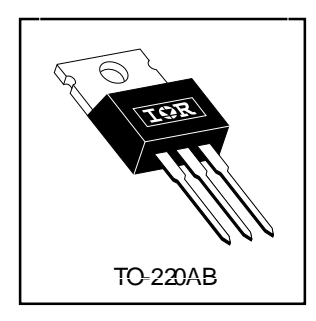

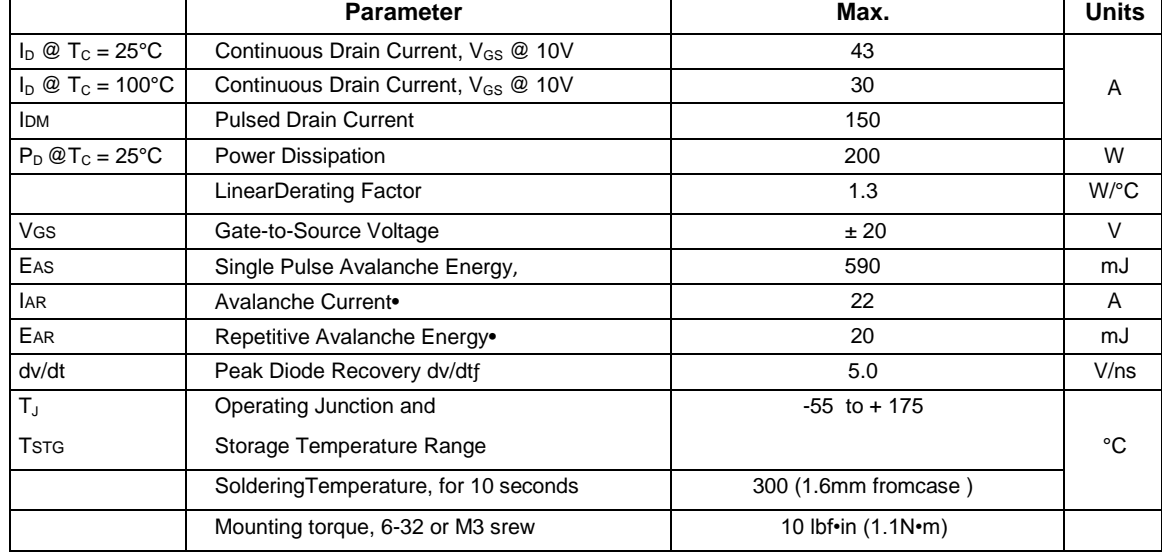

#### **Thermal Resistance**

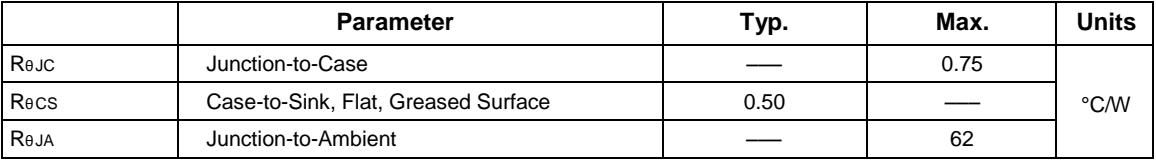

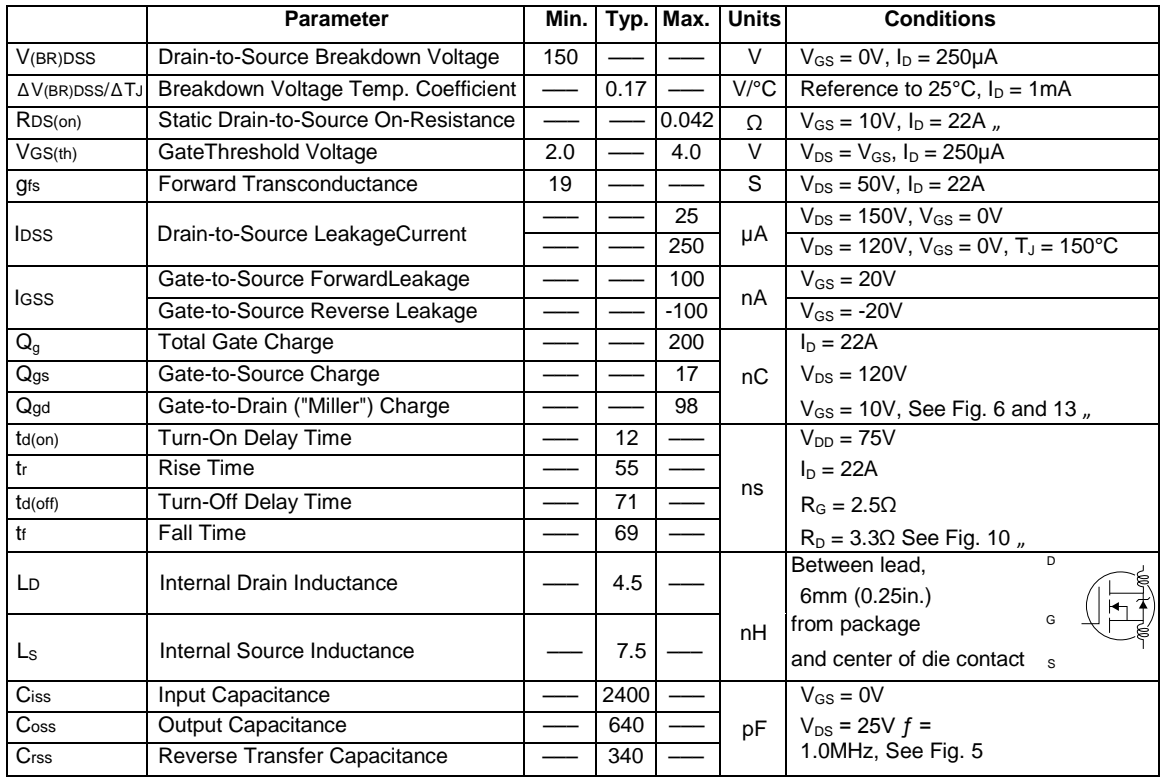

## **ElectricalCharacteristics @ T<sup>J</sup> = 25°C (unlessotherwisespecified)**

## **Source-Drain Ratings and Characteristics**

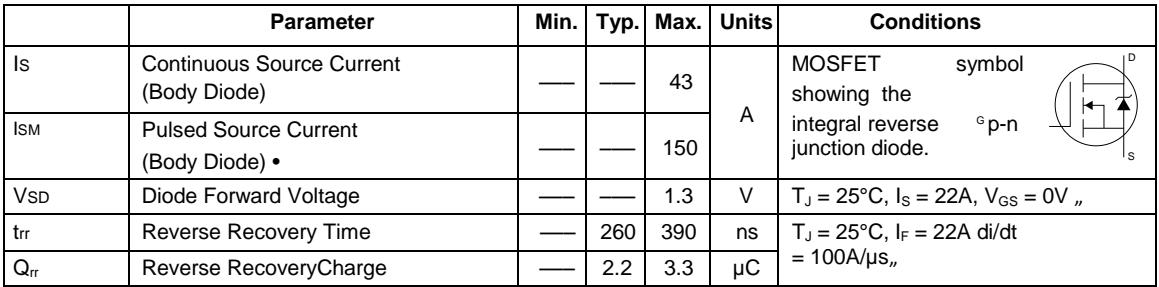

# **Références bibliographiques**

#### **Références bibliographiques**

- [1] J.Callebaut, Laborelec, « Chauffage par induction », Leonardo ENERGY. Guide Power Quality, n°7, 2007.
- [2] Maurice Orfeuil « Electrothermie industrielle » Paris Dunod 1981.
- [3] S. L. Semiatin et D.E. Stutz « Induction heat treatment of steel » Metals Park, Ohio American Society for Metals 1986, États-Unis.
- [4] L. Levacher, D. Clodic, F. Marechal, « Efficacité énergétique pour l'industrie : des technologies existantes aux solutions innovantes », www.ecleer.it, 2009
- [5] Rudnev, V., D. Loveless, R. Cook et M. Black. « Handbook of induction heating. Ohio » ASM International, 2003.
- [6] Site Five Celes: http://www.fivesgroup.com/FivesCeles.
- [7] S. Wanser, « Simulation des phénomènes de chauffage par induction Application à la trempe superficielle », Thèse de doctorat, Ecole Centrale de Lyon, 1995.
- [8] M. Namoune, « Etude Magnétothermique d'une pièce Métallique cylindrique chauffée par induction magnétique » Thèse de Magister, Juin 1994 (USTO).
- [9] Hervé Michalet « Le livre blanc des inducteurs ».ed 2013.
- [10] http://www.ambrell.com/fr/technologie-du-chauffage-par-induction
- [11] M. Namoune, A. H. Belbachir et M. Feliachi « Etude de Distribution de Température dans une Pièce Métallique Cylindrique Chauffée par Induction Magnétique » Rev. Energ. Ren. Vol. 1 (1998)125-135.
- [12] De Vriendt (A.) « La transmission de la chaleur » G. Morin 1982 ISBN 2-89105- 104-1
- [13] Samir Bensaid «Contribution à la caractérisation et à la modélisation électromagnétique et thermique des matériaux composites anisotropes »Engineering Sciences. Université de Nantes, 2006.
- [14] Adaptée de Rudnev et al. « Induction hardening of gears: a review par 1 » (2003, p. 111).
- [15] Y.S. Know, S. Yoo and D.S. Hyun « Half-Bridge Series Resonant Inverter for Induction Heating Applications with Load-Adaptive PFM Control Strategy » IEEE Journal, pp. 575- 581.
- [16] Jeant Callbaut « Guide Power Quality, section 7 : Efficacité Energétique ». www.leonardo-energy.org/france. (Edition Aout 2007).
- [17] INRS, « Champs électromagnétiques Le chauffage par induction électromagnétique », ED 4211, Juin 2012.
- [18] A.Becker, Ph. Demaret, P. Donati, « Champs électromagnétiques éd 4211 » INRS Lorraine juin 2012.
- [19] G. Devely, «Chauffage par induction électromagnétique : Technologie », Technique de l'ingénieur, traité Génie électrique, D 5 936,
- [20] Olivier Perrot « Cours d'électrothermie» I.U.T. de Saint-Omer Dunkerque 2010-2011.
- [21] Jaques Nuns, Jean -louis Peureux « Chauffage par induction : principe et critères de choix des convertisseurs de fréquence » Ref N°5 Mai 2004.
- [22] S. L. Semiatin et D.E. Stutz « Induction heat treatment of steel » Metals Park, Ohio American Society for Metals 1986, États-Unis.
- [23] Victor Paschkis « Les fours électroniques industriels » Dunod. Paris 1952.
- [24] Hideaki Fujita et Hirofumi Akagi « Pulse-density modulated power control of a 4 kw,50 kHz voltage-source inverter for induction melting applications» IEEE Transactions on Industry Applications, vo1.32, No.2, Mars / Avril 1996, pp 279-286.
- [25] Kiyoshi Izaki, Hidekazou Yamashita, Hideki Omori « A novel high-frequency ZVSPWM inverter for multi-burners induction heating appliance » IEEE Power Electronics and Variable Speed Drives, 21-23 September 1998, pp. 656-661.
- [26] Guillermo Martin Segura «Induction heating converter's design, control and modeling applied to continuous wire heating» Doctoral These, university Politecnica de Catalunya Barcelona. juin 2012.
- [27] «http://www.electronics-tutorials.ws/accircuits/series-resonance.html »
- [28] N. Mohan, T.M Undeland et W. Robins, « Power electronics, converter, application and design », By J. Wiley and Sons, Inc Singapore (1989).
- [29] P. Karlson, « Quasi resonant DC link converters: analysis and design for a battery charge application » LUND, (1999).
- [30] J.P Ferrieau, F. Forest, « Alimentations à découpages et convertisseurs à résonances » DUNOD, (1999).
- [31] Alexandre Touraine «chauffage par induction électromagnétique». Techniques d'ingénieur.Ref D828 V1, 10 juin 1984.
- [32] «Onduleur de tension : mise en œuvre et Structures-principes-applications». Techniques d'ingénieur, Traité de génie électrique D.3176-3177.
- [33] «Onduleurs et harmoniques » Cahiers techniques Merlin Gerin N°159.
- [34] T. Wildi « Electrotechnique, 3eme édition, éditions de Boeck université (1999) »
- [35] H. Akagi, T. Sawae et A. Nabae, «130 kHz, 7,5 kW current source inverter using static induction transistors for induction heating application », IEEE Trans power electronics , vol 3, (july 1988).
- [36] G. Devely, «Chauffage par induction électromagnétique : principes », Technique de l'ingénieur, traité Génie électrique, D 5 935, pp. 1-22.
- [37] Damasson, J. Louis, « Cours d'électrotechnique 2 : traitement de l'énergie électrique », , ISBN 2701108578,Belin,. 1984
- [38] Maanani Yacine « Alimentation Des Systèmes De Chauffage Par Induction Par Convertisseurs à Résonance.» .Mémoire de Magister univ.constantine 2014
- [39] Lounas Fatma « Calcul des Pertes dans les Convertisseurs Statiques, Application du Modèle Moyen et du Modèle Instantané » Mémoire de magistère, UMMTO.
- [40] Helali Hassan « Méthodologie de pré dimensionnement de convertisseurs de puissance : Utilisation des techniques d'optimisation multi- objectif et prise en compte de contraintes CEM » Thèse de doctorat de l'Institut National des Sciences Appliquées de Lyon, Novembre 2006.
- [41] Pierre Brosselard « Conception, Réalisation et Caractérisation d'interrupteurs (thyristors et JFETs) haute tension (5kV) en carbure de silicium» Thèse de doctorat de l'Institut National des Sciences Appliquées de Lyon, décembre 2004
- [42] http://djelectro71.com/theories-mosfet-canal-n-et-canal-p/
- [43] <http://www.polytech-lille.fr/cours-atome-circuit-integre/unip/unip810.htm>
- [44] Hocini Farid « Association de La Commande pour l'étude par éléments finis des phénomènes magnéto‐élastiques et vibratoires dans les systèmes électrotechniques» thèse de Doctorat Université mouloud mammeri de tizi-ouzou 2013.
- [45] K.Srairi «Modélisation D'actionneurs Electromagnétiques Alimentés en Régime Transitoire »Thèse de Doctorat, Université de Nantes, 1997, France.
- [46] Bensaid Samir « Conception des convertisseurs d'énergie électrique, cours et exercices » université de bouira 2016.
- [47] <http://www.cedrat.com/fr/software/flux.html>
- [48] https://fr.wikipedia.org/wiki/Flux2D